# **UNIVERSIDAD NACIONAL DE INGENIERÍA**

# **FACULTAD DE INGENIERÍA ELÉCTRICA Y ELECTRÓNICA**

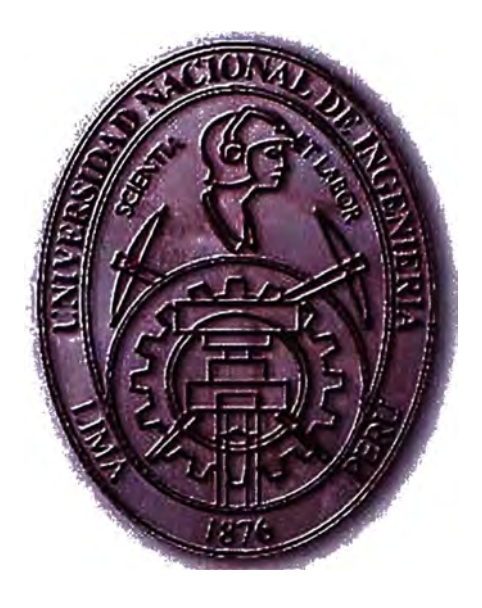

**MOTOR SÍNCRONO DE 2100 HP PARA EL ACCIONAMIENTO DE UN DESFIBRADOR DE CAÑA EN AGRO INDUSTRIAL PARAMONGA S.A.A.** 

## **INFORME DE SUFICIENCIA**

## **PARA OPTAR EL TÍTULO PROFESIONAL DE:**

## **INGENIERO ELÉCTRICISTA**

**PRESENTADO POR:** 

# **JOSÉ MARTÍN CORNEJO CARRANZA**

**PROMOCIÓN 2003 -11** 

**LIMA-PERÚ 2009** 

# **MOTOR SÍNCRONO DE 2100 HP PARA EL ACCIONAMIENTO DE UN DESFIBRADOR DE CAÑA EN AGRO INDUSTRIAL PARAMONGA S.A.A.**

## **DEDICADO:**

**A mi familia, a Danila mi eterna compañera y a mis hijos María y José.** 

#### **SUMARIO**

**En el presente informe de suficiencia se desarrolla la aplicación de un motor Síncrono de 2 100 HP en 13.8 KV para el accionamiento de un desfibrador de caña en Agro Industrial Paramonga S.A.A. (AIP).** 

Se analiza el sistema eléctrico de potencia del suministro, así como el sistema de AIP, **analizando los flujos de potencia y fallas simétricas en las diferentes barras del sistema utilizando el Winflu23px, antes y después de la puesta en servicio del motor Síncrono.** 

**Con esta aplicación se busca la eficiencia energética mediante el ahorro de vapor, para ser utilizado en la cogeneración, para lo cual se desarrolla la comparación de eficiencias de turbinas de vapor y las pérdidas de generación de energía eléctrica.** 

**Y con el beneficio de la compensación de energía reactiva consumida por las cargas de AIP, obtenida con la inyección de energía reactiva al sistema, sobreexcitando el motor Síncrono.** 

**Con la implementación del proyecto se obtiene un retomo de inversión favorable con un TIR del orden de los 19 %; así como el beneficio de la mejora de la regulación de tensión obtenida por el incremento de la potencia de cortocircuito** *y* **el control del factor de potencia de la planta, logrados con la instalación del mencionado motor Síncrono.** 

## **INDICE**

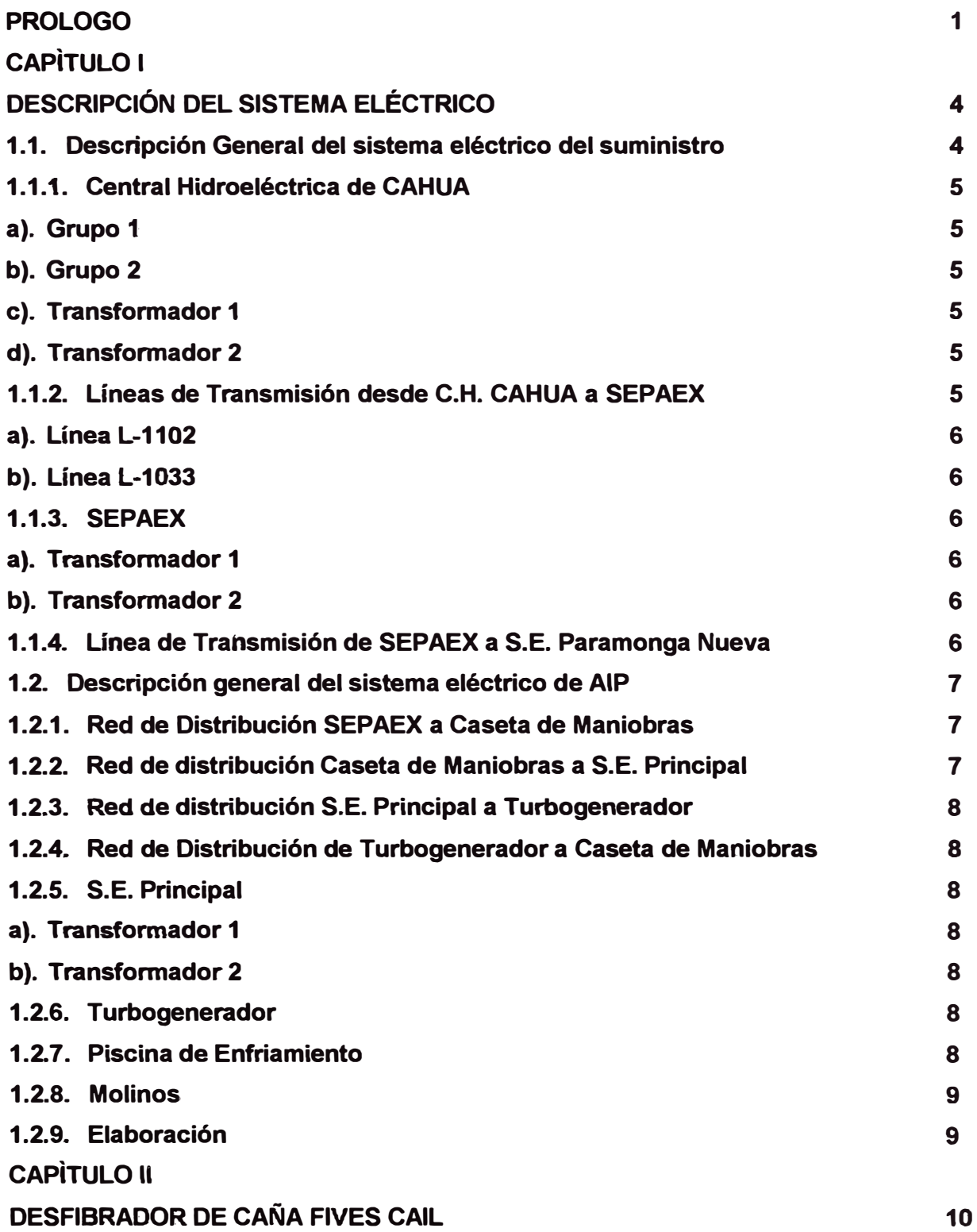

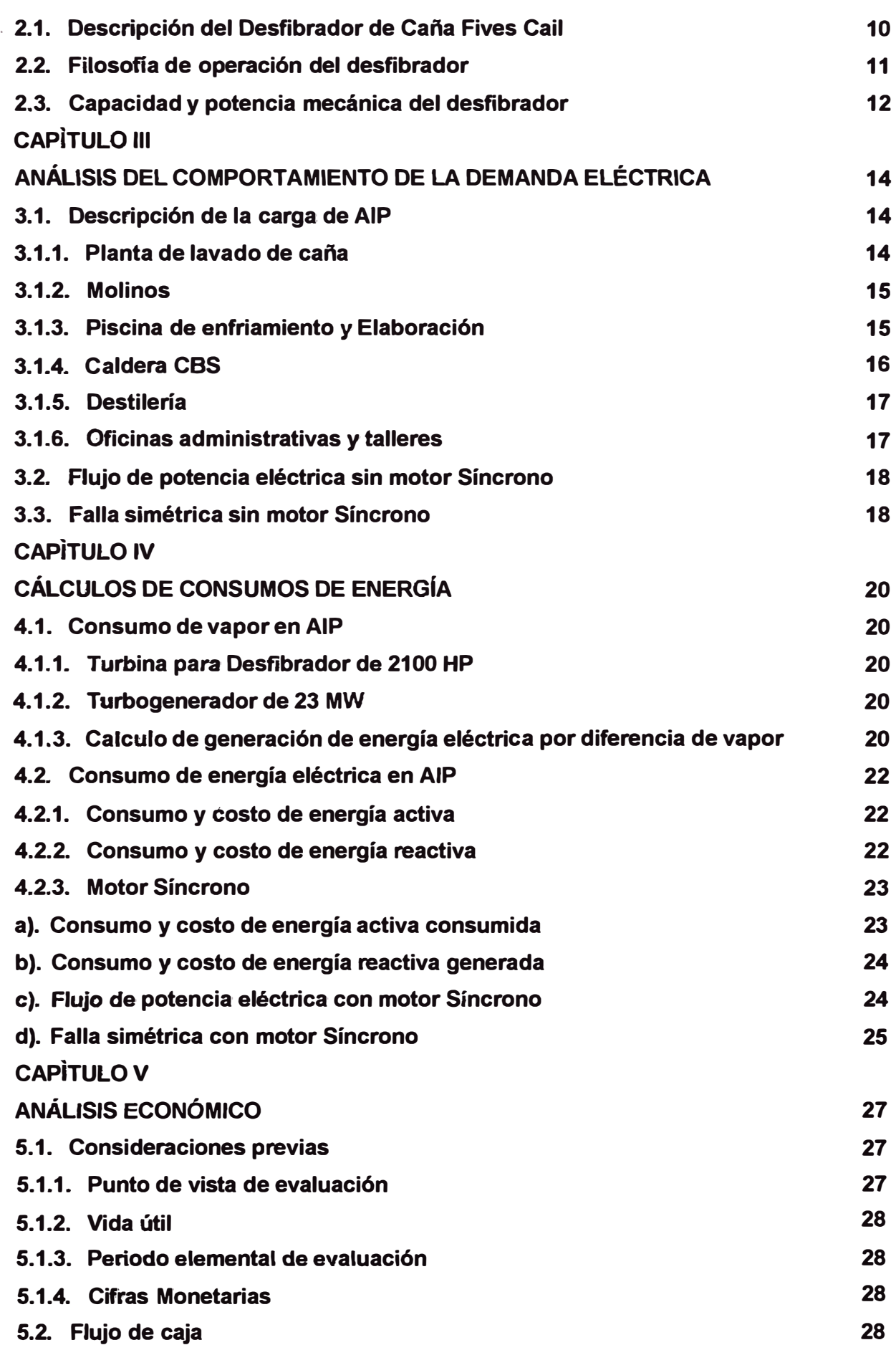

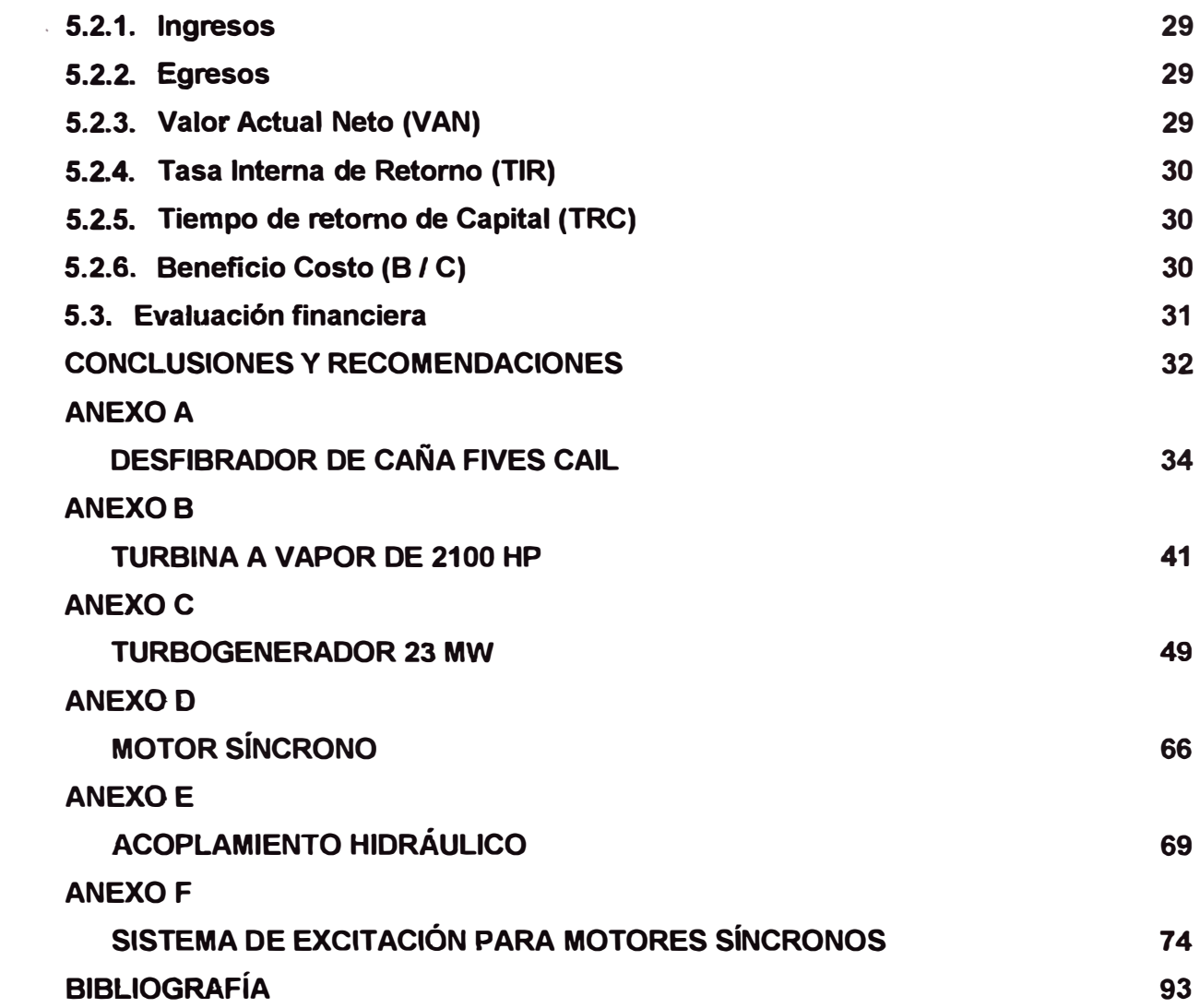

#### **PRÓLOGO**

#### **Motivación**

**Agro Industrial Paramonga S.A.A. (AIP) empresa productora de azúcar de caña, cuenta como primera etapa en la elaboración de azúcar, con una planta moledora (Trapiche) para la extracción de jugo; el Trapiche conformado por la recepción de caña, el lavado y traslado de la caña hacia el picador Machetero y luego al desfibrador, equipo que se encarga de convertir los largos cuerpos de caña, a pequeñas cerdas de caña con las células abiertas, listas para la extracción del jugo en los 6 molinos de masas.** 

**En la actualidad la principal fuente de energía del Trapiche es el Vapor producido por una Caldera Acuotubular de 120 Ton de Vapor/ hora. Generando energía mecánica mediante turbinas de vapor, para el accionamiento del desfibrador de caña y en los molinos de masas.** 

**AIP tiene el propósito de mejorar su eficiencia en la extracción de jugo de caña optimizando la preparación de caña reemplazando el antiguo Machetero y el Desfibrador de caña accionado c'on turbina de una capacidad de molienda de 180 Ton de caña/ hora, por un Desfibrador de Caña Fives Cail con capacidad de 220 Ton de caña / hora proporcionando adicionalmente un incremento de 0.5% la extracción de sacarosa únicamente por la mejor obtención de fibras largas ricas en jugo. Este Desfibrador de Caña Fives Cail requiere de 2100 HP a 1000 RPM para su accionamiento.** 

**Adicionalmente AIP apunta a la eficiencia energética buscando nuevas formas en el ahorro de vapor para utilizarlo eficientemente en la generación de energía eléctrica con capacidad de Cogenerar 23 MW de potencia.** 

**El uso de motores eléctricos (2 motores de 800HP y 4 de 700HP) para el accionamiento de los 6 molinos de masas, con regulación de velocidad automática, con Variadores de Velocidad en 4.16 KV, optimiza el proceso de extracción de jugo, incrementando la extracción de jugo de 94 % a 96 %.** 

**El sistema eléctrico de potencia de AIP, tiene como suministro la barra de 13.8 KV en la S.E. Paramonga Existente (C.H. Cahua), la cual se interconecta en 138 KV con la S.E. Paramonga Nueva (SEIN).** 

**El presente informe propone un accionamiento para el Desfibrador de caña Fives Cail, con un Motor Eléctrico de 2100 HP en 13.8 KV, del tipo sincrónico de 4 polos, con capacidad de sobreexcitación hasta un factor de potencia de 0.9 en adelanto. Buscando así contribuir al cumplimiento de los objetivos de AIP, así como propiciar el buen uso de los recursos energéticos.** 

**La recopilación de información se baso en textos de ingeniería azucarera (CHENG, 1991 ), Maquinas eléctricas (Fitzgerald, 2003) y Sistemas de Potencia (Stevenson, 1996) y en la experiencia de Ingenios azucareros como Vale do Rosario (Ribeirao Preto, Brasil), Valdez (Guayaquil, Ecuador) y Guabirá (Santa Cruz, Bolivia).** 

**Además del aporte brindado por los Ingenieros Juan Echevarria, Juan Luna, Abraham Castillo y Cesar Castillo que con su experiencia en la industria azucarera desarrollada en AIP, ayudaron al desarrollo del presente informe.** 

#### **Objetivo**

**El objetivo de este informe de suficiencia es mostrar el proyecto de instalación de un motor Síncrono de '2 100 HP en la barra de 13,8kV del cliente libre Agro Industrial Paramonga S.A.A., como una alternativa para el accionamiento óptimo de un Desfibrador de caña y de esa manera propiciar la utilización eficiente de la energía.** 

#### **Alcances**

**Esta aplicación se desarrolla partiendo de un escenario de AIP con una demanda eléctrica proyectada al año 2 009, contando con la operación de un turbogenerador de 23 MW en cogeneración y la electrificación de la planta moledora.** 

**Para el desarrollo de los costos por energía y el análisis financiero se utiliza los precios de la energía consignados en las facturas emitidas hasta julio del 2 007, la eficiencia del turbogenerador y de la turbina a vapor como contrapropuesta al motor eléctrico.** 

**Los datos del sistema eléctrico interconectado son los que están publicados en la página Web del COES-SINAC hasta julio del 2 007.** 

#### **· Contribuciones**

**En este informe se desarrolla el análisis de consumos de vapor de turbinas versus la generación de energía eléctrica por el turbogenerador de 23 MW; también se exponen los resultados de corridas de flujo de potencia y fallas simétricas en barras del sistema de potencia de AIP, en diferentes escenarios del sistema de potencia, utilizando Winflu23px se comprueba el aumento de la potencia de corto circuito al utilizar el motor Síncrono, así como la disminución de la energía reactiva tomada del sistema.**

**También se propone un modelo de control para la corriente de campo en la regulación del nivel de tensión del sistema AIP y la regulación del factor de potencia.**

#### **Organización temática**

**Este informe ha sido estructurado de la siguiente forma:** 

- **• En el capitulo II se describe la topología del sistema eléctrico de potencia de AIP, las características del sistema AIP - C.H. Cahua - SEIN.**
- **• En el capitulo III se describen las características de operación del desfibrador de caña.**
- **• En el capitulo IV se muestra la carga eléctrica de AIP y la proyección de la demanda eléctrica, así como el resultado de un flujo de potencia y fallas simétricas con un sistema eléctrico en AIP sin motor Síncrono.**
- **• En el capitulo V se cuantifican en costos los consumos de energía por las cargas eléctricas y ,consumo de vapor por una turbina para el accionamiento del desfibrador de caña, así mismo se añade el resultado de un flujo de potencia y fallas simétricas en el sistema eléctrico de AIP con la presencia del Motor Síncrono.**
- **• En el capitulo VI se desarrolla las ventajas económicas de la aplicación de motor Síncrono.**
- **• El capitulo VII presenta las conclusiones y recomendaciones mas relevantes del presente informe de suficiencia.**
- **• En las Bibliográficas se describe los textos consultados para el desarrollo del presente informe de suficiencia.**
- **• En los anexos se presenta la información asociada a este informe, así como datos técnicos y planos de los equipos en mención, desfibrador, turbina, turbogenerador y motor Síncrono.**

## **CAPÍTULO 1**

#### **DESCRIPCIÓN DEL SISTEMA ELÉCTRICO**

#### **1.1. Descripción general del sistema eléctrico del suministro**

**En la figura 1.1. Sistema Eléctrico del Suministró, se describe un extracto del diagrama unifilar del sistema interconectado nacional publicado en la pagina Web del COES-SI NAC; se muestra al sistema desde la barra de 220 KV** de **la** Subestación **Paramonga Nueva, la interconexión del subsistema Cahua Paramonga en 138 KV al SEIN , la Subestación Paramonga Existente con sus barras en 138 KV y 13.8 KV desde donde se encuentra el sistema de celdas de distribución a los diferentes complejos industriales y la población de Paramonga, la central hidroeléctrica de Cahua y su respectiva línea en 138 KV.** 

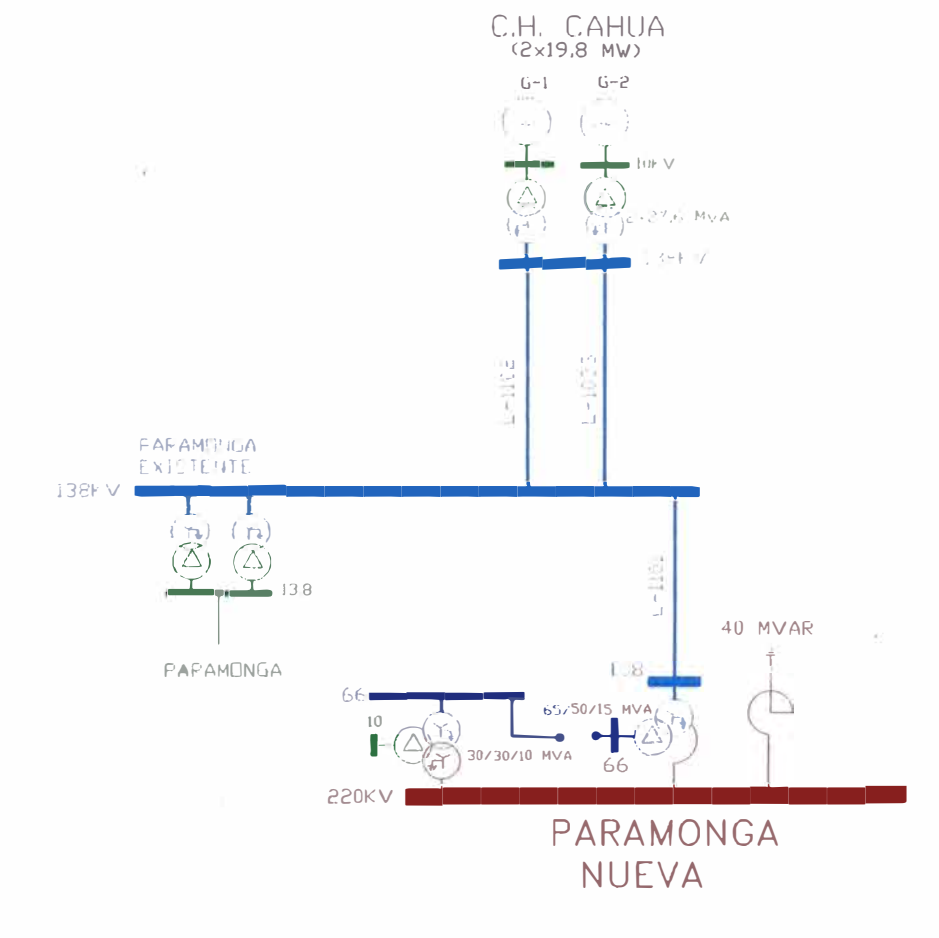

**Figura 1.1. Sistema Eléctrico del Suministro.** 

#### **· 1.1.1. Central Hidroeléctrica de Cahua**

**Cahua se localiza a 200 Km. al norte de la ciudad de Lima y a 60 Km. (corriente arriba) de la naciente en la margen izquierda del río· Pativilca, a tres Km. de la localidad del mismo nombre, a una altura de 880 m.s.n.m., en el distrito de Manas, provincia de Cajatambo, departamento de Lima. La Planta se abastece de las aguas del río Pativilca para llevar a cabo sus operaciones.**

**La planta de Cahua está actualmente en proceso de evaluación de dos nuevos lugares potencialmente importantes, situados corriente arriba del río Rapay, con potencialidades estimadas de 200 MW. Adicionalmente, Cahua está evaluando la implementación de nuevos métodos que permitan mejorar la eficiencia de la planta, incluyendo las mejoras del proceso de sedimentación y de la implementación de un moderno sistema automatizado de mantenimiento.** 

Capacidad de la central: 43 MW. **. Tipo: Hidroeléctrica. Generación Anual: 280 GWh. Altura Neta: 215 m. Caudal de Diseño: 22 m3/s. Equipo: Turbinas de eje vertical modelo "FRANCIS", casa de maquinas con unidades de generación. Construcción: Concluida en 1967. Opera comercialmente: Desde el año 1967.** 

**a). Grupo 1 27.5 MVA, 10 KV, cos fi 0.72, Xd 1.35, Xq 0.75, H 3.23 seg. b). Grupo 2 27.5 MVA, 10 KV, cos fi 0.72, Xd 1.35, Xq 0.75, H 3.23 seg. c).Transfonnador 1 27.6 MVA, 145.5 / 10 KV, Ucc 9.7%, YnD5. d). Transformador 2 27.6 MVA, 145.5 / 10 KV, Ucc 9.7%, YnD5.** 

**1.1.2. Líneas de Transmisión desde la Central Hidroeléctrica de Cahua a SEPAEX La líneas L-1102 y L-1033 que unen la Subestación Cahua con la Subestación Paramonga Existente (SEPAEX) tienen una longitud de 63 Km. y están soportados por** 

**· 150 torres metálicas. A través de ellas se evacua la energía generada en la central hidroeléctrica de Cahua.**

#### **a). Línea L-1102**

**138 kV, 63.36 Km., R 0.2865 ohm/ Km., X 0.515636 ohm/ Km., B 3.22245 uS / Km. b). Línea L-1033 138 kV, 63.36 Km., R 0.2865 ohm/ Km., X 0.515636 ohm/ Km., B 3.22245 uS / Km.** 

#### **1.1.3. SEPAEX**

**La Subestación Paramonga Existente Ubicada en la parte norte del distrito de Paramonga a la altura del kilómetro 206 de la Panamericana Norte.** 

**SEPAEX cuenta con dos unidades de transformación; en la barra secundaria de 13.8 KV se abastece de energía eléctrica a la Empresa Municipal de Servicios Eléctricos, a la Empresa QUIMPAC S.A. (dedicada a la producción de papel y ácidos) y a la empresa Agro Industrial Paramonga S.A.A.** 

#### **a). Transformador 1**

**27.5 MVA, 138 / 13.8 KV, Ucc 9.7%, YnD5.** 

#### **b). Transformador 2**

**27.5 MVA, 138 / 13.8 KV, Ucc 9.7%, YnD5.** 

#### **1.1.4. Línea de Transmisión de SEPAEX a S.E. Paramonga Nueva**

**La línea L-1101 que enlaza la Subestación Paramonga Existente (SEPAEX) con la Subestación Paramonga Nueva, tiene una longitud de 9.43 Km. soportados en 31 torres metálicas. Las líneas L-102 y L-103. Se pusieron en servicio con la puesta en servicio de la C.H. Cahua en 1967. En 1980 entró en operación la línea de 220 KV Lima-Chimbote que enlazó el Sistema Centro con el Sistema Norte. Simultáneamente se puso en operación la línea L-101 que enlazó a la C.H. Cahua con el Sistema Interconectado Centro Norte.** 

#### **Línea L -1101**

**138 KV, 9.43 Km., R 0.26355 ohm/ Km., X 0.519986 ohm/ Km., B 3.17353 uS / Km.** 

#### **·1.2. Descripción general del sistema eléctrico de AIP**

**El sistema eléctrico de AIP tal como se muestra en la figura 1.2. Sistema Eléctrico de AIP, se describe con una topología de red en anillo para garantizar la continuidad del servicio; en la S.E. Principal como sede distribución a los principales sub sistemas de AIP.**

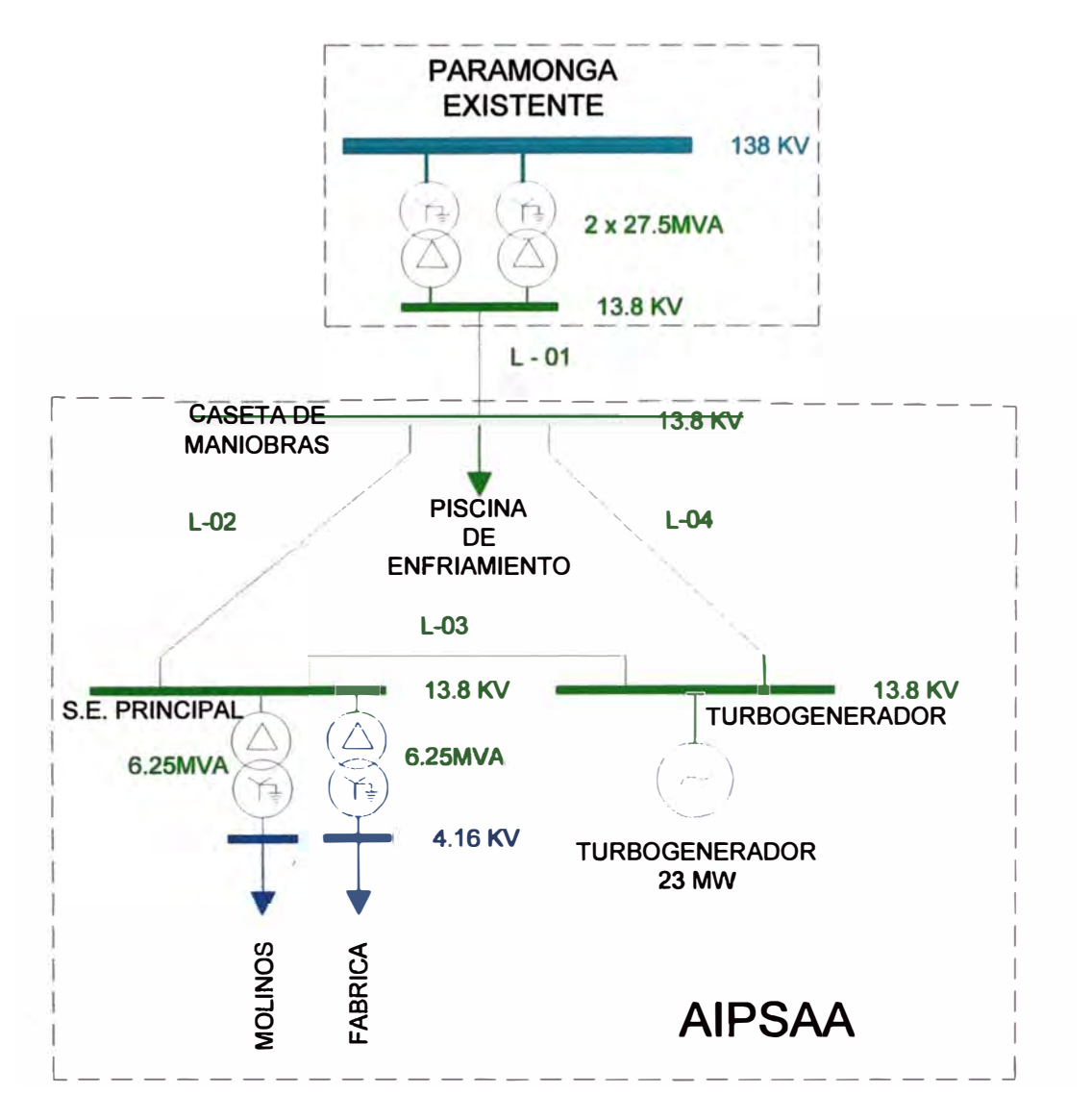

**Figura 1.2. Sistema Eléctrico de AIP.** 

#### **1.2.1. Red de distribución de SEPAEX a Caseta de Maniobras**

Red tendida en ductos de PVC enterrados, compuesta por cables tipo N2XSEY.

#### **L-01**

**13.8 KV, 0.08 Km., R 0.039 ohm/ Km., X 0.1054 ohm/ Km.** 

#### **1.2.2. Red de distribución de Caseta de Maniobras a S.E. Principal**

Red tendida en ductos de PVC enterrados, compuesta por cables tipo N2XSEY.

#### **·L-02**

**13.8 KV, 0.347 Km., R 0.171 ohm/ Km., X 0.1299 ohm/ Km.**

#### **1.2.3. Red de distribución de S.E. Principal a Turbogenerador**

Red tendida en ductos de PVC enterrados, compuesta por cables tipo N2XSEY.

#### **L-03**

**13.8 KV, 0.25 Km., R 0.171 ohm/ Km., X 0.1299 ohm/ Km.** 

#### **1.2.4. Red de distribución de Turbogenerador a Caseta de maniobras**

Red tendida en ductos de PVC enterrados, compuesta por cables tipo N2XSEY.

#### **L-04**

**13.8 KV, 0.38 Km., R 0.039 ohm/ Km., X 0.1054 ohm/ Km.** 

#### **1.2.5 S.E. Principal**

**La subestación Principal de AIP geográficamente ubicada en el parte central del complejo de AIP, al lado norte de la ciudad del distrito de Paramonga.** 

**Cuenta con dos unidades de transformación y un conjunto de celdas de distribución en 13.8 KV y en 4.16 KV.** 

#### **a). Transformador 1**

**6.25 MVA, 13.8 / 4.16 KV, Ucc 8.11%, Dyn5.** 

#### **b). Transformador 2**

**6.25 MVA, 13.8 / 4.16 KV, Ucc 8.11 %, Dyn5.** 

#### **1.2.6. Turbogenerador**

**El turbogenerador cuyas característica técnicas se describen en el ANEXO C, ubicada junto a la caldera Acuotubular la cual la bástese de 120 Ton de Vapor/ hora.** 

**28.8 MVA, 13.8 KV, cos fi 0.80, Xd 2.01, Xq 0.99, H 6 seg.** 

#### **1.2.7. Piscina de Enfriamiento**

**En la piscina de enfriamiento se cuenta con una S.E. de 630 KVA con relación de transformación de 13.8 / 0.575 KV, desde la cual se alimenta al sistema de bombas y el sistema de alumbrado mediante un transformador de 25 KVA 575 / 230 Volt.** 

**El sistema de bombas esta conformado por tres Bombas idénticas de las siguientes características:** 

**• 2 00 HP, cos fi 0.77, n 95. 8 %, 213 Amp., 550 Volt.**

#### **1.2.8. Molinos**

**Esta carga eléctrica esta conformada por los motores eléctricos en 4.16 KV para el accionamiento de los molinos (2 de 800 HP y 4 de 700 HP) accionados por variadores de velocidad, estos motores tienen las siguientes características:** 

- **• 800 HP, 4.16 KV, 1194 RPM, 1196 % y cos fi 0.85 al 100 % de carga.**
- **• 700 HP, 4.16 KV, 1191 RPM, 1195 % y cos fi 0.85 al 100 % de carga.**

**Así mismo la S.E. de Trapiche de 750 KVA con relación de 4.16 / 0.575 KV cuya carga eléctrica esta conformada por motores de bombas y transportadores de tablillas y fajas además del sistema de alumbrado.** 

#### **1.2.9. Elaboración**

**Esta carga eléctrica conformada en su mayoría por motores eléctricos para el accionamiento de bombas, agitadores, centrifugas, compresoras, transportadores entre otros, energizados con variadores de velocidad y arranques convencionales. Tanto en la fábrica de azúcar, en la destilería y en el Calqero.** 

**Además de las oficinas administrativas, talleres, alumbrado en general y viviendas (administrativos).** 

## **CAPÍTULO 11**

#### **DESFIBRADOR DE CAÑA FIVES CAIL**

#### **2.1. Descripción del Desfibrador de Caña Fives Cail**

**Como su nombre lo indica, una desfibradora desgarra la caña convirtiéndola en tiras sin extraer jugo alguno.** 

**Las desfibradoras modernas son del tipo martillos oscilantes.** 

**A pesar de que la caña picada tiene una apariencia esponjosa, tiene una densidad 40% mayor que de la caña suelta y entera, debido a la ausencia de espacios vacíos. Esto permite una alimentación mas uniforme de los molinos, asegura un aumento en la capacidad del Trapiche y en la extracción de sacarosa, y hace que se pierda menos sacarosa en el bagazo. La práctica usual es mover las desfibradoras con motores eléctricos y acoplamientos flexibles.** 

**La desfibradora Fives Cail posee una serie de martillos tal como muestra la figura 2.1. Martillos oscilantes.** 

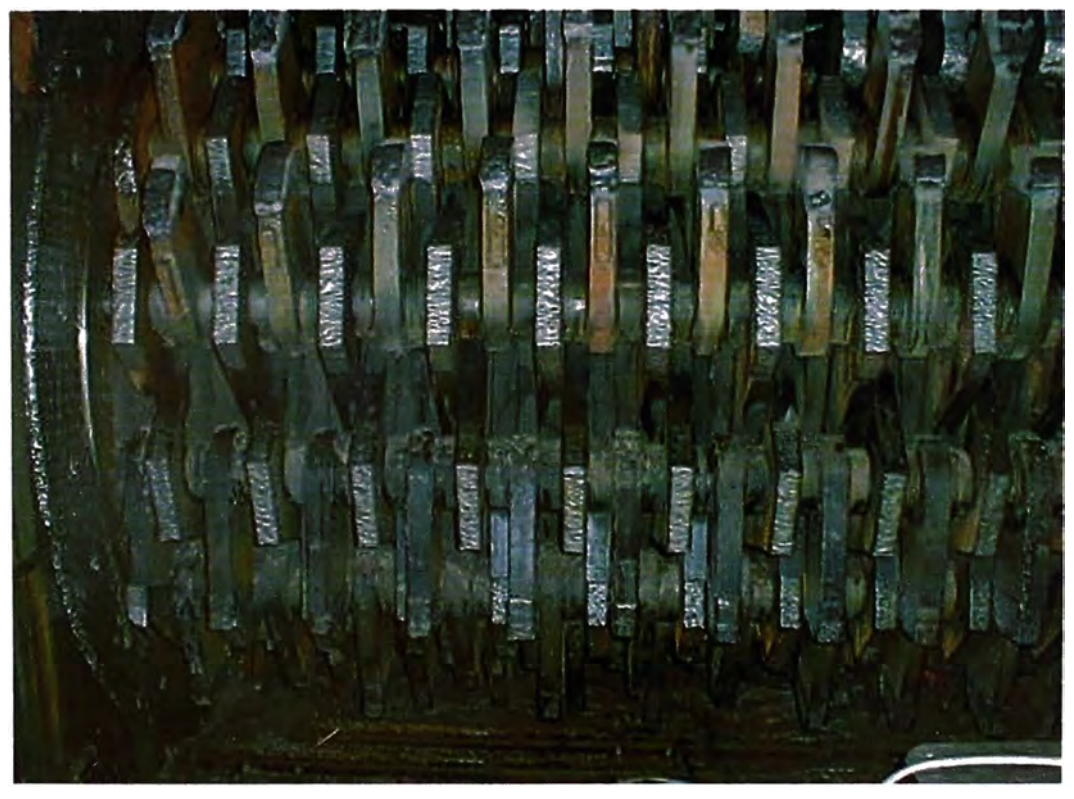

**Figura 2.1. Martillos oscilantes.** 

#### **2.2. Filosofía de operación del desfibrador.**

**La mesa alimentadora controla la cantidad de caña sobre una oruga metálica que la transfiere al sector de preparación. El objetivo básico de preparación de la caña es aumentar su densidad y, consecuentemente, la capacidad de molienda, así como realizar la máxima ruptura de las células para liberación del jugo que ellas contienen, obteniéndose, por tanto, una mayor extracción.** 

**En la figura 2.2. Ingreso de Caña. Se muestra el ingreso de la caña entera al desfibrador, para luego obtener una caña desmenuzada como se observa en la figura 2.3. Caña desmenuzada.** 

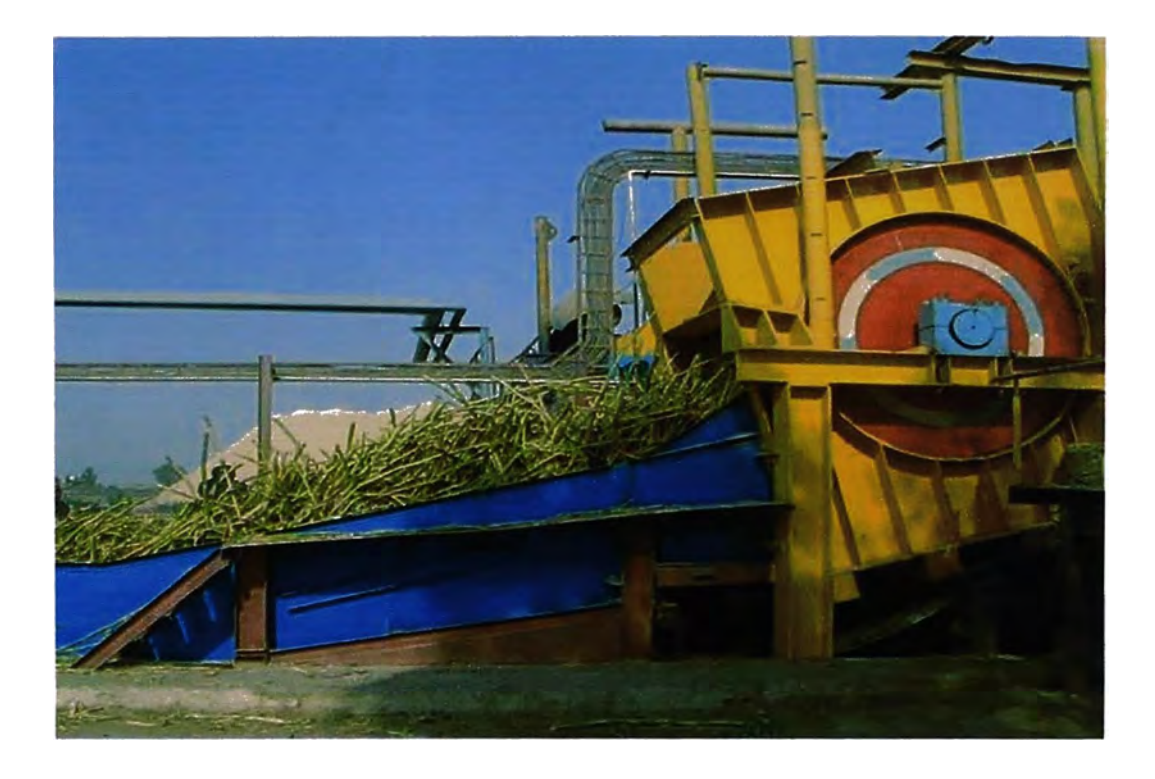

**Figura 2.2. Ingreso de caña.** 

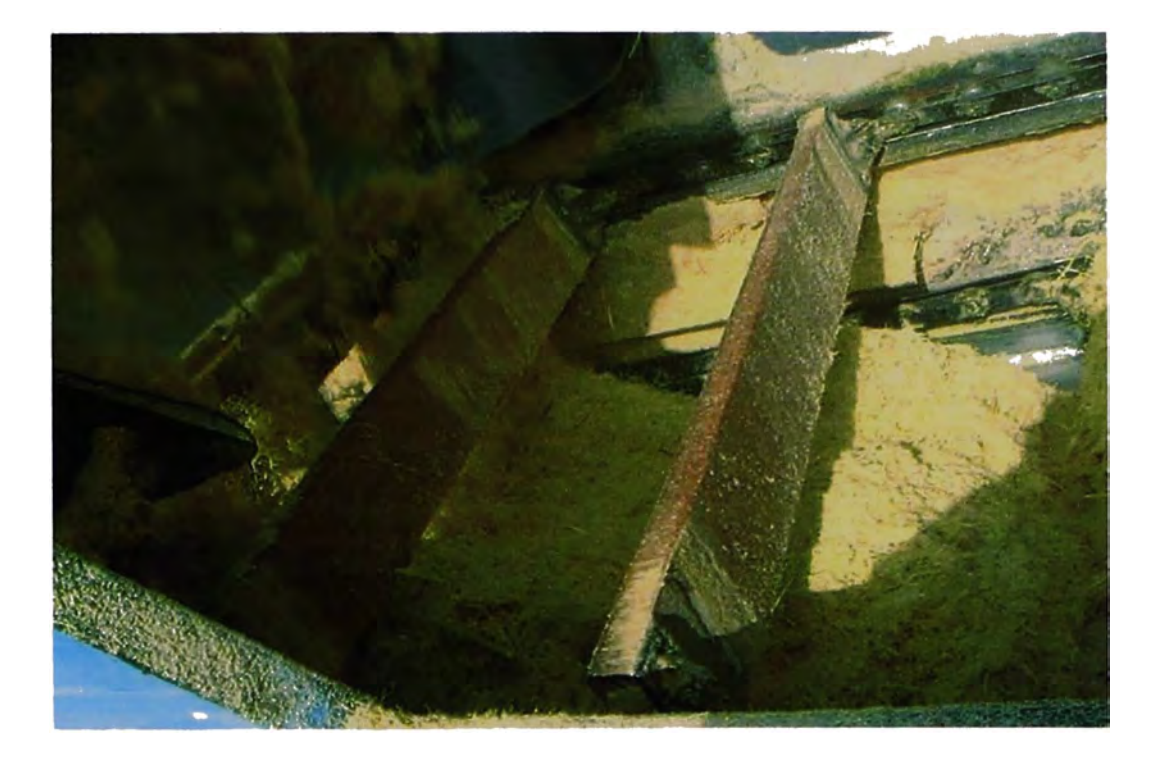

**Figura 2.3. Caña desmenuzada.** 

**El sistema de preparación constituido por el desfibrador con uno dos juegos de cuchillas, de las cuales la primera es sólo niveladora, que prepara la caña a ser enviada al desfibrador.** 

**El juego de cuchillas es un mecanismo rotatorio de cuchillas fijas, que opera a una velocidad periférica 'de 60** *mis,* **y tiene por finalidad aumentar la densidad de la caña, cortándola en pedazos más pequeños, preparándola para el trabajo del desfibrador. El desfibrador, a su vez, está formado por un tambor alimentador que compacta la caña a la entrada, precedido por un rotor constituido por un conjunto de martillos oscilantes que giran en sentido contrario a la oruga, forzando el paso de la caña por una pequeña abertura (1cm) a lo largo de una placa desfibradora.** 

**La velocidad periférica de los desfibradores, de 60 a 90m/s, llega a proporcionar índices �e preparación de J30% a 92%. Este índice sería una relación entre el azúcar de las \_ células que el desfibrador rompió y el azúcar de la caña.** 

#### **2.3. Capacidad y potencia mecánica del desfibrador**

Este equipo es de gran tamaño cuyo peso total es de 15 410 Kg. con una constante de **inercia de 2 750 Kg.m<sup>2</sup> •** 

**· Cuenta con 108 martillos de 24 Kg. cada uno distribuidos en forma radial a lo largo del eje del desfibrador (ver ANEXO A).**

**La velocidad de rotación optima es de 1 000 RPM.**

**La velocidad tangencial en el extremo del martillo a 84 cm. del eje es de 88 m/s.**

**La potencia mecánica instalada es de 1 600 KW.**

**La Potencia mecánica absorbida es de 1 300 KW (1 743 HP).**

## **CAPÍTULO 111**

#### **ANÁLISIS DEL COMPORTAMIENTO DE LA DEMANDA ELÉCTRICA**

#### **3.1. Descripción de la carga de AIP**

**La demanda eléctrica en AIP tiene un comportamiento dinámico la cual depende de producción de Azúcar y Alcohol.** 

**Para fines de estudio se consideraran las demandas promedios proyectadas al 2 009, escenario en el cual se basa este informe.** 

#### **3.1.1. Planta de lavado de caña**

**La Planta de lavado de caña tiene una demanda eléctrica promedio según se muestra en el cuadro 3. 1.** 

| ítem         | <b>CARGAS</b>                                 | <b>POTENCIA</b><br><b>MECÁNICA</b><br>(HP) | <b>POTENCIA</b><br><b>ELÉCTRICA</b><br>(KW) | <b>FACTOR DE</b><br><b>POTENCIA</b><br>DE<br><b>OPERACIÓN</b> |
|--------------|-----------------------------------------------|--------------------------------------------|---------------------------------------------|---------------------------------------------------------------|
| $\mathbf 1$  | <b>GRUA HILO</b>                              | 120                                        | 99                                          | 0.75                                                          |
| $\mathbf{2}$ | <b>MESAY</b><br><b>CONDUCTORES</b><br>DE CAÑA | 300                                        | 249                                         | 0.75                                                          |
| 3            | LAVADO DE CAÑA                                | 205                                        | 170                                         | 0.75                                                          |
| 4            | <b>BOMBAS</b>                                 | 500                                        | 414                                         | 0.75                                                          |
| 5            | <b>GRUA PUENTE</b>                            | 40                                         | 33                                          | 0.75                                                          |
| 6            | <b>ALUMBRADO</b>                              |                                            | 20                                          | 0.9                                                           |
|              | <b>OTROS MOTORES</b>                          | 30                                         | 25                                          | 0.75                                                          |
|              | POTENCIA INSTALADA (KW)                       |                                            | 1011                                        |                                                               |
|              | <b>FACTOR DE DEMANDA</b>                      |                                            | 0.6                                         |                                                               |
|              | <b>MAXIMA DEMANDA (KW)</b>                    |                                            | 606                                         | ÷.                                                            |
|              | <b>FACTOR DE POTENCIA</b>                     |                                            | 0.75                                        |                                                               |

**Cuadro 3.1. Demanda Eléctrica de la Planta de lavado de caña** 

#### **3.1.2. Molinos**

**La demanda de Molinos con el funcionamiento de los 6 motores accionados con variadores de velocidad es como se muestra en el cuadro 3.2.** 

| <b>item</b>    | <b>MOTOR</b>               | <b>POTENCIA</b><br><b>MECÁNICA</b><br>(HP) | <b>POTENCIA</b><br><b>ELÉCTRICA</b><br>(KW) | <b>FACTOR DE</b><br><b>POTENCIA</b><br>DE.<br><b>OPERACIÓN</b> |
|----------------|----------------------------|--------------------------------------------|---------------------------------------------|----------------------------------------------------------------|
| 1              | <b>MOLINO 0</b>            | 800                                        | 663                                         | 0.9                                                            |
| $\overline{2}$ | <b>MOLINO 1</b>            | 700                                        | 580                                         | 0.9                                                            |
| 3              | <b>MOLINO 2</b>            | 700                                        | 580                                         | 0.9                                                            |
| 4              | <b>MOLINO 3</b>            | 700                                        | 580                                         | 0.9                                                            |
| 5              | <b>MOLINO 4</b>            | 700                                        | 580                                         | 0.9                                                            |
| 6              | <b>MOLINO 5</b>            | 800                                        | 663                                         | 0.9                                                            |
|                | POTENCIA INSTALADA (KW)    |                                            | 3647                                        |                                                                |
|                | <b>FACTOR DE DEMANDA</b>   |                                            | 0.8                                         |                                                                |
|                | <b>MAXIMA DEMANDA (KW)</b> |                                            | 2918                                        |                                                                |
|                | <b>FACTOR DE POTENCIA</b>  |                                            | 0.9                                         |                                                                |

**Cuadro 3.2. Demanda Eléctrica de los Molinos** 

#### **3.1.3. Piscina de enfriamiento y Elaboración**

**La demanda de energía eléctrica promedio de la Piscina de enfriamiento con el funcionamiento de dos motores de 200 HP y sistema de alumbrado es como se muestra en el cuadro 3.3.** 

**Cuadro 3.3. Demanda Eléctrica de La Piscina de enfriamiento** 

| <b>item</b> | <b>CARGAS</b>              | <b>POTENCIA</b><br><b>MECÁNICA</b><br>(HP) | <b>POTENCIA</b><br><b>ELÉCTRICA</b><br>(KW) | <b>FACTOR DE</b><br><b>POTENCIA</b><br><b>DE</b><br><b>OPERACIÓN</b> |
|-------------|----------------------------|--------------------------------------------|---------------------------------------------|----------------------------------------------------------------------|
|             | <b>BOMBA1</b>              | 200                                        | 166                                         | 0.77                                                                 |
| 2           | <b>BOMBA2</b>              | 200                                        | 166                                         | 0.77                                                                 |
| 3           | <b>BOMBA 3</b>             | 200                                        | 166                                         | 0.77                                                                 |
| 4           | <b>ALUMBRADO</b>           |                                            | 15                                          | 0.9                                                                  |
|             | POTENCIA INSTALADA (KW)    |                                            | 512                                         |                                                                      |
|             | <b>FACTOR DE DEMANDA</b>   |                                            | 0.51                                        |                                                                      |
|             | <b>MAXIMA DEMANDA (KW)</b> |                                            | 261                                         |                                                                      |
|             | <b>FACTOR DE POTENCIA</b>  |                                            | 0.77                                        |                                                                      |

**El comportamiento de la carga eléctrica de elaboración dependerá del consumo simultáneo de sus principales centros de carga, según se muestra en el cuadro 3.4.** 

| ítem                    | <b>CARGAS</b>                                              | <b>POTENCIA</b><br><b>MECÁNICA</b><br>(HP) | <b>POTENCIA</b><br><b>ELÉCTRICA</b><br>(KW) | <b>FACTOR DE</b><br><b>POTENCIA</b><br><b>DE</b><br><b>OPERACIÓN</b> |
|-------------------------|------------------------------------------------------------|--------------------------------------------|---------------------------------------------|----------------------------------------------------------------------|
| 1                       | PREPARACIÓN DE<br><b>JUGO</b>                              | 890                                        | 738                                         | 0.75                                                                 |
| $\overline{2}$          | <b>QUINTUPLES</b>                                          | 436.5                                      | 362                                         | 0.75                                                                 |
| $\overline{\mathbf{3}}$ | <b>MELADURA</b>                                            | 137.6                                      | 114                                         | 0.75                                                                 |
| 4                       | <b>CENTRÍFUGAS</b>                                         | 1895                                       | 1571                                        | 0.75                                                                 |
| 5                       | <b>AUXILIARES DE</b><br><b>CENTRÍFUGAS</b>                 | 250                                        | 207                                         | 0.75                                                                 |
| 6                       | <b>CRISTALIZADORES</b>                                     | 210                                        | 174                                         | 0.75                                                                 |
| $\overline{7}$          | <b>REFINERÍA</b>                                           | 480                                        | 398                                         | 0.75                                                                 |
| 8                       | <b>ENVASADO Y</b><br><b>PRODUCTOS</b><br><b>TERMINADOS</b> | 250                                        | 207                                         | 0.75                                                                 |
| 9                       | <b>SECADORES</b>                                           | 390                                        | 323                                         | 0.75                                                                 |
| 10                      | <b>COMPRESORES</b>                                         | 600                                        | 497                                         | 0.75                                                                 |
| 11                      | <b>BOMBAS</b><br><b>HIDROCINÉTICAS</b>                     | 300                                        | 249                                         | 0,8                                                                  |
| 12                      | <b>BOMBAS DE</b><br><b>RECIRCULACIÓN</b>                   | 750                                        | 622                                         | 0.8                                                                  |
| 13                      | <b>SISTEMAS DE</b><br><b>ALUMBRADO</b>                     |                                            | 50                                          | 0.9                                                                  |
|                         | POTENCIA INSTALADA (KW)                                    |                                            | 4 7 7 4                                     |                                                                      |
|                         | <b>FACTOR DE DEMANDA</b>                                   |                                            | 0.65                                        |                                                                      |
|                         | <b>MAXIMA DEMANDA (KW)</b>                                 |                                            | 3 103                                       |                                                                      |
|                         | <b>FACTOR DE POTENCIA</b>                                  |                                            | 0.76                                        |                                                                      |

**Cuadro 3.4. Demanda Eléctrica de Elaboración** 

## **3.1.4. Caldera ces**

**El cual tiene una demanda promedio según se muestra en el cuadro 3.5.** 

**Cuadro 3.5. Demanda Eléctrica del Caldero CBS** 

| <i><b>item</b></i> | <b>CARGAS</b>              | <b>POTENCIA</b><br><b>MECÁNICA</b><br>(HP) | <b>POTENCIA</b><br><b>ELÉCTRICA</b><br>(KW) | <b>FACTOR DE</b><br><b>POTENCIA</b><br><b>DE</b><br><b>OPERACIÓN</b> |
|--------------------|----------------------------|--------------------------------------------|---------------------------------------------|----------------------------------------------------------------------|
|                    | <b>CALDERO</b>             | 1800                                       | 1492                                        | 0.75                                                                 |
| 2                  | <b>ALUMBRADO</b>           |                                            | 20                                          | 0.9                                                                  |
|                    | POTENCIA INSTALADA (KW)    |                                            | 1512                                        |                                                                      |
|                    | <b>FACTOR DE DEMANDA</b>   |                                            | 0.45                                        |                                                                      |
|                    | <b>MAXIMA DEMANDA (KW)</b> |                                            | 680                                         |                                                                      |
|                    | <b>FACTOR DE POTENCIA</b>  |                                            | 0.75                                        |                                                                      |

### **3.1.5. Destilería**

**La cual tiene una demanda promedio según se muestra en el cuadro 3.6.** 

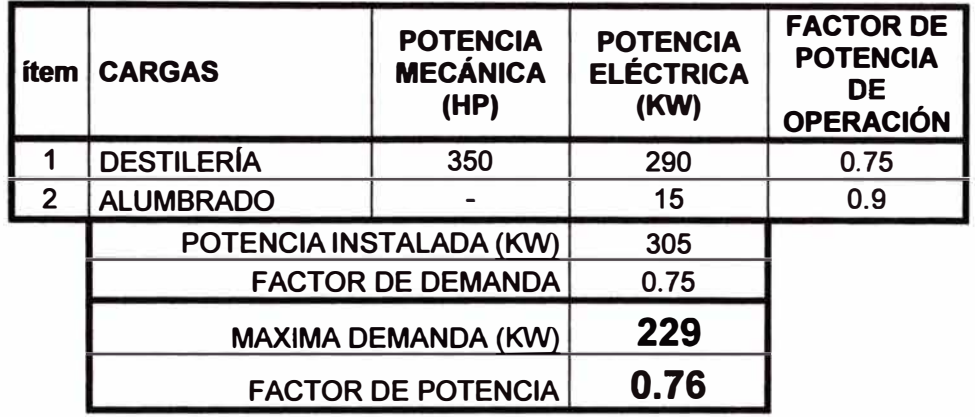

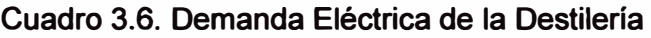

#### **3.1.6. Oficinas administrativas y Talleres.**

**Oficinas administrativas, talleres y otros: la demanda promedio total se muestra en el cuadro 3.7.** 

**Cuadro 3.7 Demanda Eléctrica de las oficinas Administrativas y Talleres.** 

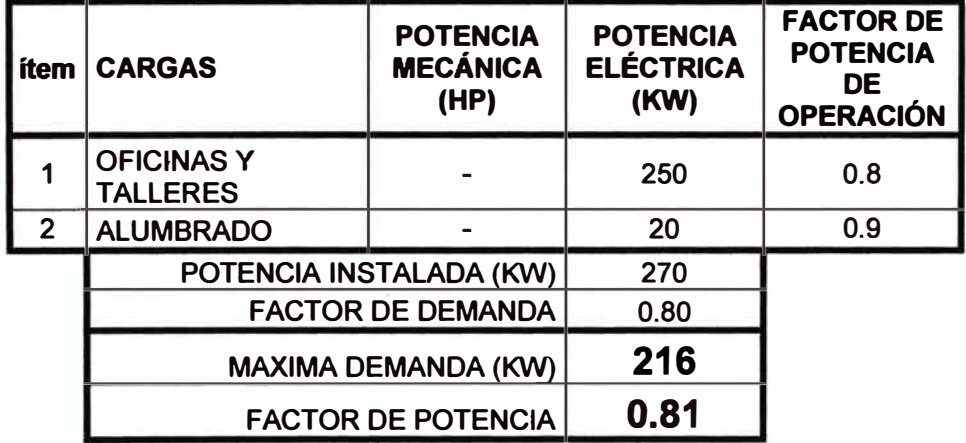

**En resumen el total de cargas eléctricas de AIP se muestran en el cuadro 3.8.** 

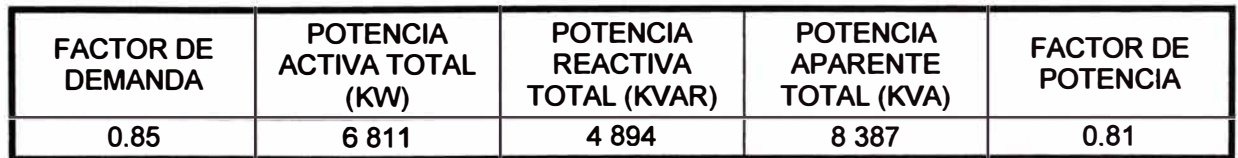

#### **Cuadro 3.8. Demanda Eléctrica de AIP**

#### **3.2. Flujo de potencia eléctrica sin motor Síncrono.**

**El flujo de potencia presentado en la figura 3.1. Flujo de potencia sin motor Síncrono. Es el resultado de una corrida en el Win23px. Utilizando los datos del sistema descriptos en el Capitulo 11.** 

**Para el presente Flujo se estima una demanda promedio de los otros complejos industriales y la población de Paramonga de 25 MW, cos fi 0.8, 13.8 KV.** 

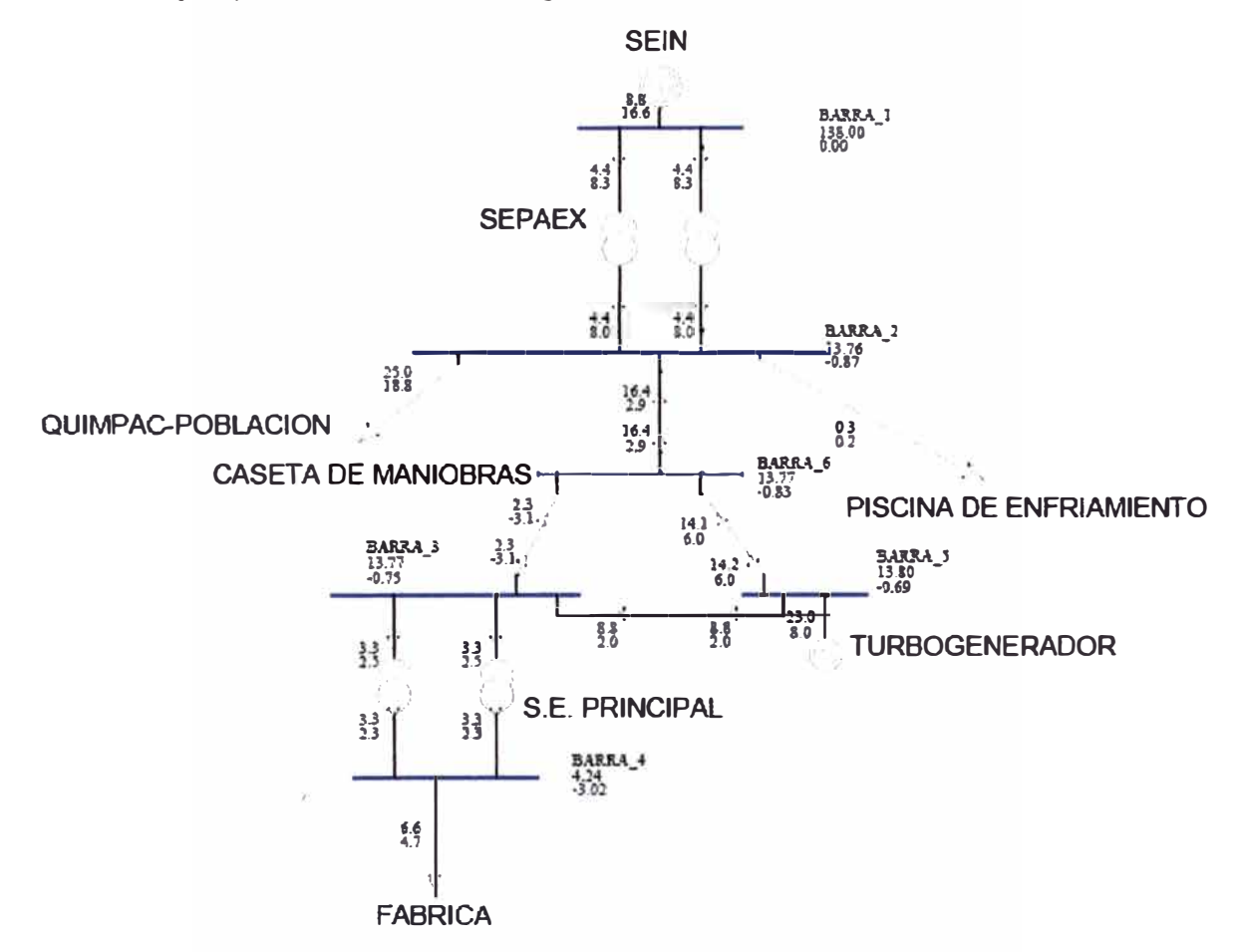

**Figura 3.1. Flujo de potencia sin motor Síncrono.** 

**De la figura 3.1. Se describe lo siguiente:**

**Barra 1: 138 KV LO<sup>º</sup> .** 

**Barra** 2: 13.76 **KV** L-0.87° .

**Barra** 3: 13.77 **KV** L-0.75° .

**Barra** 4: 4.24 **KV** L-3.02° .

**Barra** 5: 13.8 **KV** L-0.69° .

**Barra** 6: 13.77 **KV** L-0.83° .

**Teniendo como unidad de flujo de potencia activa el MW y la potencia reactiva el MVAR. La demanda de AIP es:** 

P **=** 6.811 **MW** 

**Q =** 4.894 **MVAR** 

#### **· 3.3. Falla simétrica sin motor Síncrono.**

**La corrida de falla simétrica en el Win23px es la que se muestra en la figura 3.2. Falla sin motor Síncrono. De donde se puede observar la potencia de cortocircuito de 618.31 MVA en la barra 1 de 138 KV del SEIN.**

**La potencia de cortocircuito en la barra 3 de 13.8 KV de la S.E. Principal es de 369.17 MVA.**

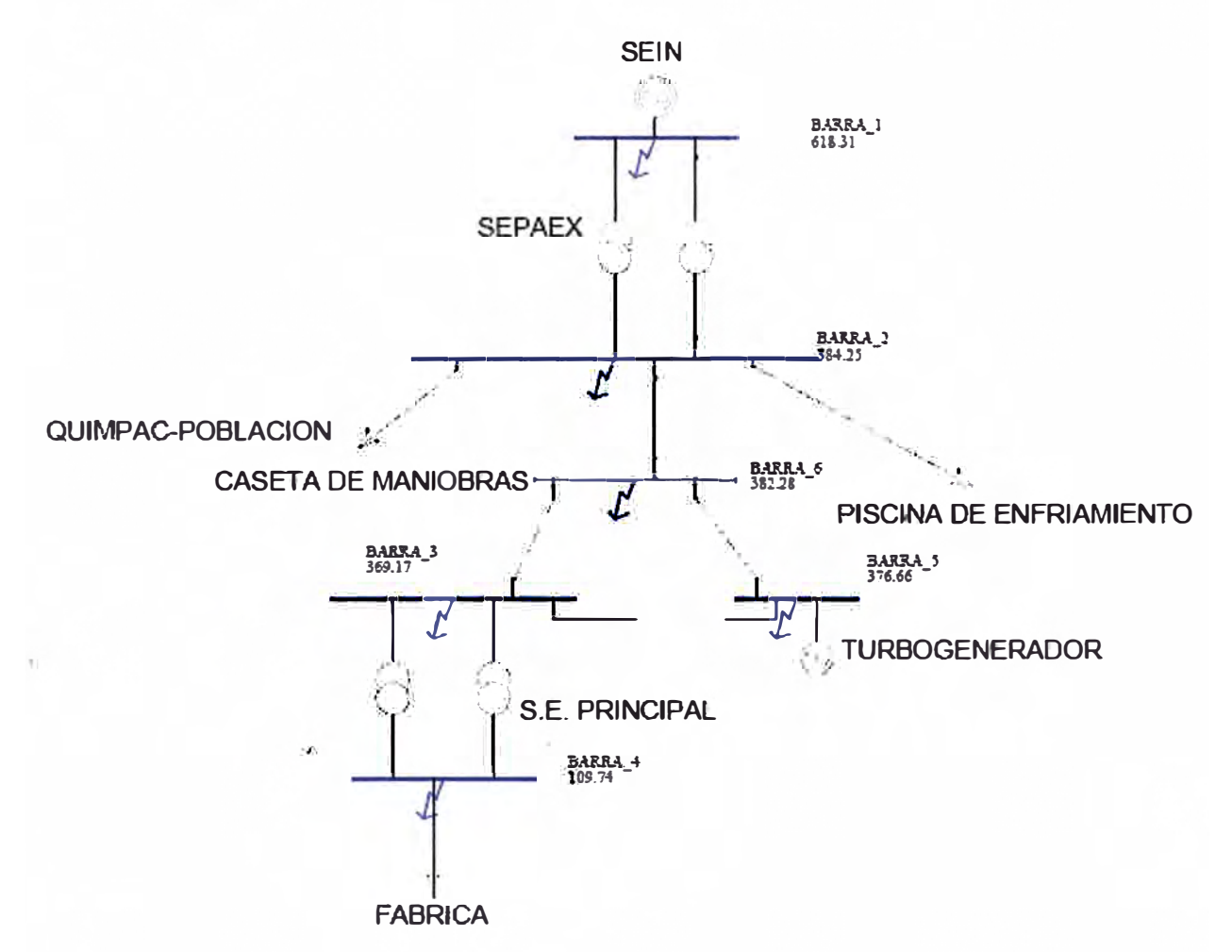

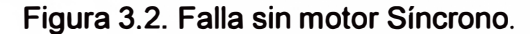

**Donde se tiene que:** 

**Barra 1 -138 KV: Scc = 618.31 MVA, Ice <sup>=</sup>2 586.8 A.** 

- **Barra 2 - 13.8 KV: Scc = 384.25 MVA, Ice <sup>=</sup>16 075.8 A**
- **Barra 3-13.8 KV: Scc = 369.17 MVA, Ice <sup>=</sup>15 444.9 A.**
- **Barra 4-4.16 KV: Scc = 109.74 MVA, Ice <sup>=</sup>15 230.3 A.**
- **Barra 5 -13.8 KV: Scc = 376.66 MVA, Ice <sup>=</sup>15 758.3 A.**

**Barra 6 - 13.8 KV: Scc = 382.28 MVA, Ice <sup>=</sup>15 993.4 A.** 

### **CAPÍTULO IV**

#### **CÁLCULOS DE CONSUMOS DE ENERGÍA**

**El presente capítulo se basa en la costos unitarios promedio de energía de la facturación en el año 2007 como cliente libre de S/. 0.25 / KW-hora, y de S/. 0.036 / KVAR-hora.** 

#### **4.1. Consumo de Vapor en AIP**

#### **4.1.1. Turbina para Desfibrador de 2100 HP**

**Una turbina típica para esta aplicación, accionamiento de desfibrador de caña de 2 100 HP (1 566 KW) tiene un consumo unitario promedio de 9.62 Kg. de vapor/ KW-h** *0,ler*  **ANEXO B). Por lo tanto al mes se tiene según la formula 4.1.** 

**Consumo de vapor hora = potencia de la turbina (KW) x consumo promedio de vapor** 

**(4.1.)** 

Consumo de vapor hora = 1 566 KW x 9.62 Kg. de vapor / KW-h

**Consumo de vapor hora = 15 064.92 Kg. de vapor por hora** 

#### **4.1.2. Turbogenerador de 23 MW**

**El turbogenerador en mención tiene un consumo unitario promedio de 6.6 Kg. de vapor/ KW-h. (Ver el ANEXO C).** 

#### **4.1.3. Cálculo de Generación de energía eléctrica por diferencia de vapor**

**Debido a la eficiencia del turbogenerador comparado con la eficiencia de la turbina se puede calcular que con el vapor consumido por la turbina se podría generar con el turbogenerador de 23 040 KW una potencia generada según la 4.2. De:** 

**Potencia generada= Consumo de vapor (Kg. de vapor)/ consumo unitario promedio (Kg. de vapor/ KW-h) (4.2.)**  **Potencia generada <sup>=</sup>15 064.92 Kg. de vapor por hora/ (6.6 Kg. de vapor/ KW-h) = 2 282.56 KW.** 

**Por lo tanto se tiene una pérdida de energía eléctrica no generada según la formula 4.3. De:** 

**Pérdida de energía no generada = Potencia generada por la turbogenerador -potencia consumida por la turbina desfibrador (4.3.)** 

**Pérdida de potencia no generada <sup>=</sup>2 282.56 KW-1 566 KW = 716.56 KW.** 

**Al mes se tiene un consumo según la formula 4.4. De:** 

**Pérdida de energía no generada mes = Pérdida de potencia no generada x horas de operación (4.4.)** 

**Pérdida de energía no generada mes <sup>=</sup>716.56 KW x 638 horas.** 

**Pérdida de energía no generada mes <sup>=</sup>457 167.6 KW-h.** 

**Las pérdidas de energía eléctrica no generadas por el uso de turbina para el accionamiento del desfibrador al costo promedio de** *SI.* **0.25** *I* **KW-hora, se tiene según la formula 4.5.** 

**Costo por Pérdidas de energía eléctrica no generada = Pérdida de energía no generada mes (KW-h) x costo unitario de energía** *(SI. I* **KW-h) (4.5.)**

**Costo por Pérdidas de energía eléctrica no generada <sup>=</sup>457 167.6 KW-h x 0.25 S/. / KWh.** 

**Costo por Pérdidas de energía eléctrica no generada mes =** *SI.* **114 291.9 sin incluir IGV.** 

#### **4.2. Consumo de energía eléctrica en AIP**

#### **4.2.1. Consumo y costo de energía activa**

Definido las cargas eléctricas promedios en el capítulo anterior y basándonos en el pliego tarifarlo en el año 2007, tenemos que para una operación típica de la Planta de 22 horas de operación por día y 29 días de operación por mes, tenemos que:

• Las horas de operación mensual es de 638 horas.

Por lo tanto los consumos de energía activa al mes sin incluir el consumo del Motor Síncrono según la formula 4.6. es:

Energía activa consumida en KW-h mes = potencia activa total (KW) x horas de operación **(4.6.)** 

Energía activa consumida mes = 6 811 KW x 638 horas.

Energía activa consumida mes <sup>=</sup>4 345 418.00 KW-h.

El costo por energía activa al mes se tiene según la formula 4. 7.

Costo por energía activa mes  $(S)$ .) = energía activa consumida mes  $(KW-h)$  x costo unitario de energía activa (S/. / KW-h) **(4.7.)** 

Costo por energía activa mes (S/.) = 4 345 418.00 KW-h x S/. 0.25 / KW-hora

Costo por energía activa mes (S/.) = *SI.* 1 086 354.50 sin incluir IGV.

#### **4.2.2. Consumo y costo de energía reactiva**

Por lo tanto los consumos de energía reactiva al mes sin incluir el consumo del Motor Síncrono se tiene según la formula 4.8.

Energía reactiva consumida en KVAR-hora = potencia reactiva (KVAR) x horas de operación **(4.8.)** 

Energía reactiva en KVAR-hora mes = 4 894 KVAR x 638 horas.

**Energía reactiva en KVAR-hora mes= 3 122 372.00 KVAR-h.** 

**El costo por energía reactiva al mes se tiene según la formula 4.9.** 

**Costo por energía reactiva mes (S/.) = energía reactiva consumida mes (KVAR-h) x costo unitario de energía reactiva (S/. / KVAR-h) (4.9.) Costo por energía reactiva mes (S/.) = 3 122 372.00 KVAR-h x S/. 0.036 / KVAR-hora** 

**Costo por energía reactiva mes (S/.) =** *SI.* **112 405.39 sin incluir IGV.** 

#### **4.2.3. Motor Síncrono**

#### **a). Consumo y costo de energía activa consumida**

**El consumo de energía a plena carga del motor síncrono según datos característicos (ver ANEXO D), es de 1 645 KW-hora teniendo la potencia eléctrica del motor bajo la carga del desfibrador según la formula 4.1 O.** 

**P motor (KW) = P desfibrador (KW) x 100 /** n **motor (79% de carga) (4.10.)** 

**Considerando la potencia mecánica absorbida de 1300 KW y la eficiencia del motor eléctrico del orden de'94.79% a un porcentaje de carga de 79%.** 

**P motor (KW) = 1 300 KW x 100 / 94.79 = 1 372 KW.** 

**Por lo tanto la energía activa consumida se expresa en la formula 4.11.** 

**Energía activa consumida en KW-h mes = potencia activa total (KW) x horas de operación (4.11.)** 

**Energía activa consumida mes = 1 372 KW x 638 horas.** 

**Energía activa consumida mes = 875 336.00 KW-h.** 

**El costo por consumo de energía activa se expresa en la formula 4.12.** 

Costo por energía activa mes (S/.) = energía activa consumida mes (KW-h) x costo unitario de energía activa (SI./ KW-h) **(4.12.)** 

Costo por energía activa mes (S/.) = 875 336.00 KW-h x S/. 0.25 / KW-hora

Costo por energía activa mes (S/.) = S/. 218 834.00 sin incluir IGV.

#### **b). Consumo y costo de energía reactiva generada**

La generación de potencia reactiva del motor Síncrono operando sobreexcitado a 0.9 de factor de potencia según datos característicos (ver ANEXO D) es de 797 KVAR en adelanto.

La energía reactiva generada se expresa en la formula 4.13.

Energía reactiva generada mes (KVAR-h) = potencia reactiva del motor Síncrono x horas de operación **(4.13.)** 

Energía reactiva generada mes (KVAR-h) = 797 KVAR x 638 horas= 508 486 KVAR-h

El ahorro producido por dejar de consumir energía reactiva por el uso del motor Síncrono operando sobreexcitado a factor de potencia 0.9, se expresa en la formula 4.14.:

Costo de ahorro de energía reactiva generada mes (S/.) = energía reactiva generada mes (KW-h) / costo unitario de energía reactiva (SI. / KVAR-h) **(4.14.)** 

Costo de ahorro de energía reactiva generada mes (SI.)= 508 486 KVAR-h x 0.036 *SI. I* KVAR-h

Costo de ahorro de energía reactiva generada mes (S/.) = *SI.* 18 305.49 sin incluir IGV.

#### **c). Flujo de potencia eléctrica con motor Síncrono**

El flujo de potencia presentado es según la figura 4.1. Flujo de carga con motor Síncrono. que es el sistema analizado en el Win23px. Utilizando los datos del sistema descriptos en el capítulo l.

Para el presente Flujo se estima una demanda promedio de los otros complejos industriales y la población de Paramonga de 25 MW, cos fi 0.8, 13.8 KV.

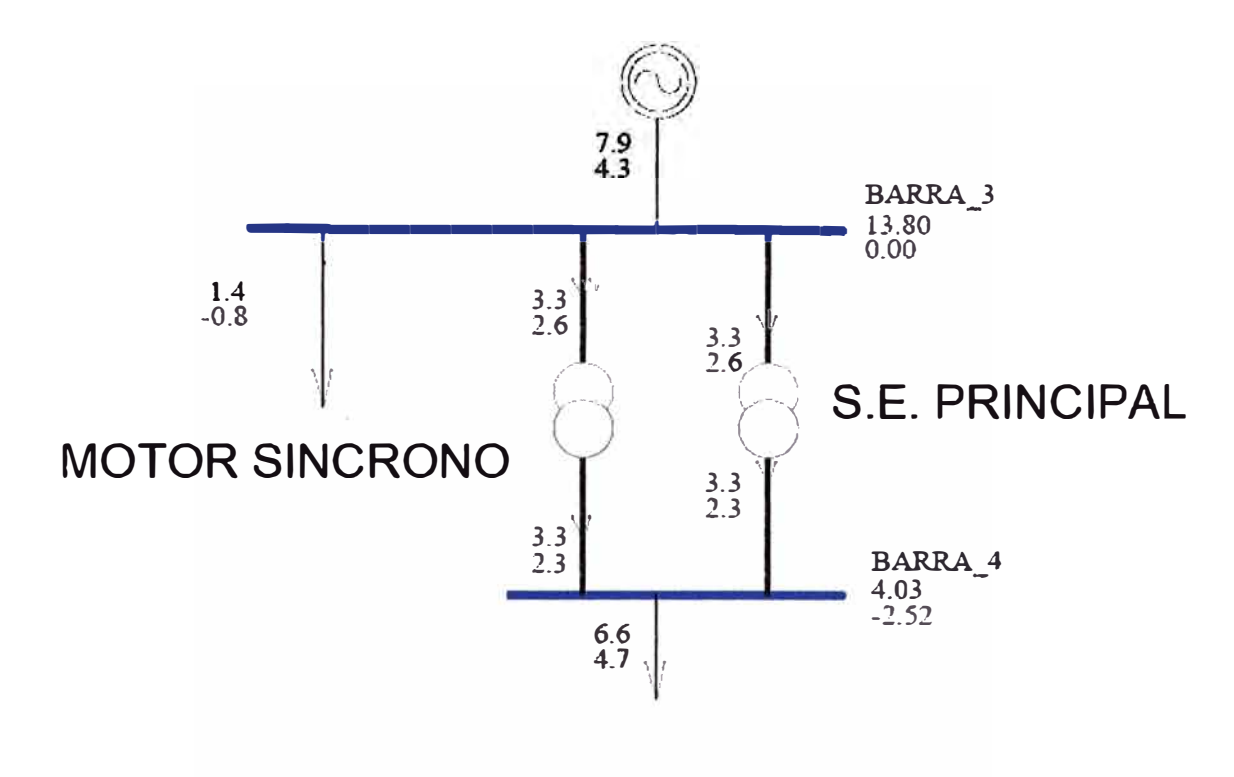

ELABORACION

**Figura 4.1. Flujo de carga con motor Síncrono.** 

**De la figura 4.1. Se describe lo siguiente:** 

**Barra 3: 13.8 KV LO<sup>º</sup> .** 

**Barra 4: 4.03** KV L-2.52° .

**Se tiene que demanda de AIP comprendida por el motor Síncrono, Elaboración y la Piscina de enfriamiento es:** 

**P = 8.182 MW** 

**Q = 4.097 MVAR** 

#### **d). Falla simétrica con motor Síncrono**

**La corrida de falla simétrica en el Win23px es la que se muestra en la figura 4.2. Falla con motor Síncrono. De donde se puede observar la potencia de cortocircuito de 618.31 MVA en la barra 1 de 138 KV del SEIN.** 

**La potencia de cortocircuito en la barra 3 de 13.8 KV de la S.E. Principal es de 383.94 MVA.** 

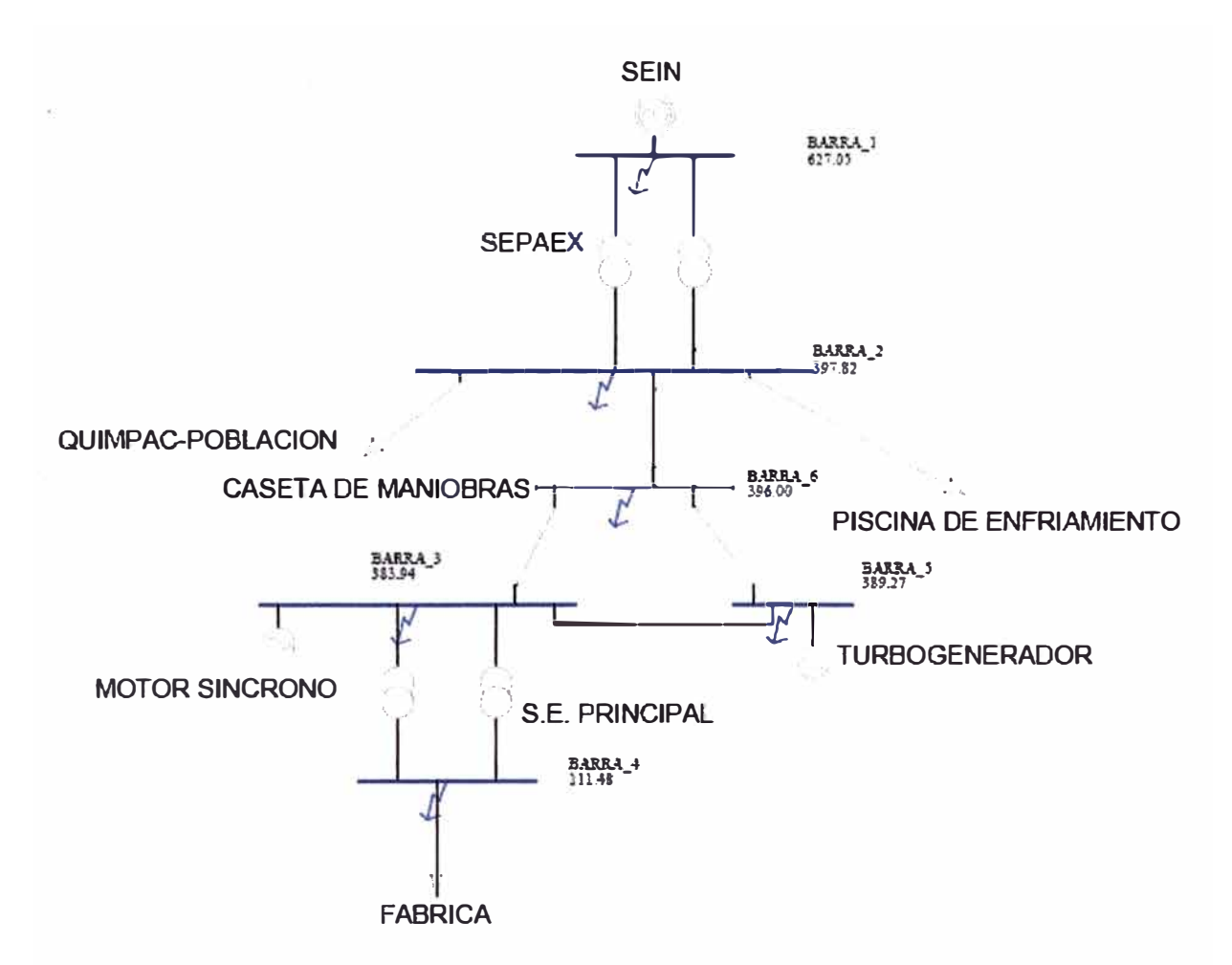

**Figura 4.2. Falla con motor Síncrono.** 

**Donde se tiene que:** 

**Barra 1 -138 KV: Scc = 627.05 MVA, Ice <sup>=</sup>2 623.3 A Barra 2-13.8 KV: Scc = 397.82 MVA, Ice <sup>=</sup>16 643.5 A Barra 3-13.8 KV: Scc = 383.94 MVA, Ice <sup>=</sup>16 062.8 A Barra 4 -4.16 KV: Scc = 111.48 MVA, Ice <sup>=</sup>15 471.8 A Barra 5 -13.8 KV: Scc = 389.27 MVA, Ice <sup>=</sup>16 285.8 A Barra 6 - 13.8 KV: Scc = 396 MVA, Ice <sup>=</sup>16 567.4 A** 

## **CAPÍTULO V**

### **ANÁLISIS ECONÓMICO**

#### **5.1. Consideraciones previas**

#### **5.1.1. Punto de vista de evaluación**

**AIP con el proyecto Mejora de la Preparación de Caña, se plantea el montaje y puesta en servicio de un Desfibrador de Caña de 220 Ton de caña-hora mejorando la extracción de sacarosa en 0.5 %.** 

**Para este proyecto se plantea con una restricción de capital de** *SI.* **2 700 000.00 sin incluir IGV para el accionamiento electromecánico del Desfibrador de caña Fives Cail.** 

**Conocido por cotizaciones a AIP que el costo de una Turbina de vapor de 2100 HP (ver ANEXO B) asciende a los** *SI.* **1 050 000.00 sin incluir IGV, sin considerar obras civiles por cimentación, ni mano de obra de montaje.** 

**Así mismo el costo aproximado de un Motor Síncrono de 2100 HP, bajo las mismas condiciones comerciales que la Turbina, asciende a los** *SI.* **1 730 000.00 sin incluir IGV, sin considerar obras civiles, ni mano de obra de montaje.** 

**Realizando una comparación entre accesorios de montaje y operación de la turbina como reductora, tuberías de vapor, válvulas, bomba de lubricación, entre otros, con los accesorios de montaje y operación del Motor Síncrono como, acoplamiento hidráulico, alimentadores, arrancador, sistema de excitatriz entre otros. Así como la puesta en servicio para ambas aplicaciones.** 

**Podríamos asumir que el costo adicional por la adquisición de un Motor Síncrono como contrapropuesta a la Turbina de Vapor es de** *SI.* **600 000.00 sin incluir IGV.** 

**El análisis económico en mención se realiza bajo un contexto de inversión privada con restricción de capital, · buscando la innovación tecnológica, para garantizar el uso sostenible de los recursos energéticos. Analizando los beneficios que se obtendrían, versus la inversión adicional a la alternativa de Turbina de vapor, como accionamiento típico del desfibrador de caña de menor inversión; sin considerar la depreciación de los de los equipos.** 

**Los ingresos que se analizan son:** 

- **• El ahorro de Vapor para generar energía eléctrica· con el turbogenerador de mayor eficiencia.**
- **• La reducción en el pago por penalización al consumo de energía reactiva.**

**Los egresos que se analizan son:** 

- **• La inversión adicional por la mejora de la tecnología para el accionamiento del Desfibrador en el año cero del flujo de caja.**
- **• El costo por mantenimiento anual de cada equipo.**

#### **5.1.2. Vida útil**

**Conociendo los accionamientos típicos para un Desfibrador de caña, tales como las Turbinas a Vapor de mediana Potencia y los Motores Eléctricos en media Tensión se pueden considerar como vida útil de estos equipos de 1 O años, para el análisis, dado que este valor puede ser superior, debido a la confiabilidad de los sistemas de protección de las Turbinas de Vapor, como de los motores eléctricos de media tensión.** 

#### **5.1.3. Periodo elemental de evaluación**

**Se analizaran los 12 primeros meses, desde la puesta en servicio.** 

Para el cálculo del tiempo de retorno de capital (TRC) se utilizara los meses como unidad **de medida.** 

#### **5.1.4. Cifras monetarias**

**En el presente informe se utilizaran como moneda el Nuevo Sol en el Flujo de caja.** 

#### **5.2. Flujo de caja**

**Esta alternativa para el accionamiento del Desfibrador de caña representa ingresos por · ahorro de vapor y generación de energía reactiva según se muestra en el capitulo 5.**

#### **5.2.1. Ingresos**

- **• Por ahorro de vapor mensual= S/. 114 291.9**
- **• Por reducción del Pago de energía reactiva mensual= S/. 18 305.49**

#### **5.2.2. Egresos**

- **• Inversión adicional por mejora de tecnología = S/. 600 000.00**
- **• Por Mantenimiento mensual = S/. 1 583.33**

#### **5.2.3. Valor Actual Neto (VAN)**

**La siguiente fórmula determina el VAN.** 

$$
VAN = \sum_{n=0}^{12} \frac{BN_n}{(1+i)^n}
$$
 (6.1)

**Donde:** 

**BN0: Beneficio Neto mensual del mes n** 

**i: Tasa de descuento** 

**Teniendo el siguiente flujo de caja en el cuadro 5.1. Flujo de caja.** 

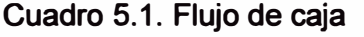

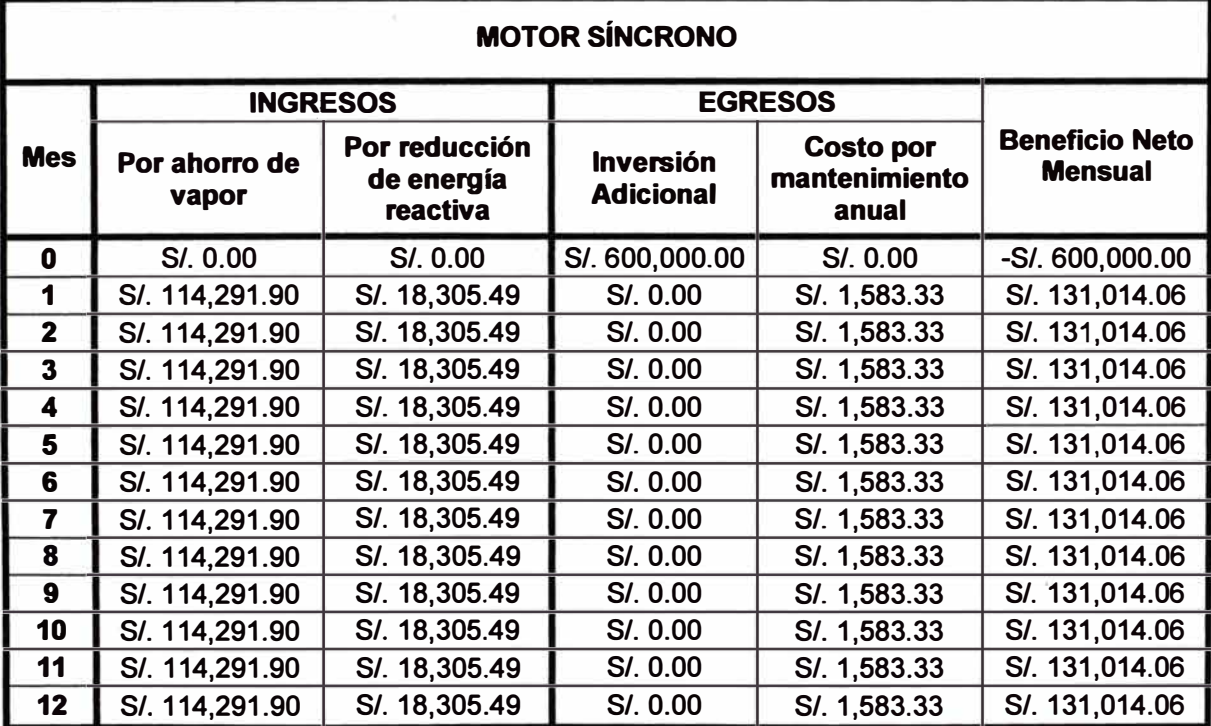
**Entonces el VAN calculado según la fórmula 5.1 respecto al flujo de caja del cuadro 5.1. Se tiene que:** 

**VAN = S/. 266,081.28** 

# **5.2.4. Tasa Interna de Retorno (TIR).**

**La tasa es igual a aquella tasa de descuento que hace el VAN igual a Cero, en términos matemáticos, según la fórmula 6.2.** 

$$
\frac{BN_0}{(1+TR)^0} = \sum_{n=1}^{10} \frac{BN_n}{(1+TR)^n}
$$
 (5.2.)

**Despejando el TIR de la fórmula 5.2. Respecto al flujo de caja del cuadro 5.1. Se tiene que:** 

**TIR = 19.18%** 

# **5.2.5. Tiempo de Retomo de Capital (TRC).**

**El tiempo que debe transcurrir para que la acumulación de beneficios netos alcance a cubrir la Inversión adicional planteada en el flujo de caja según el cuadro 5.1. Es dentro del primer año.** 

**TRC = Inversión adicional / Beneficios neto año 1 (5.3.)** 

**TRC = S/ 600 000.00 / S/. 1 572 168.6 = 0.38 años <sup>=</sup>4.5 meses.** 

#### **5.2.6. Beneficio Costo (B / C).**

**El beneficio versus Costo, es considerando al Beneficio como la suma total de los ingresos y al costo como la suma total de los egresos. Teniendo lo siguiente:** 

**Beneficios <sup>=</sup>S/. 1 591 168.60 Costo=** *SI.* **619 000.00** 

**Por lo tanto:** 

**B / C = 2.57** 

# **5.3. Evaluación Financiera**

**Analizando los criterios económicos desarrollados en el cuadro 5.2. Resumen Económico.** 

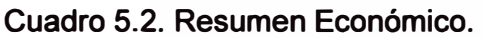

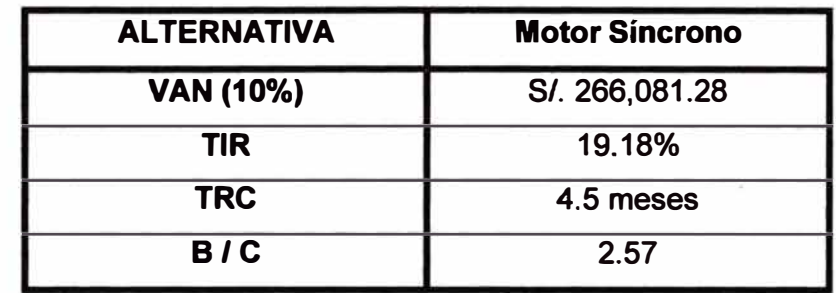

**Según el cuadro 5.2. Se puede observar lo siguiente:** 

- **• EIVAN > O.**
- **• TIR > tasa de descuento (10%).**
- **• Tiempo de retomo menor al periodo de análisis.**
- **• Beneficio / Costo > 1.**

**Parámetros que determinar que la aplicación de Motor Síncrono es atractivo desde el punto de vista económico.** 

# **CONCLUSIONES Y RECOMENDACIONES**

# **Conclusiones**

- **1. El ahorro de vapor conseguido al utilizar íntegramente las 120 Ton de vapor producido por la Caldera Acuotubular CBS a la generación de energía eléctrica mediante el Turbogenerador de 23 MW representa una ventaja relevante para la búsqueda del accionamiento para el Desfibrador de caña Fives Cail, obteniéndose** un incremento de 716.56 KW como se muestra en el capitulo IV. Por lo tanto el **uso de motores eléctricos para el accionamiento del Desfibrador y los molinos de Caña, es la mejor alternativa frente a las pequeñas turbinas de vapor de baja eficiencia utilizadas comúnmente en la industria azucarera.**
- **2. Como beneficio operativo gracias a su condición de maquina síncrona, el Motor destaca también por su aporte a la estabilidad de la tensión del sistema, aumentando la potencia de corto circuito en la barra 3 en 13.8 KV, desde 369.17 MVA a 383.94 MVA, según lo desarrollado en los capítulos III y IV.**
- **3. La corrección del Factor de potencia gracias a la generación de energía reactiva del motor es de 0.81 a 0.894 del consumo total del sistema de AIP, aporte que se evaluó en el análisis económico del capitulo V.**
- **4. Según el análisis económico en el capitulo VI, destaca al Motor Síncrono por tener un Valor Actual Neto de S/. 266 081.28 sin incluir IGV, como también un Tasa Interna de Retomo considerable de 19.18 %, un Tiempo de Retomo de Capital de 4.5 meses; y un Beneficio costo de 2.57 al año de la puesta en servicio; resulta la adquisición del Motor Síncrono para el accionamiento del Desfibrador Fives Cail una alternativa atractiva desde el punto de vista económico.**

# **Recomendaciones**

- **1. Dada la velocidad requerida por el Desfibrador de caña Fives Cail para garantizar el preparación optima de la caña de 1000 RPM, es necesario reducir la velocidad aplicada por el motor de 4 polos, para lo cual es recomendable el uso de un acoplamiento hidráulico (Ver ANEXO E) como alternativa para la reducción de velocidad a alta eficiencia.**
- **2. El uso de un acoplamiento hidráulico garantiza el arranque del motor Síncrono como motor de inducción, aprovechando el devanado de amortiguación en el rotor de polos lisos, esto significa una ayuda importante dado al bajo torque de arranque del Motor Síncrono.**
- **3. El arrancador recomendado seria uno de estado solidó , para controlar la corriente de arranque del motor.**
- **4. Como alternativa para el control de la corriente de excitación para el motor Síncrono, se tiene el modelo UNITROL F (ver ANEXO F) para Motor síncrono del tipo BRUSHLESS (sin escobillas), incluyendo configuración dual con dos módulos de excitación idénticos (AFT), con capacidad de operación manual o automático. Un modulo configurado con un control PID del nivel de tensión del sistema y el otro con control PID para la regulación del factor de potencia.**

**ANEXO A DESFIBRADOR DE CAÑA FIVES CAIL** 

### CURVA DE TORQUE - RPM DEL DESFIBRADOR

# Masa del Martillo

 $Mm := 23.9 kg$ 

Radio del pivote

 $Rm := 0.480 m$ 

**Numero de martillos**  $Nm := 104$ 

Distancia del centro de masa del martillo al pivote

 $Gm := 0.138 m$ 

Angula de contacto del martillo con la caña hasta el Desfibrador

$$
\psi := \frac{\pi}{3} \text{ rad}
$$

Angulo del Yunque

$$
\delta := \frac{\pi}{i} \quad \text{rad}
$$

Angula de deflexion del martillo

$$
\Theta:=\frac{\pi}{130}\,\text{rad}
$$

**Rom del Rotor** 

 $n = 1000$  rpm

#### Potencia en el Eje del Desfibrador

**Ne** := 91.3 10<sup>-9</sup> Mm Rm n<sup>3</sup> Nm Gm ( $\psi$  + 28) 0 Ne = 1306.6 KW

Torque en et Eje del Desfibrador

**Te**(**n**) := 
$$
\frac{30}{\pi}
$$
 91.3·10<sup>-6</sup> Mm·Rm·n<sup>2</sup> Nm·Gm·(ψ + 2δ)·θ **Te**(1000) = 12477.5 N – m

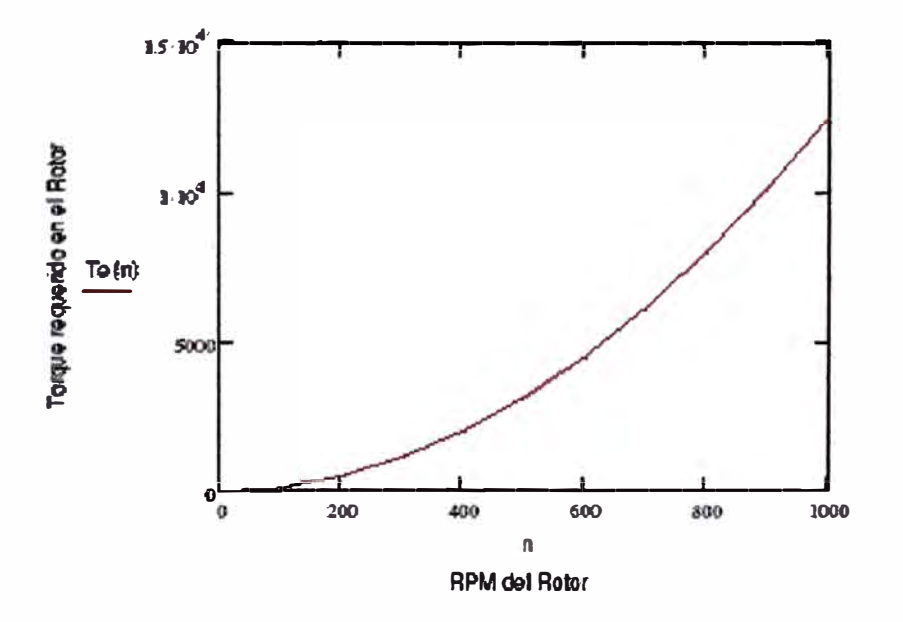

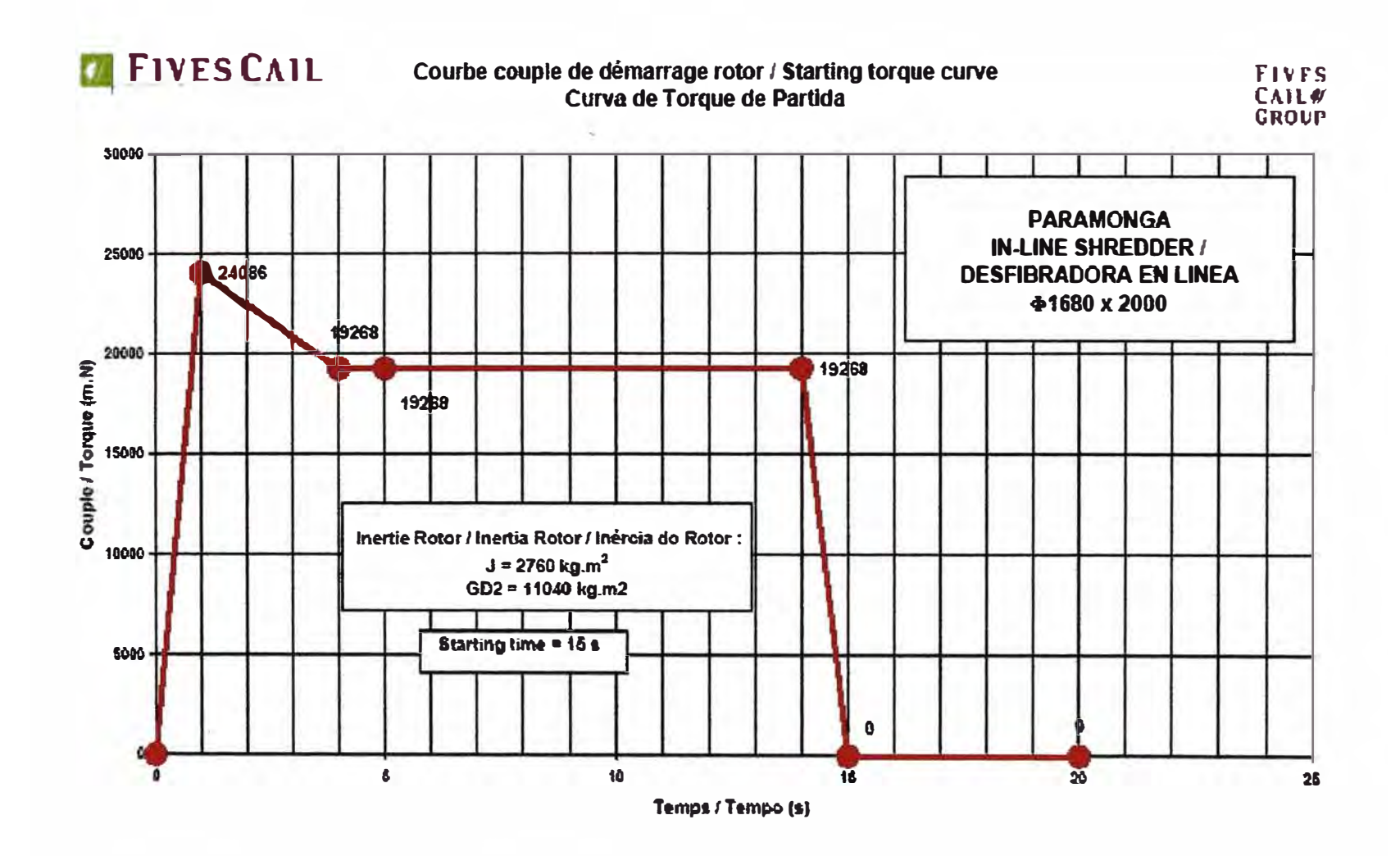

Courbe couple démarrage

PARAMONGA\_Shredder\_drive\_Starting\_torque\_15s.xls

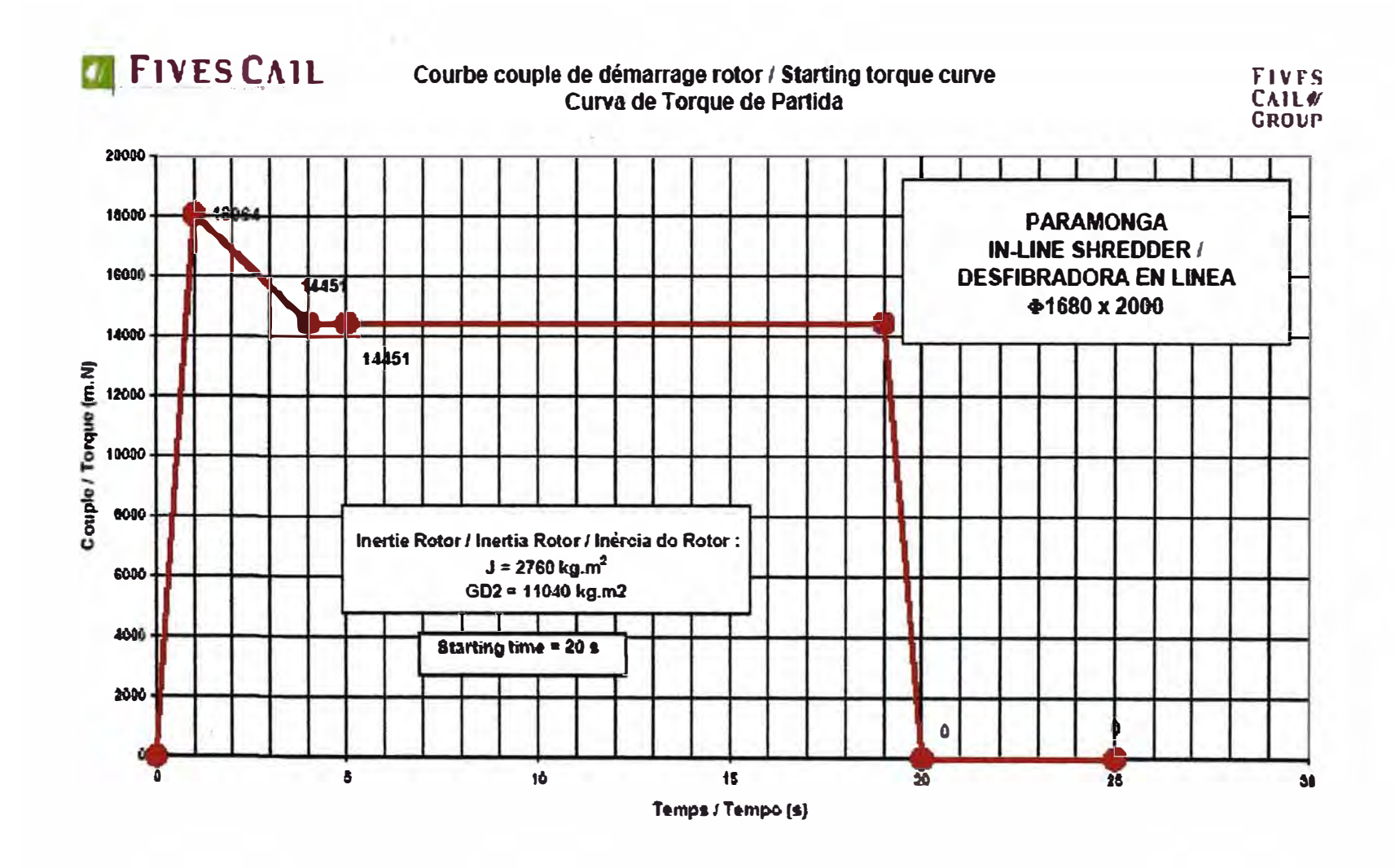

Courbe couple démarrage

PARAMONGA Shredder drive Starting torque 20s.xis

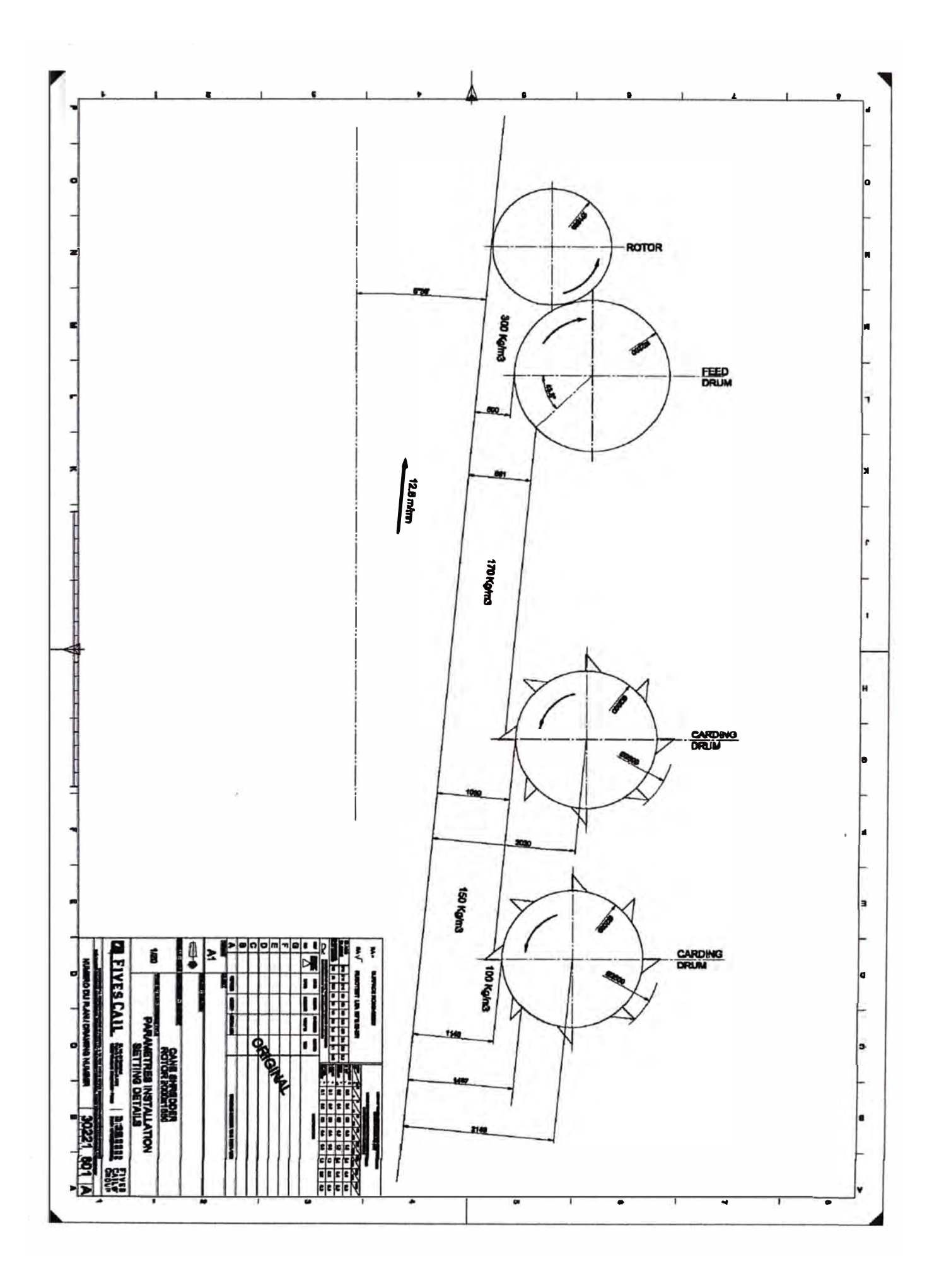

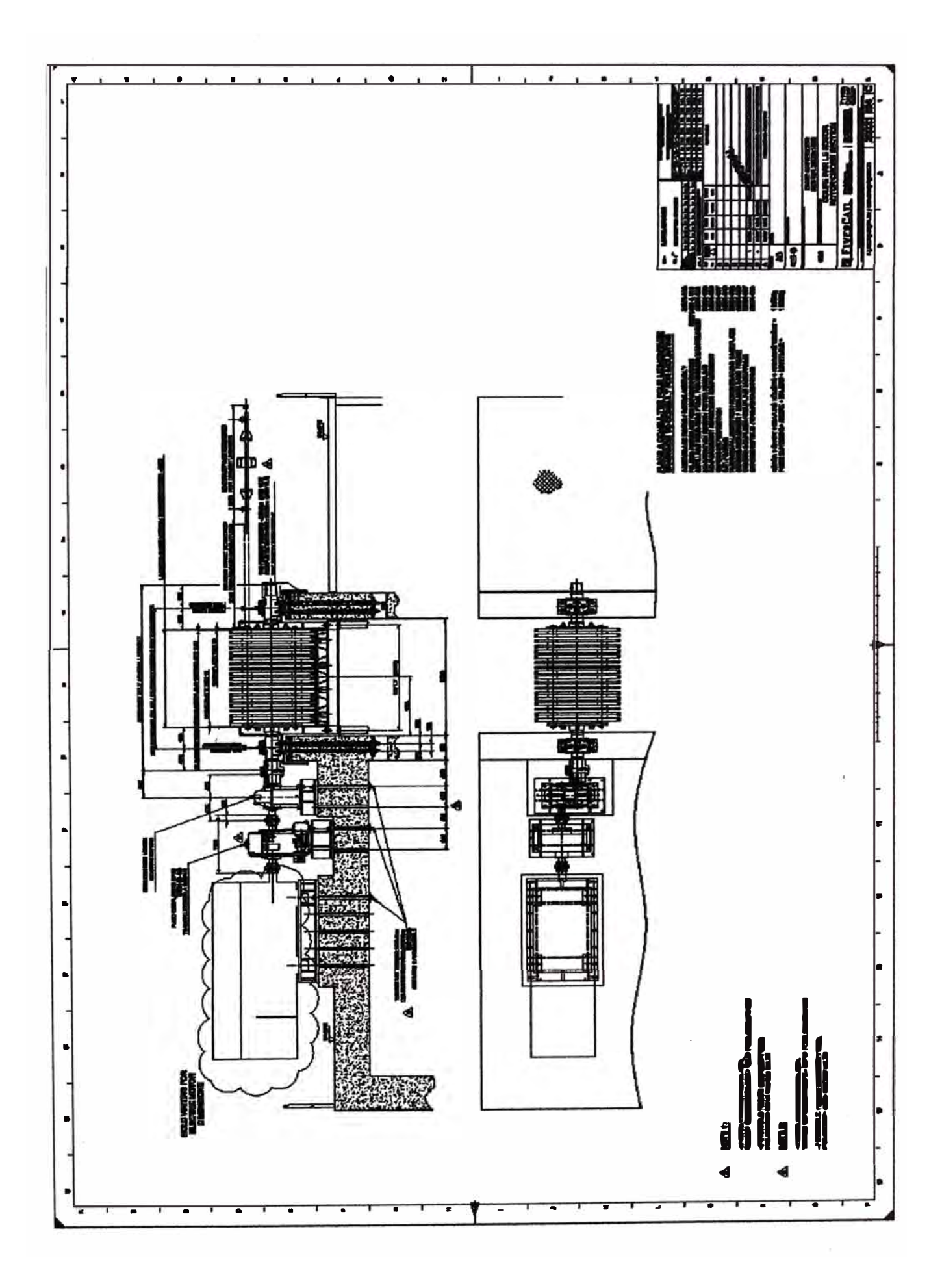

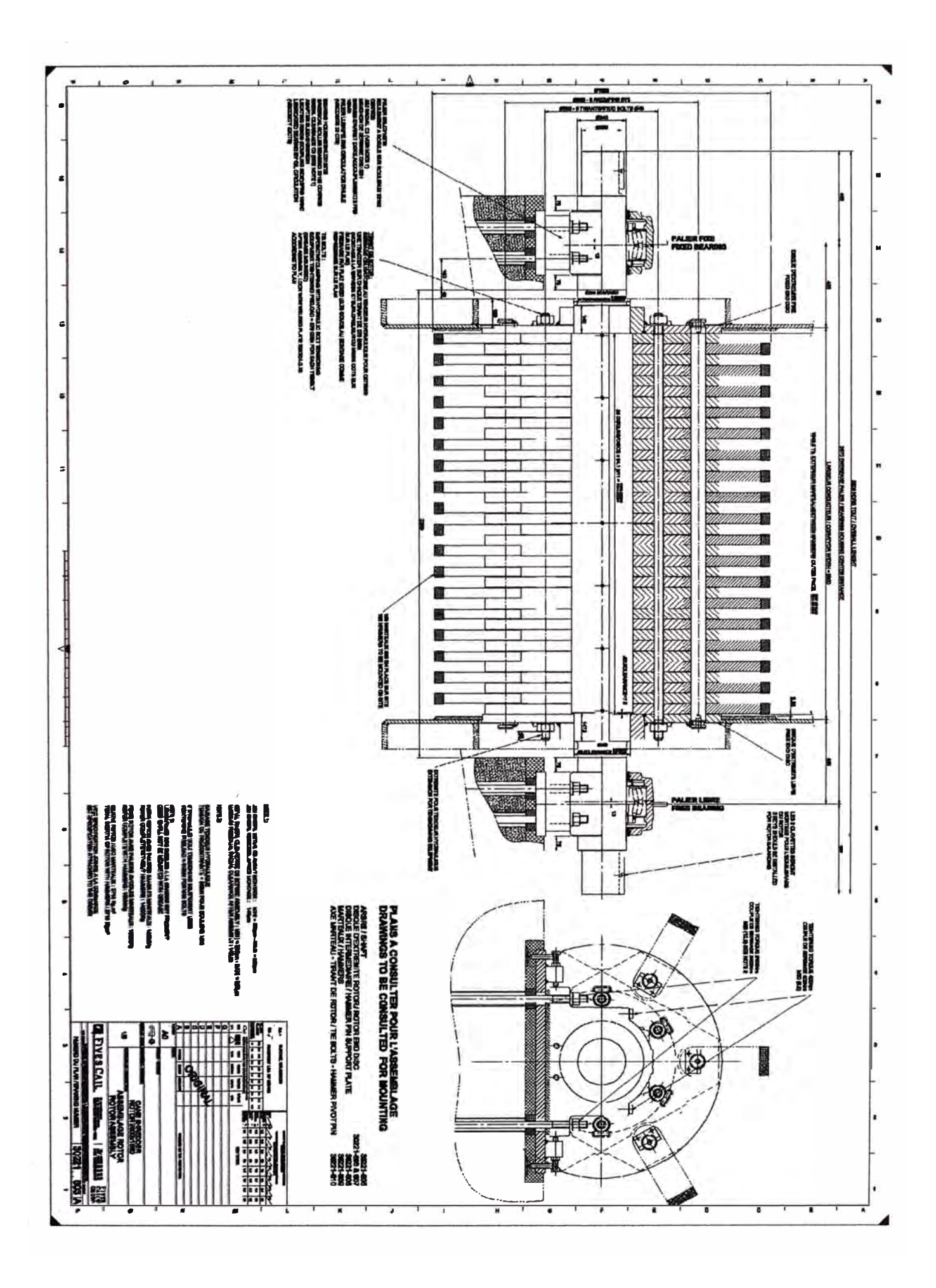

**ANEXO B TURBINA A VAPOR DE 2100 HP** 

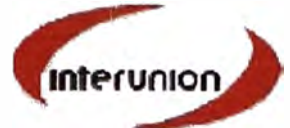

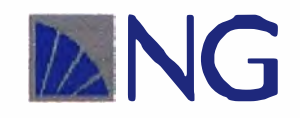

# TURBINA PARA ACCIONAMIENTO DE **DESFIBRADOR**

# **1. Condiciones de operación:**

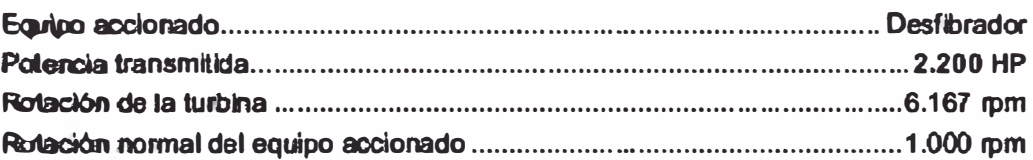

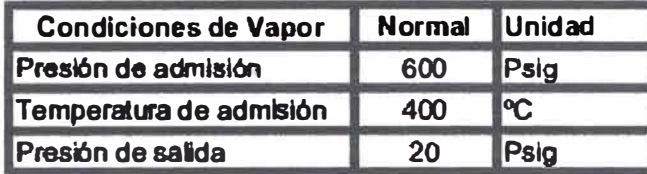

# **2. caracteristicas técnicas de la turbina:**

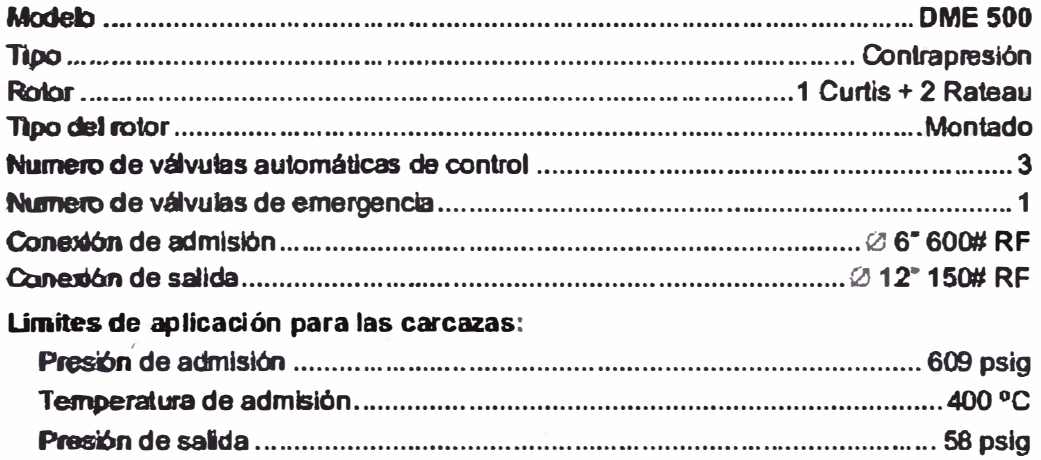

# **3. caracteristicas técnicas del reductor:**

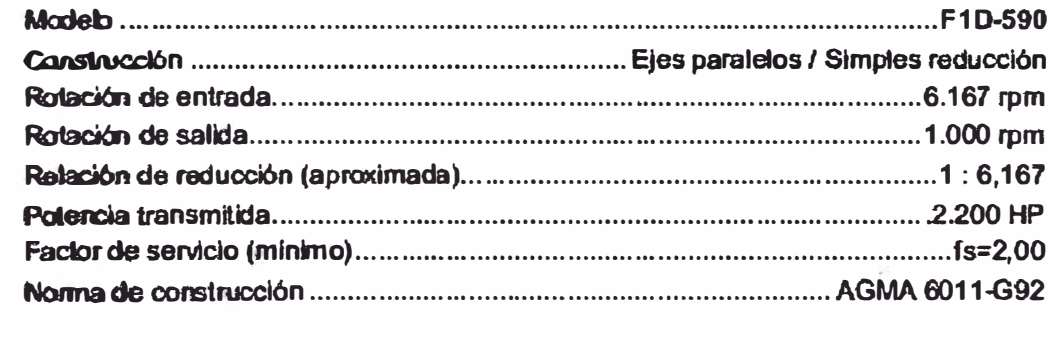

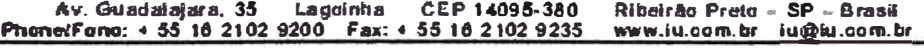

Página 6/33

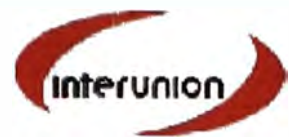

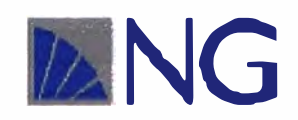

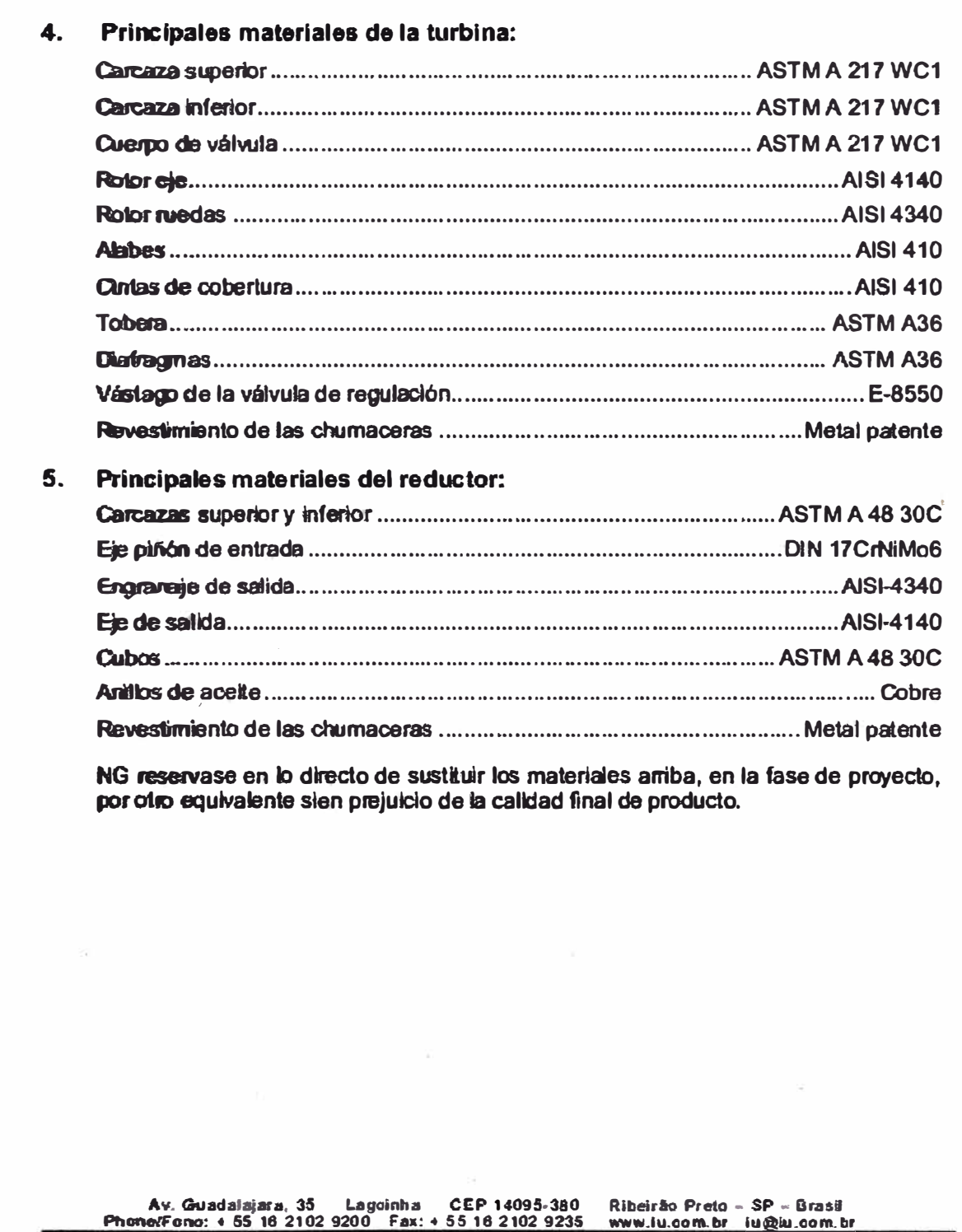

Página 7/33

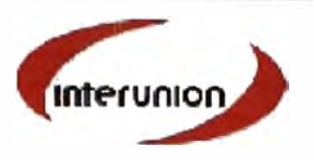

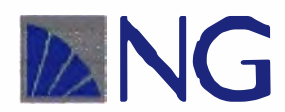

- **Alcance del Suministro:** 6.
- 6.1. Turbina:

Carcazas en acero fundido, horizontal, bipartida axialmente, soportada a través de su finea de centro, permitiendo la rápida retirada de su parle superior para acceso al rotor y demás partes internas, la carcaza incorpora una válvula centinela.

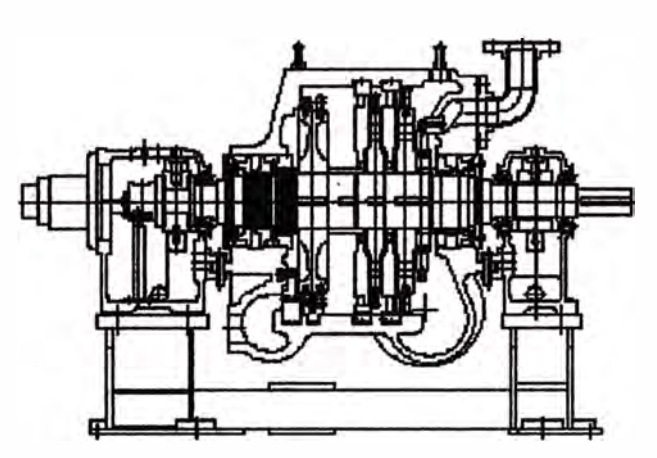

Dibujos apenas para referencia.

Cuerpo da válvula combinada de parada y emergencia en acero fundido, separado de las carcazas incorporando la multi-válvula automática de control.

Multi-válvulas de control, con accionamiento directo a través de un regulador hidráulico, garantido un bueno desempeño da la turbina en cargas parciales. As válvulas san montadas verticalmente, eliminando los inconvenientes de quía y apoyo como las válvulas tipo horizontal que moví mientan continuamente.

Válvula combinada de parada y emergencia, operada mecánica/hidráulicamente, permite la parada normal o el cierre rápido, en caso de emergencia, durante la operación de la turbina.

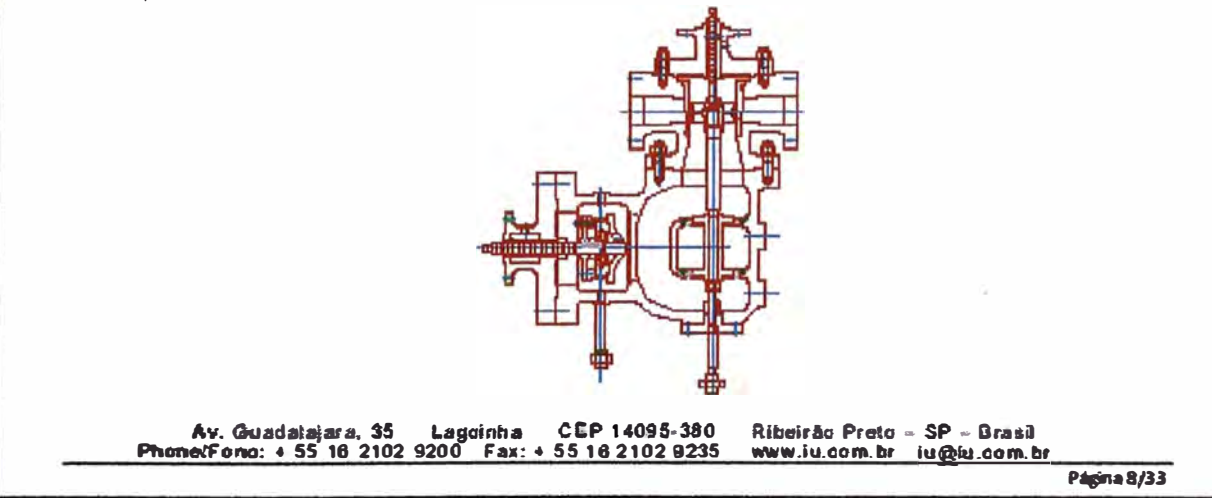

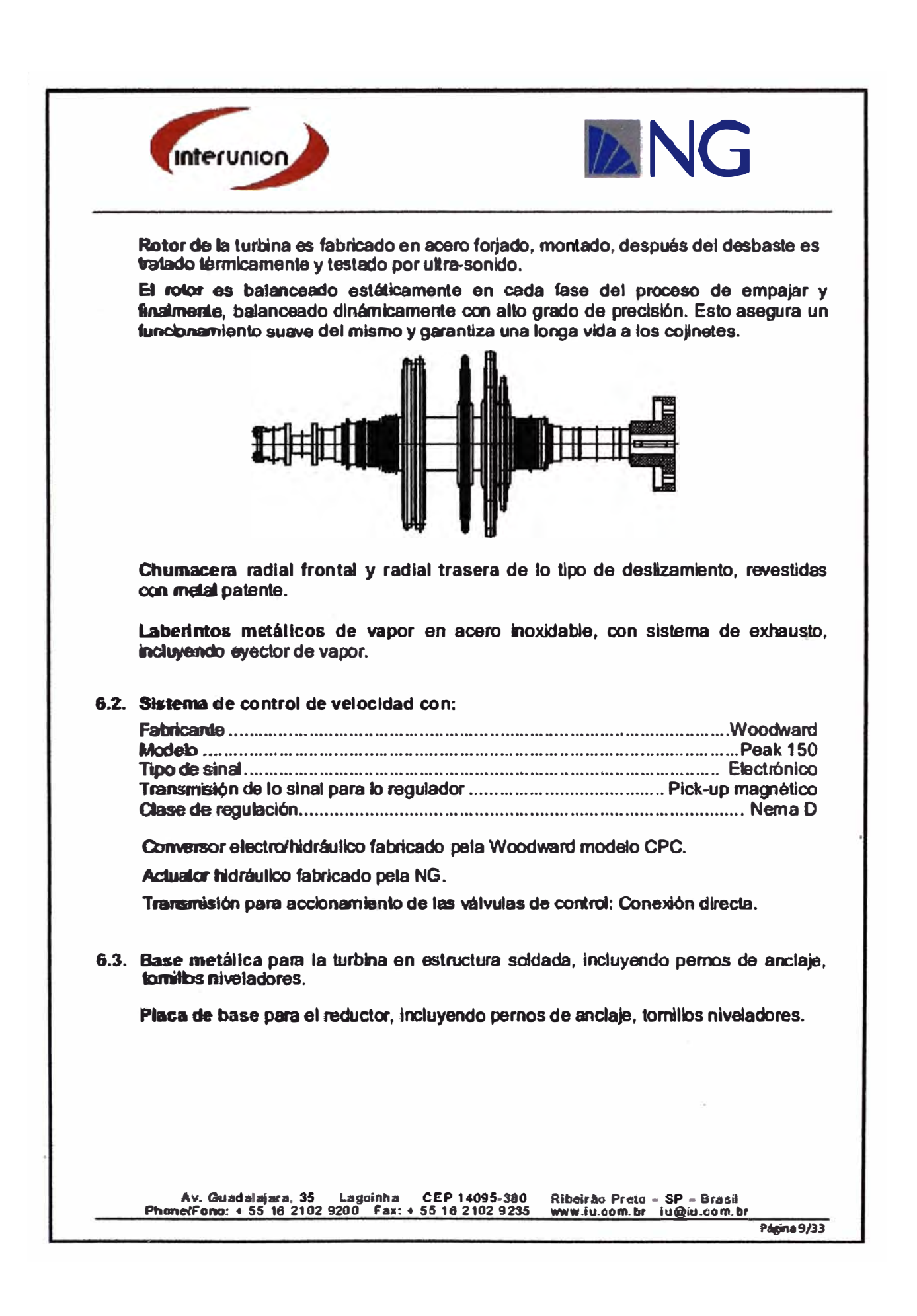

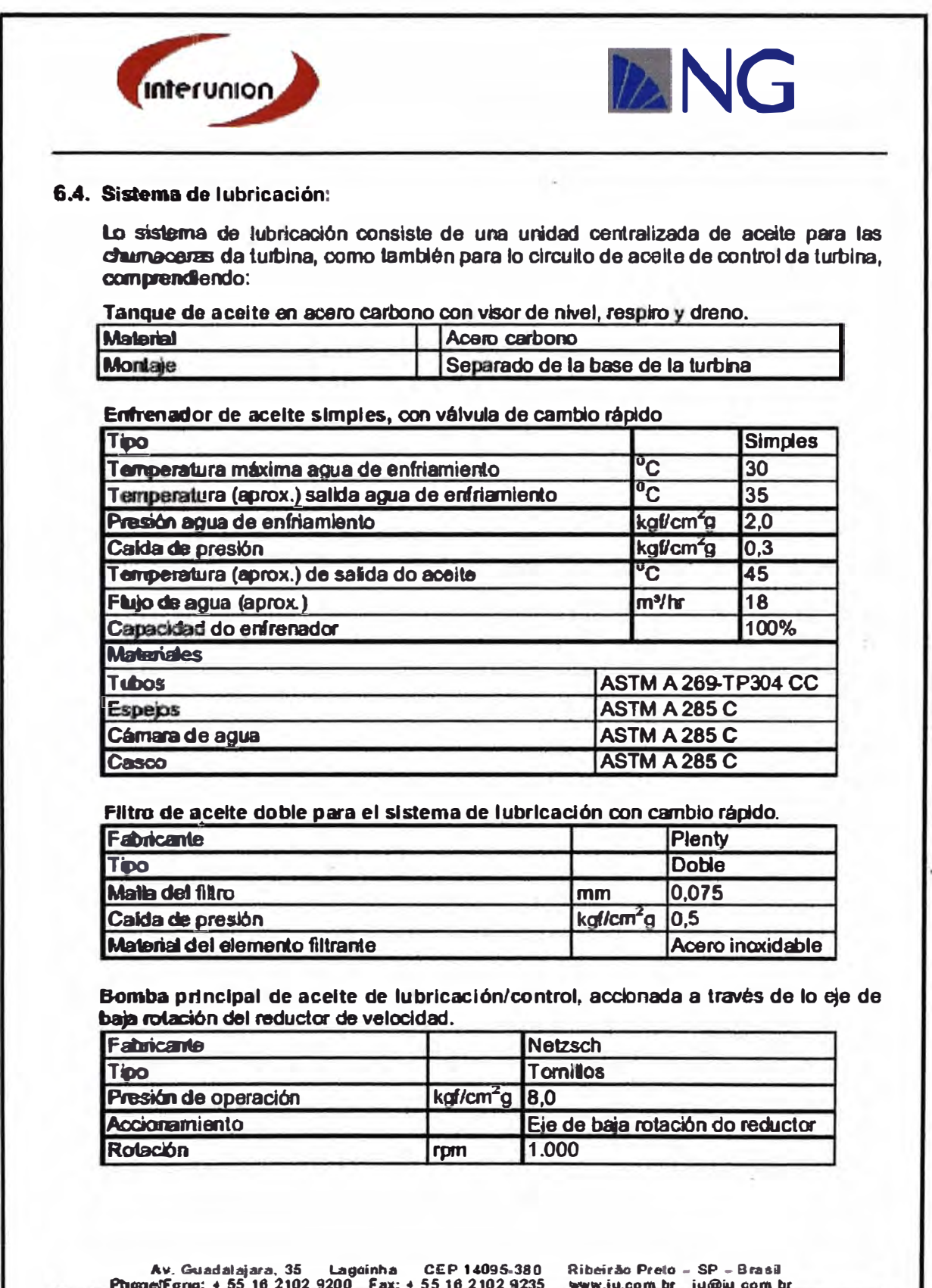

Página 10/33

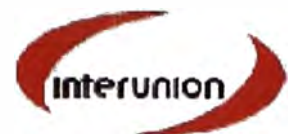

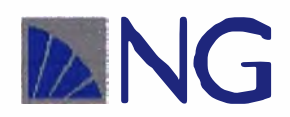

Bomba de aceite auxiliar de lubricación, acclonada a través de motor eléctrico CA.

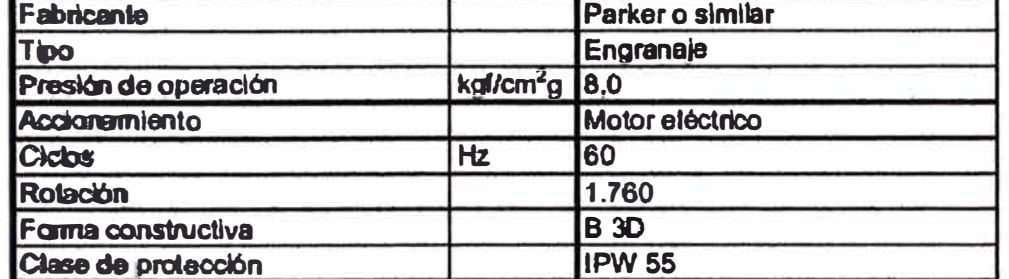

Válvulas de control de presión, retención, bloqueo, placa de orificio y visores de flujo.

Tuberias de aceite en acero al carbón.

Visores de flujo en lo retomo de acelte de las chumaceras de la turbina.

OBS: Acelte de lubricación conforme ISO VG-88.

Av. Quadalajara, 35 Lagoinha CEP 14095-380<br>Phone/Fono: 4 55 16 2102 9200 Fax: 4 55 16 2102 9235 Ribeirão Preto - SP - Brasil<br>سيرسيان المسلمين المسلمين

Páglina 11/33

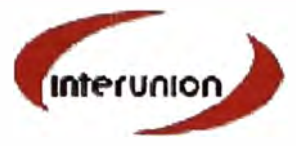

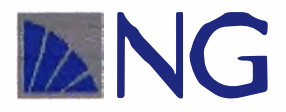

#### 9. Dados y curvas de consumo:

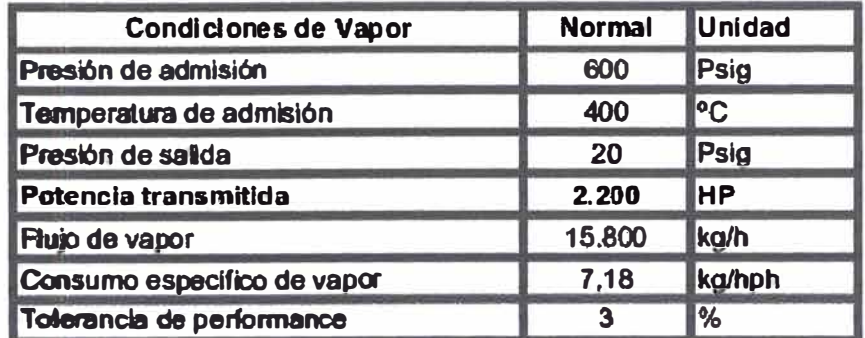

J.

Notas:

- 1. Eficiencia considerada del reductor es 97.5%.
- 2. La garantía de performance es válida para la condición normal de vapor, con las válvulas de regulación completamente abiertas y con los alabes y diafragmas sien depósitos, de acuerdo con las condiciones establecidas en "The curbin Acceptance Tests on Steam Turbines (VDI-Steam Turbina Regulations) DIN 1943 Edición de Febrero de 1975. Los testes, cuando requeridos, deben ser ejecutados as expensas de lo cliente, en 90 días da data de entrada en operación de la turbina. Todos los materiales para realización por suministro de lo cliente.
- 3. Nivel máximo de vibración conforme VDI 2056, Grupo T (ISO 2372 Clase IV -Lista B).
- 4. Nivel máximo de ruido 90±2 dB(A) a 1 metro de lo equipo.

Av. Guadalajara, 35 Lagoinha CEP 14095-380<br>Phono:Fono: 4 55 16 2102 9200 Fax: 4 55 16 2102 9235 Ribeirão Preto - SP - Brasil<br>www.iu.com.br | iu@iu.com.br

Página 16/33

**ANEXO C TURBOGENERADOR DE 23 MW** 

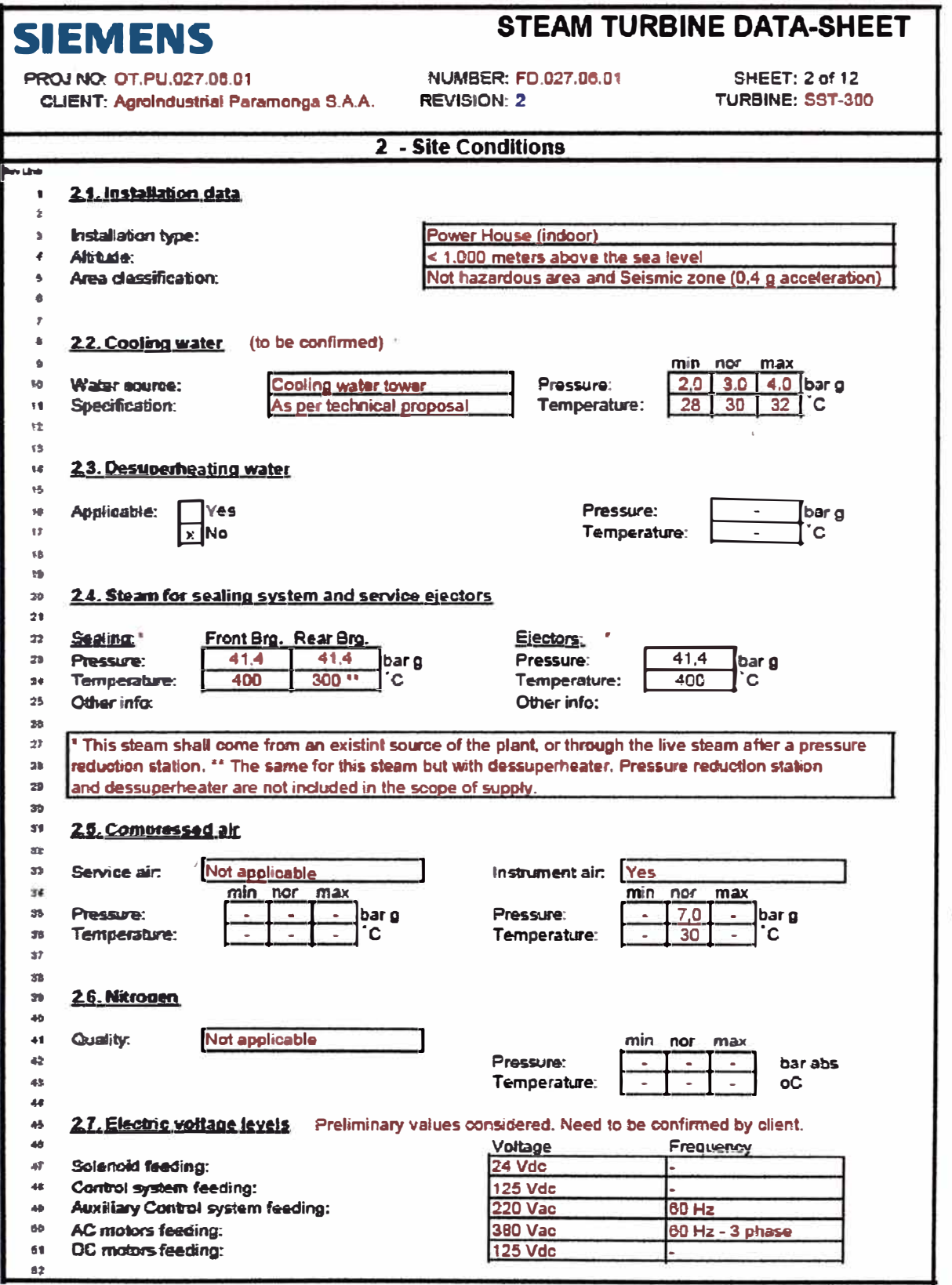

Ť

 $\ddot{\nu}$ 

 $\sim$   $15$ 

 $\overline{\mathbb{S}}$ 

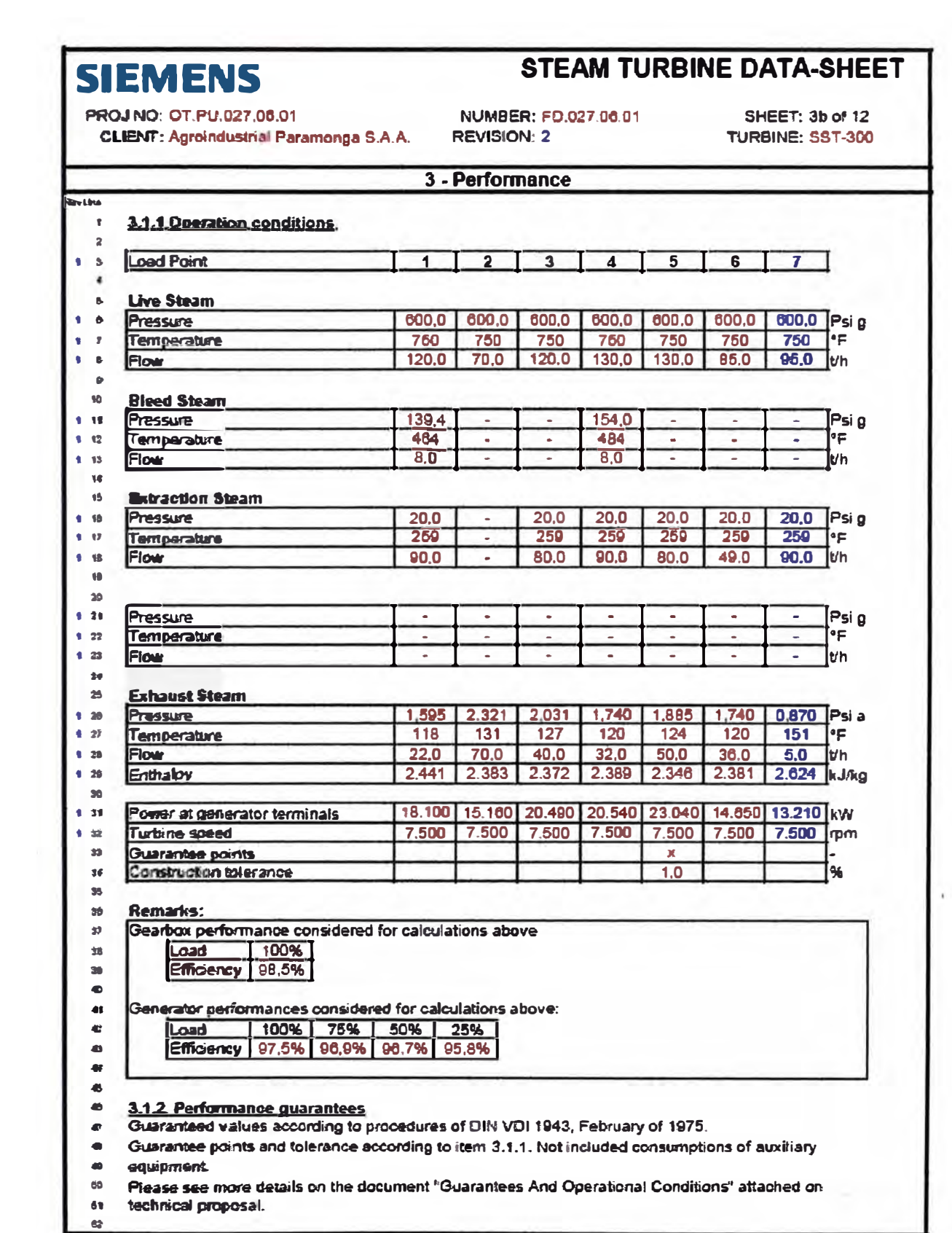

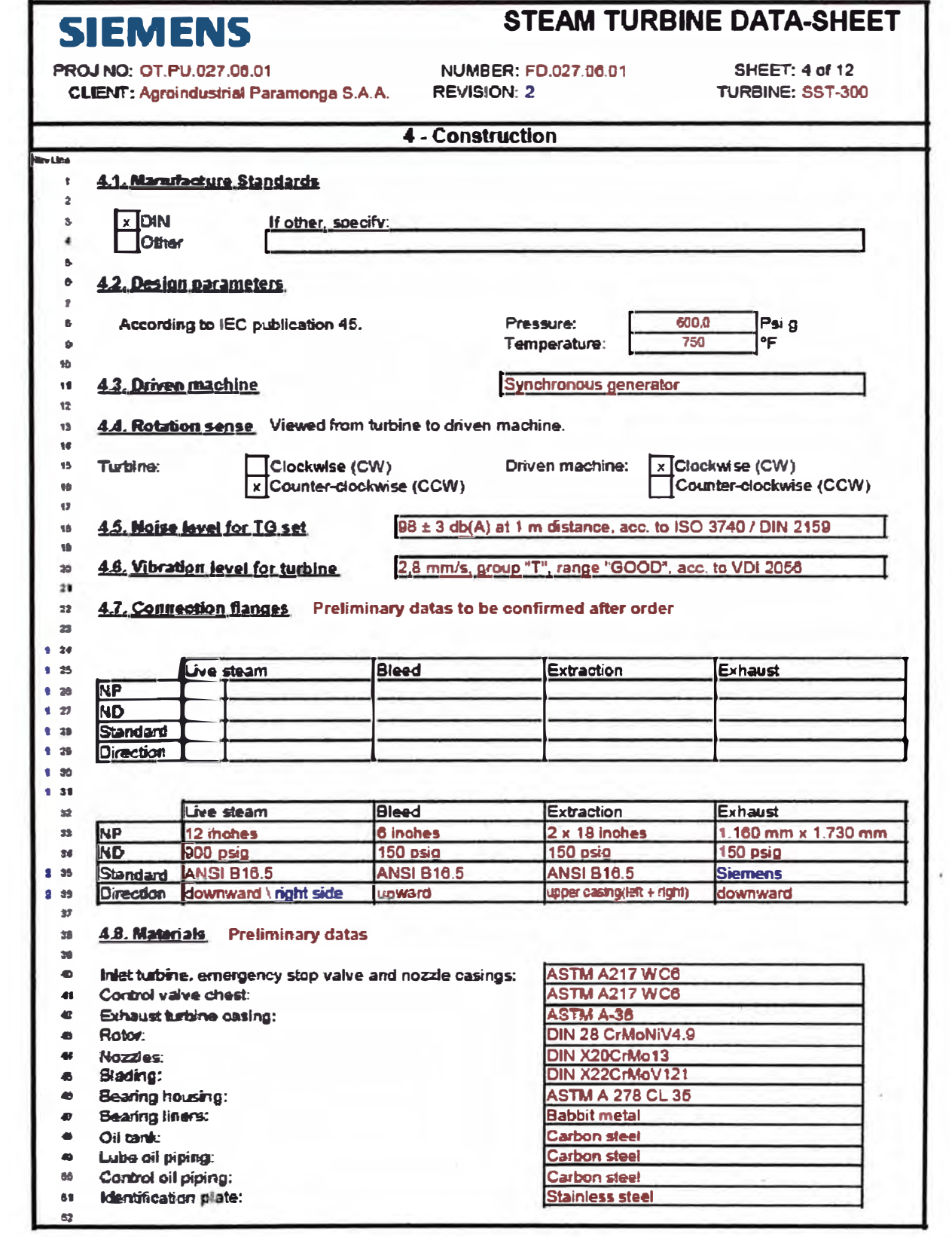

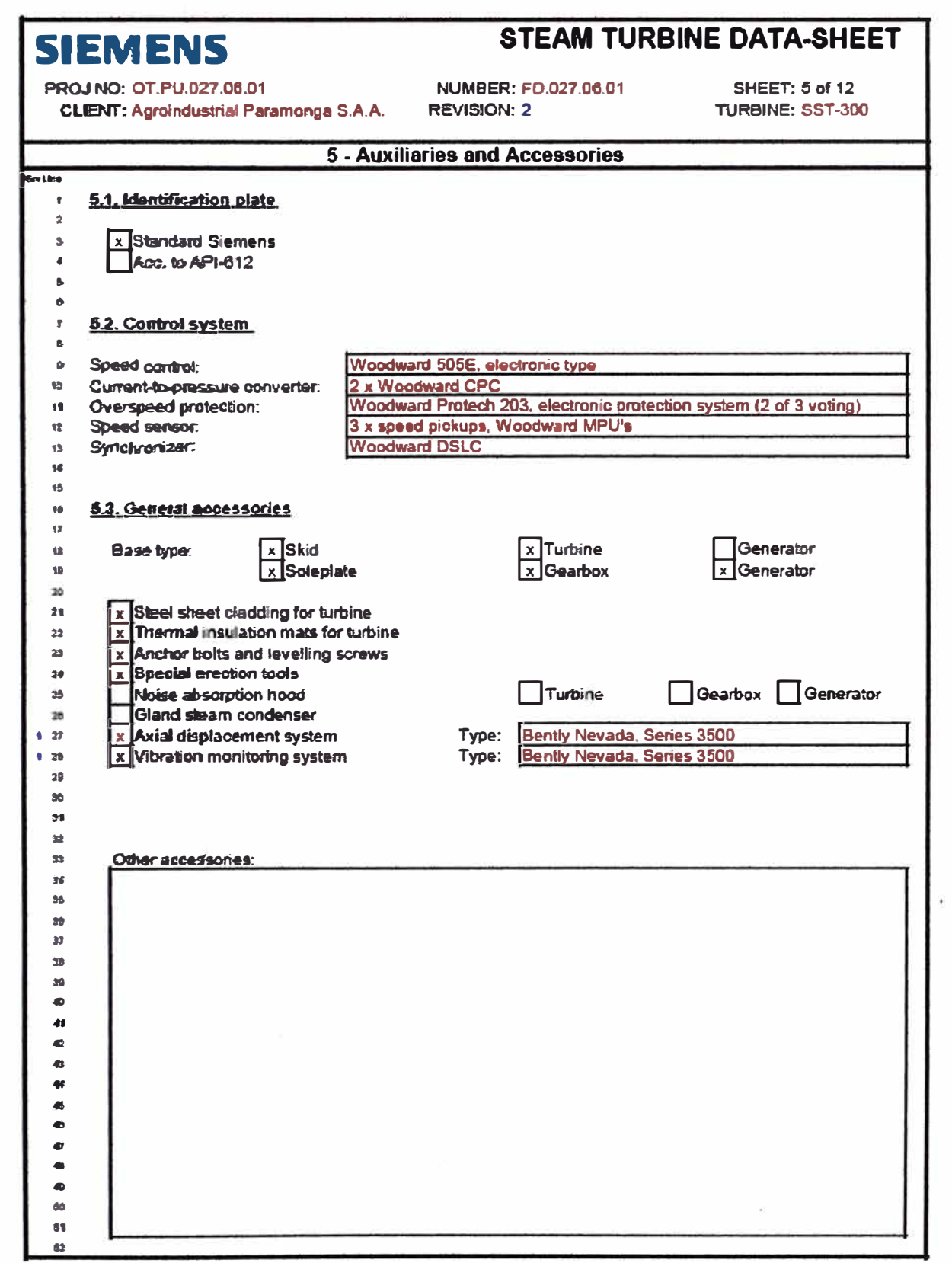

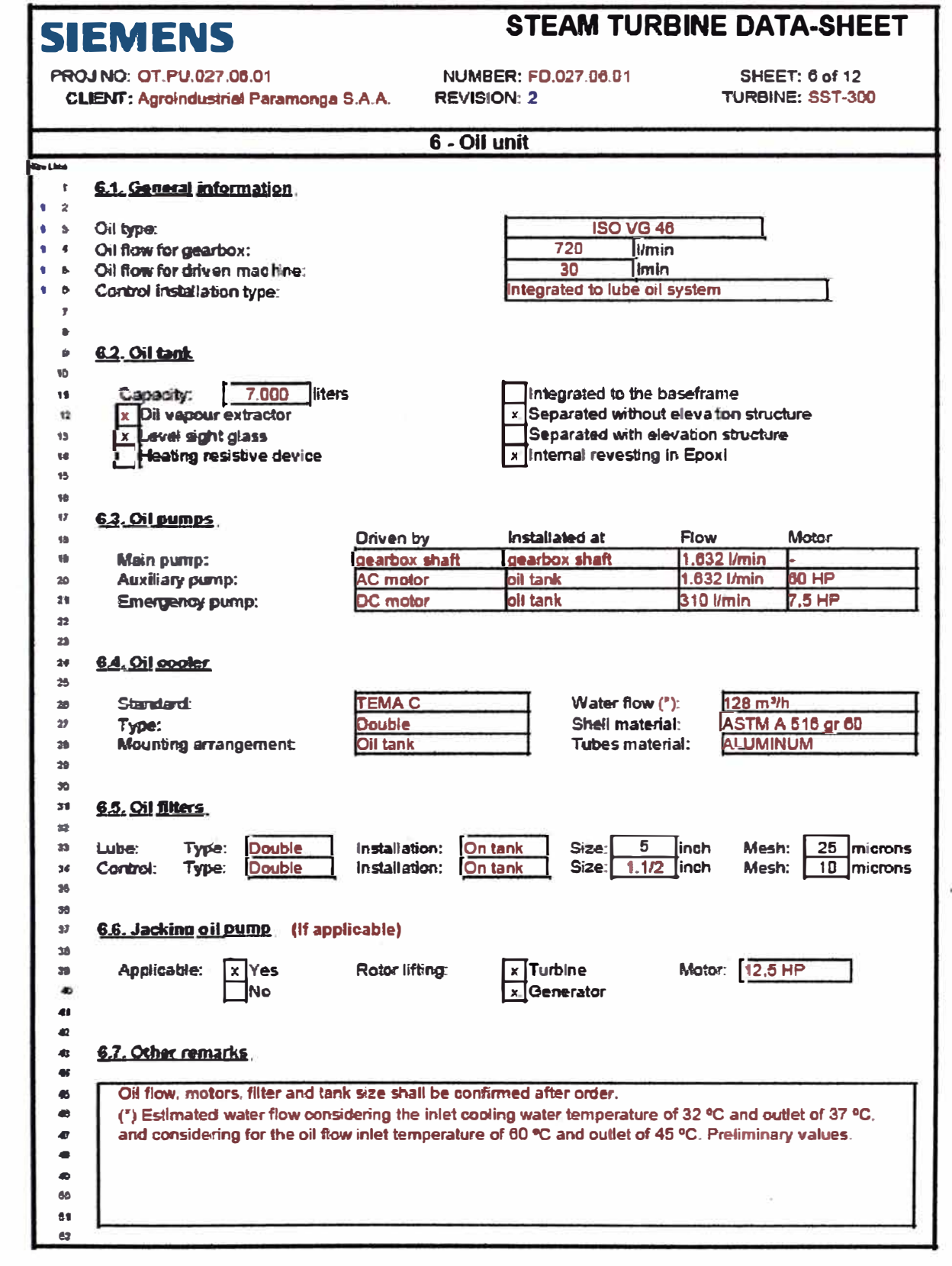

- ñ

 $\frac{1}{\sqrt{2}}$ 

 $\frac{1}{2}$ 

 $\tilde{\mathcal{N}}$ 

 $\frac{|\mathcal{V}|}{2}$ 

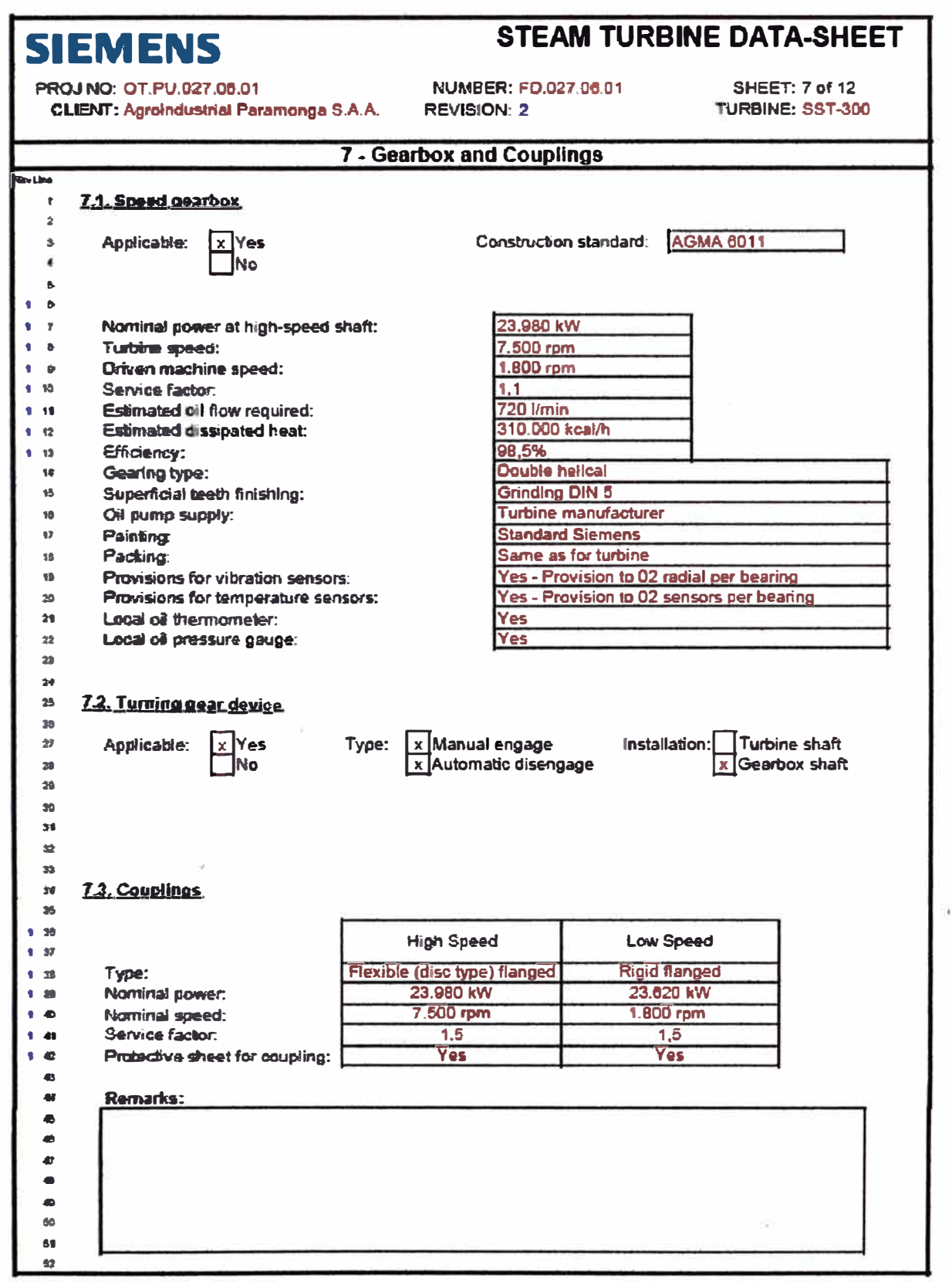

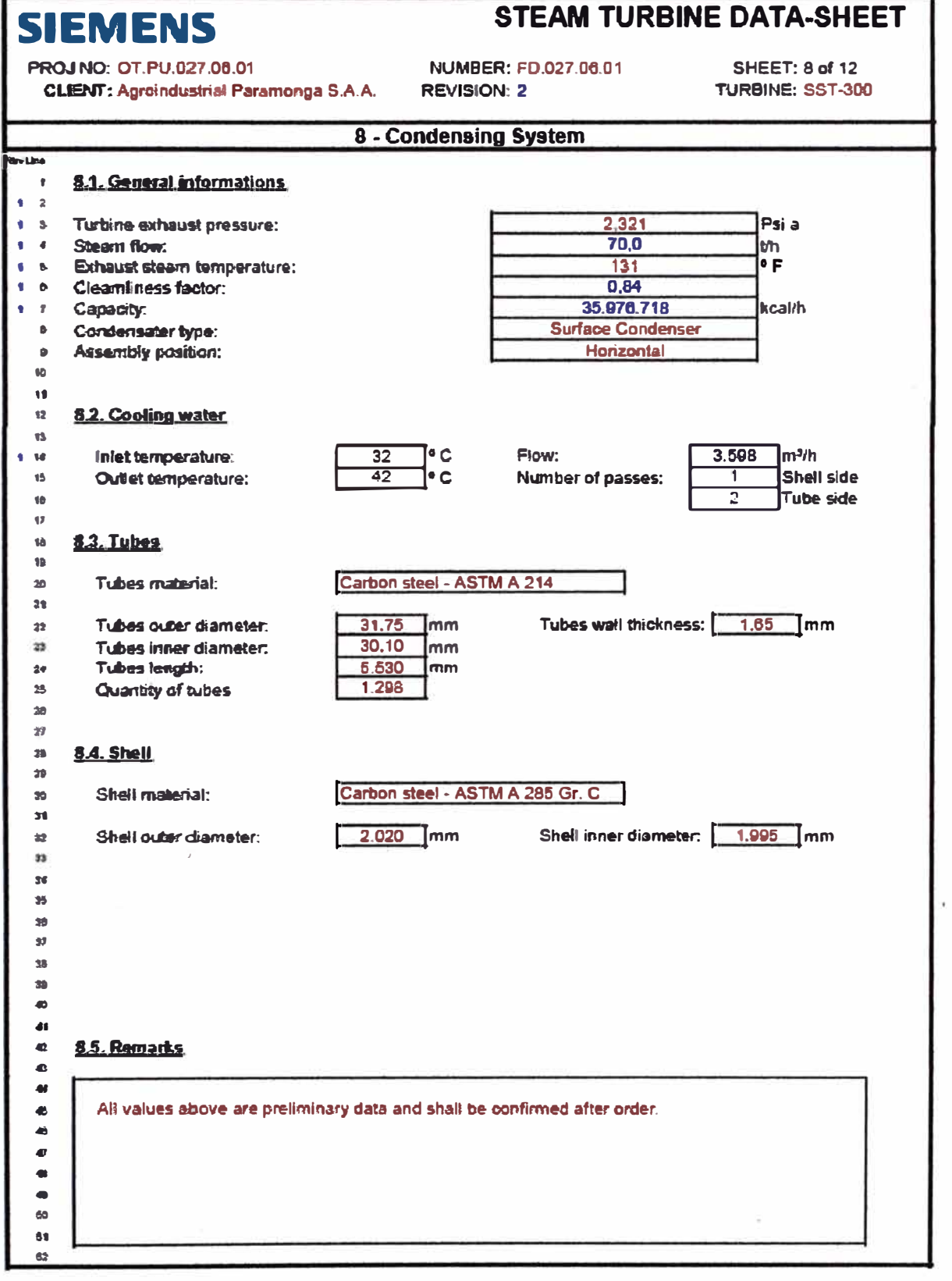

# **GENERATORS for Steam- and Gas-Turbines** from Erfurt Plant

# **TECHNICAL DATA FOR GENERATOR OFFER WE07068**

# Type: SGen6-100A-4P 120-12

FOR THE PROJECT

# Paramonga II

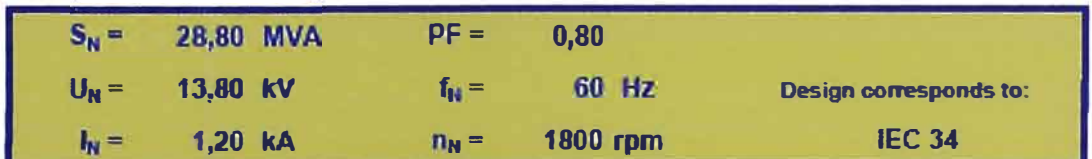

# **CONTENT OF THIS FILE**

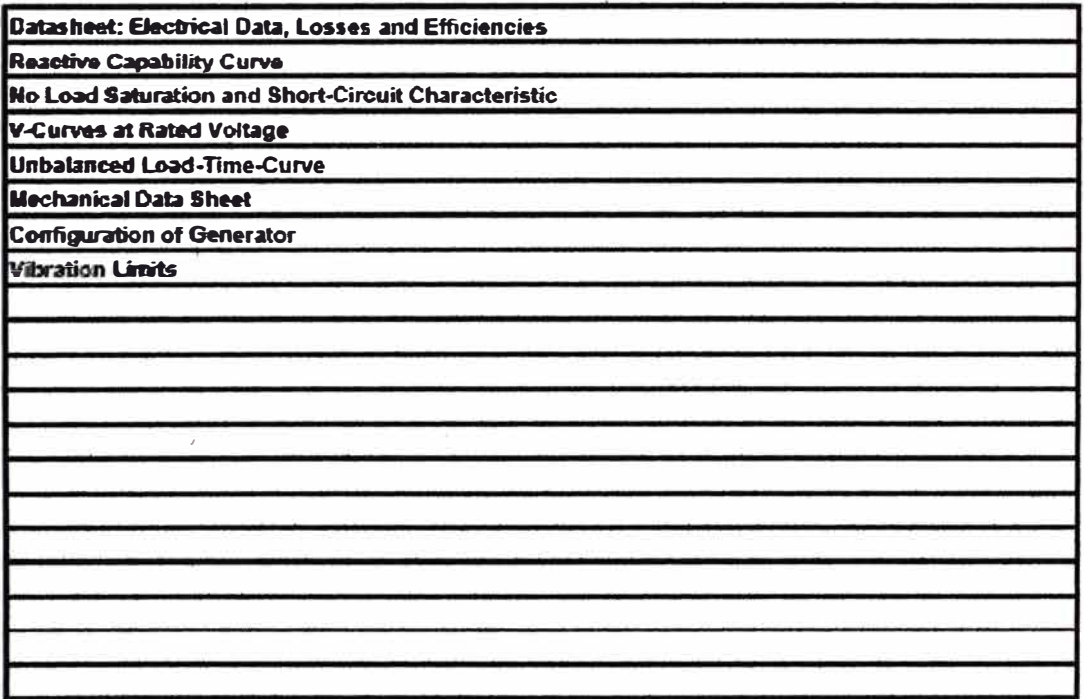

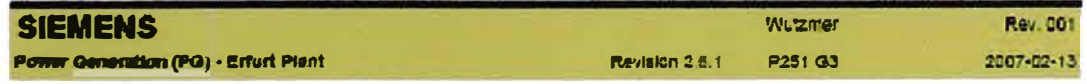

# Paramonga II

# **Electrical Data, Losses and Efficiencies**

**WE07068** 

#### Generator Type:

# SGen6-100A-4P 120-12

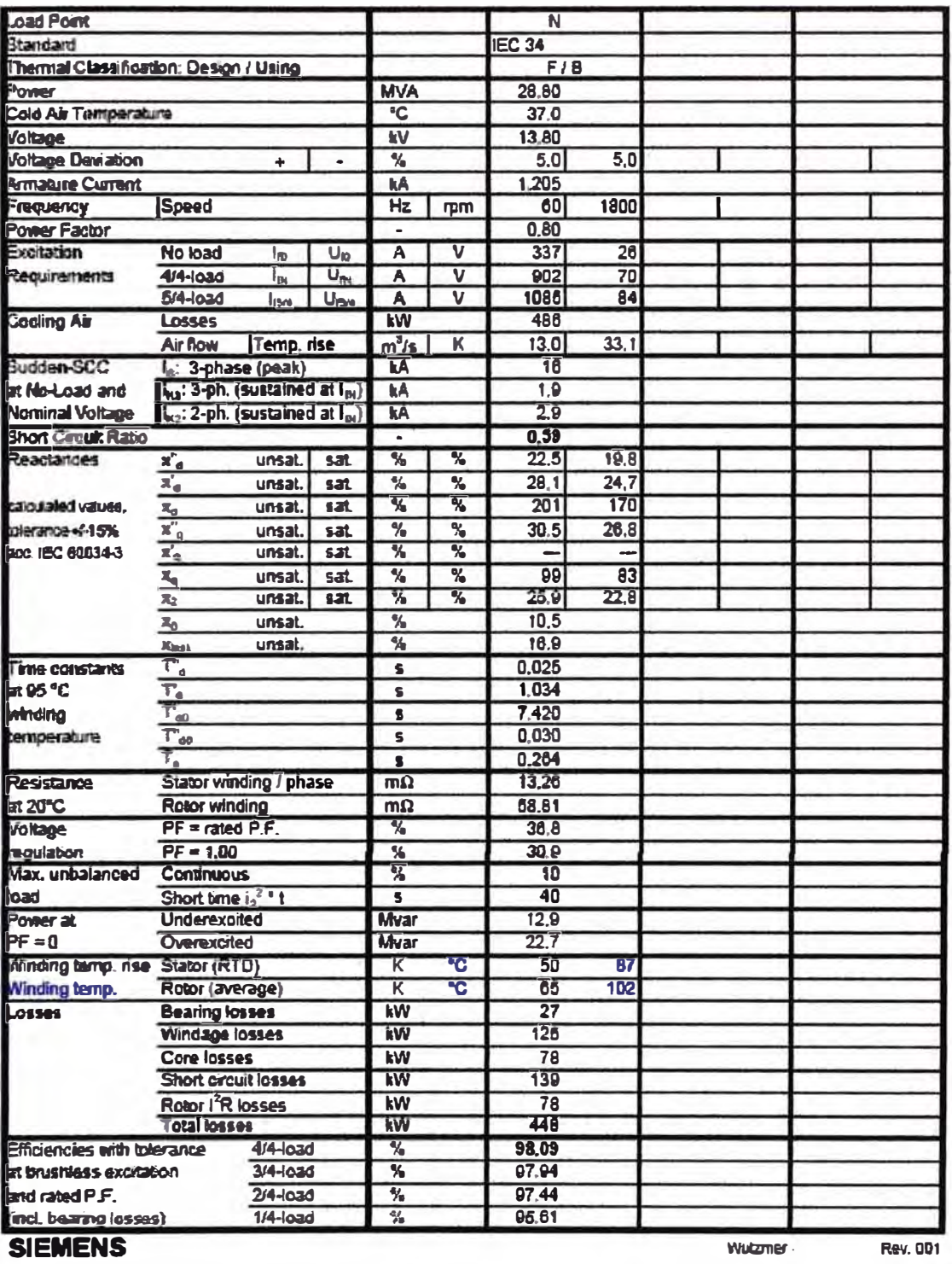

Power Gesenston (PG) - Erfurt Plant

RBS2000 Revision 2.6.1

P251 G3

2007-02-13

# Paramonga II

# **Electrical Data, Losses and Efficiencies**

**WE07068** 

#### Guverator Type:

# SGen6-100A-4P 120-12

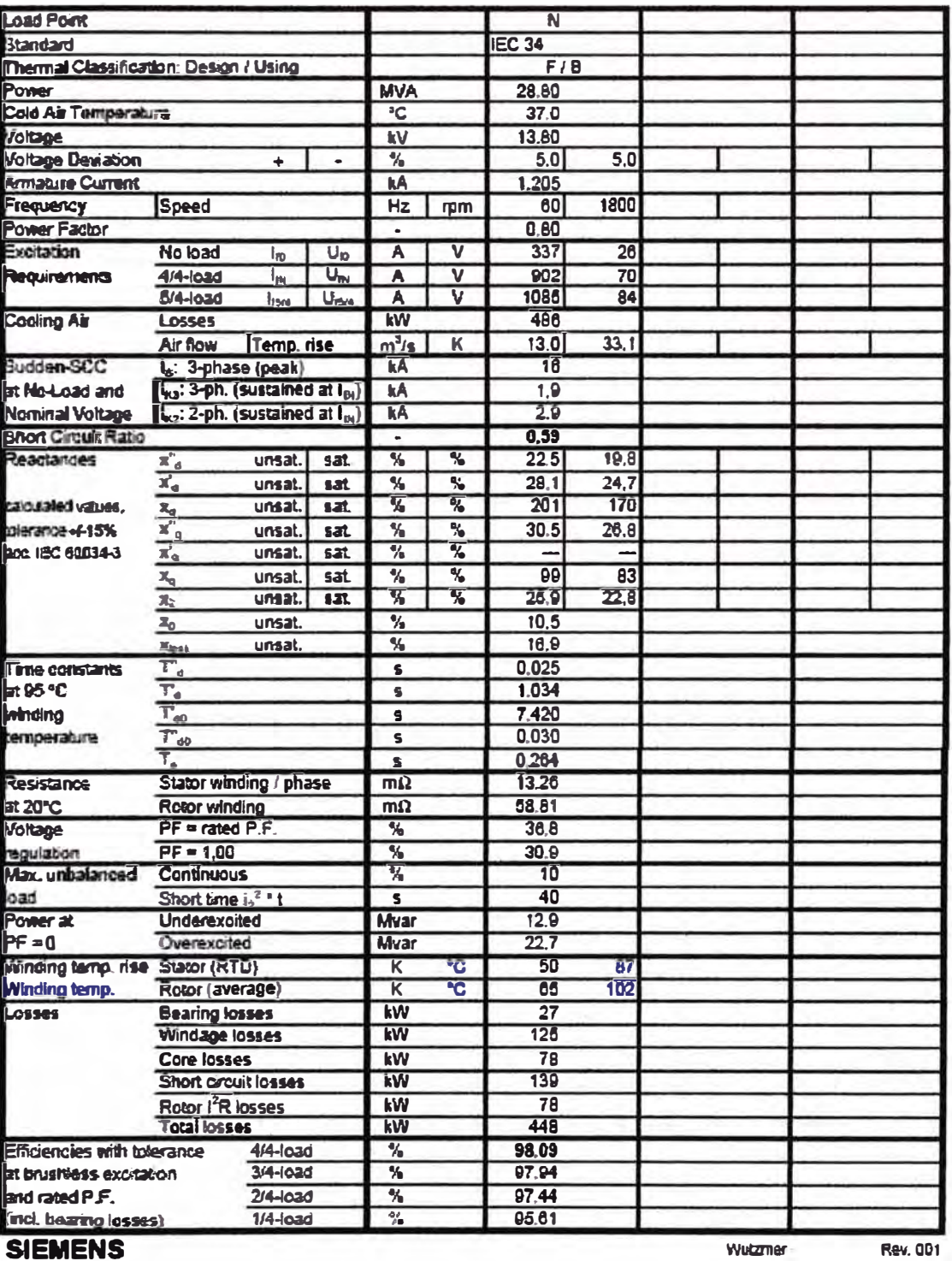

Power Generation (PG) - Erfurt Plant

RBS2000 Revision 2.6.1

P251 G3

2007-02-13

# Paramonga II

# **Reactive Capability Curve**

**WE07068** 

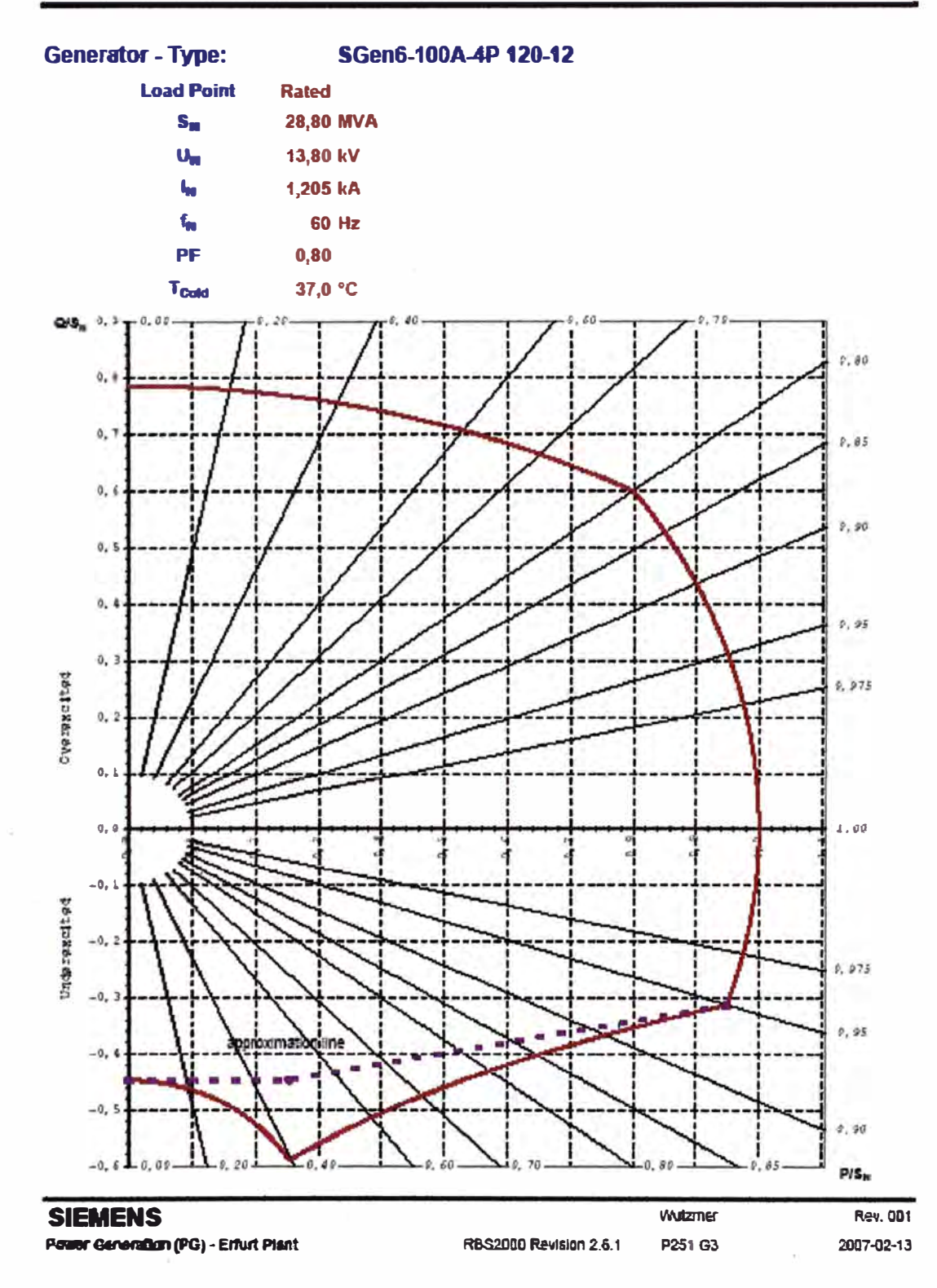

Paramonga II

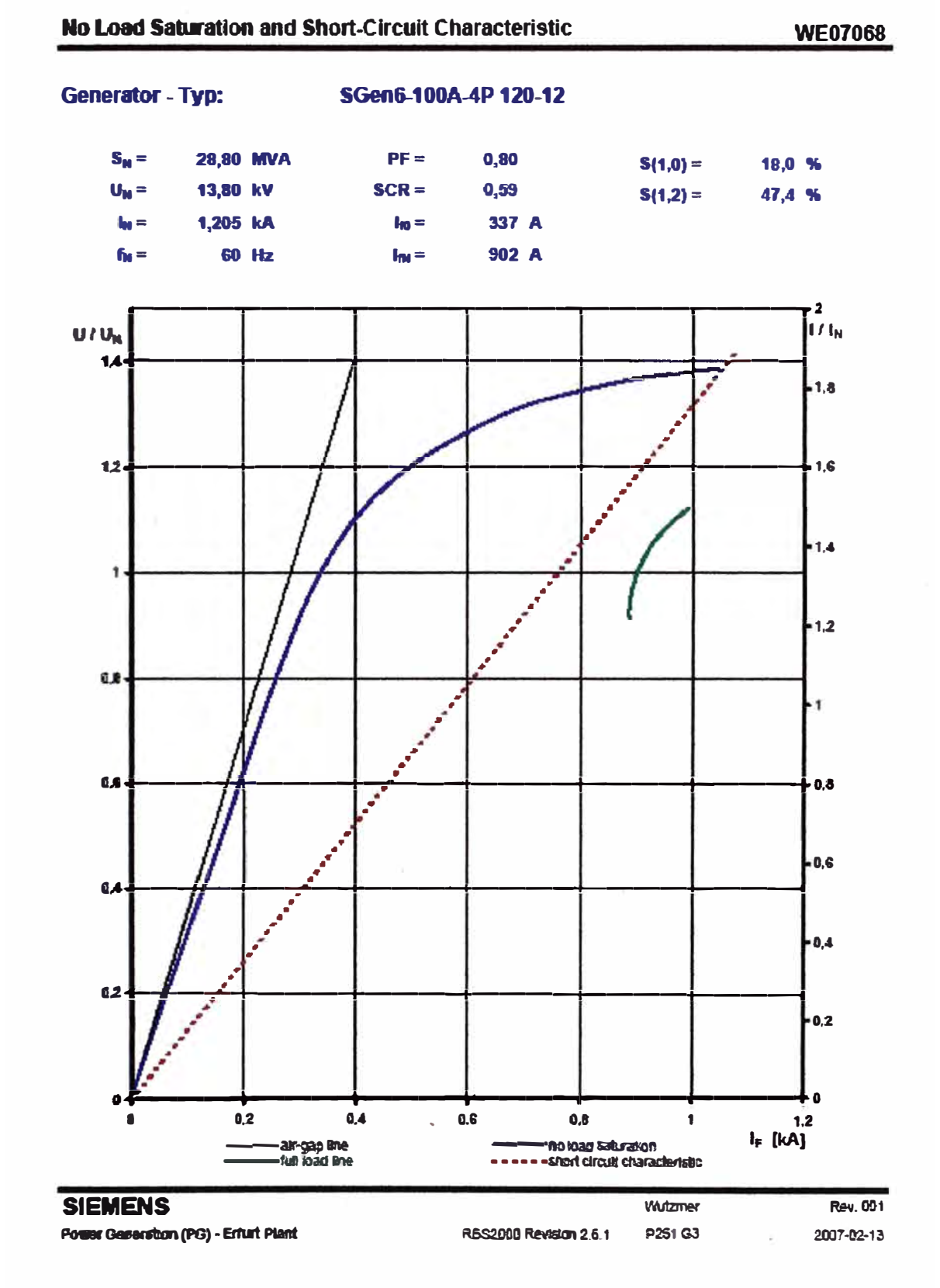

# Paramonga II

**WE07068** 

#### **V-Curves at Rated Voltage**

**Generator - Typ:** 

SGen6-100A-4P 120-12

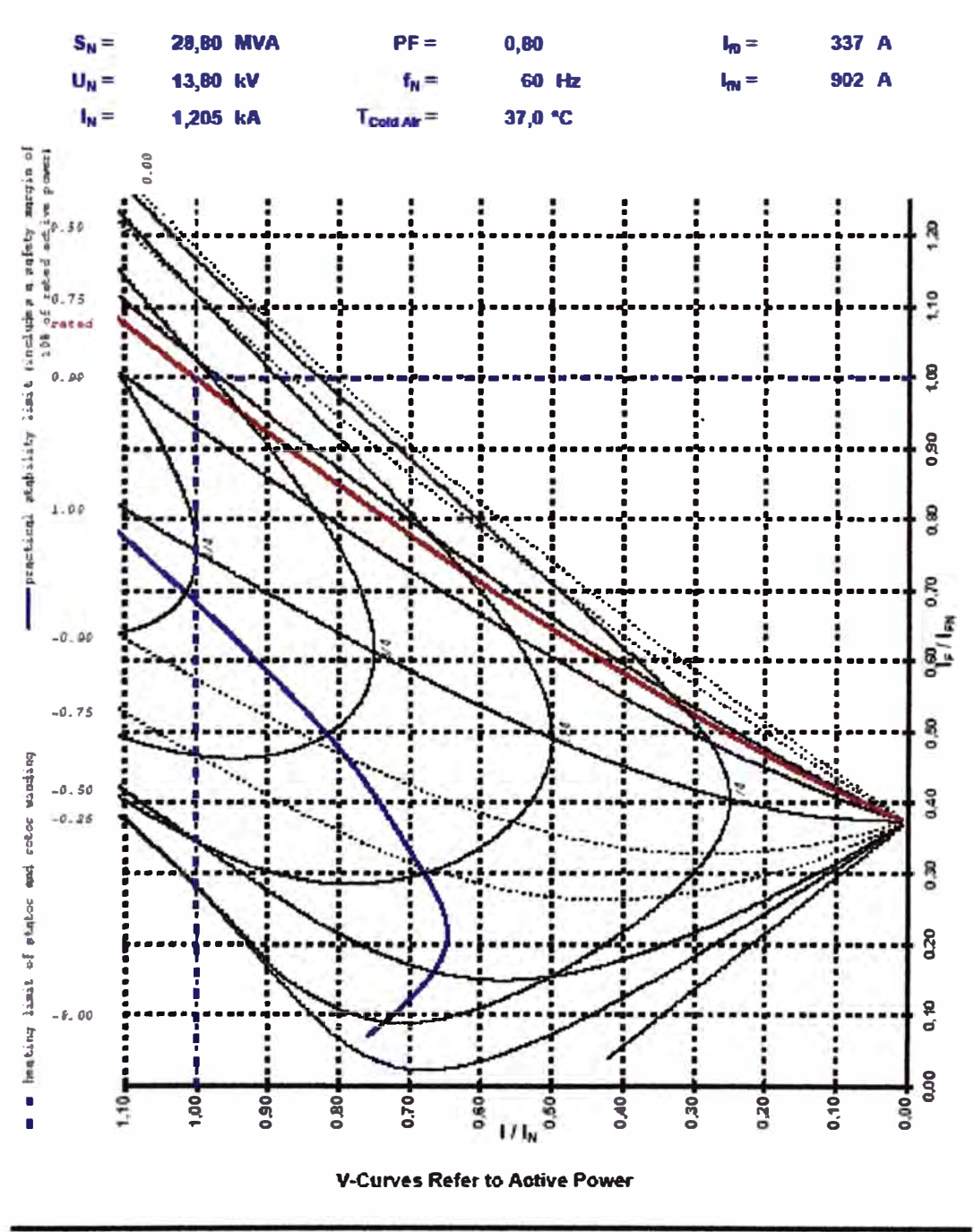

Rev. 001 **SIEMENS Wutzmer** 2007-02-13 Pauer Generation (PG) - Erfurt Plant RBS2000 Revision 2.6.1 P251 G3

# Paramonga II

**WE07068** 

#### **Unbalanced Load-Time-Curve**

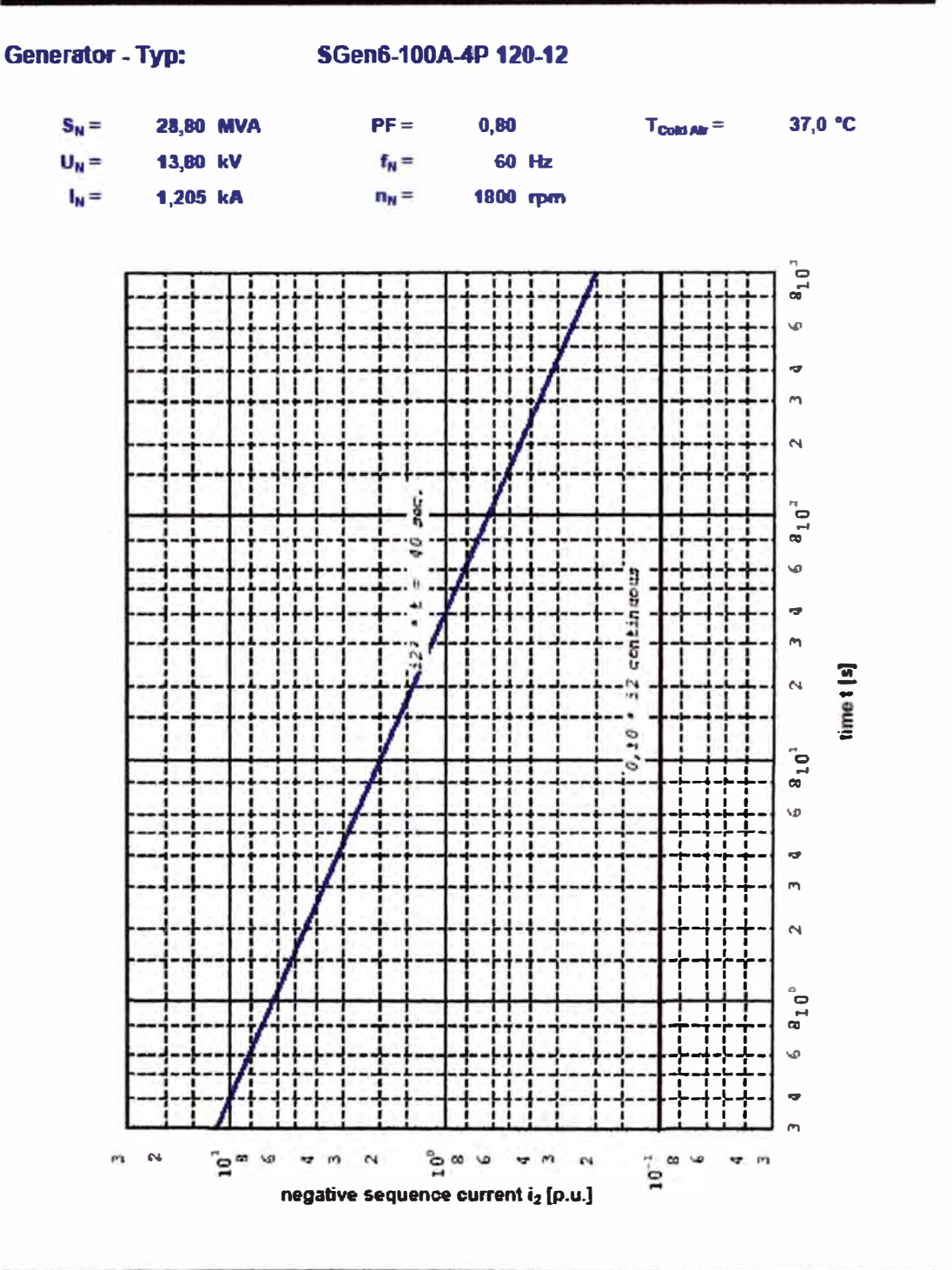

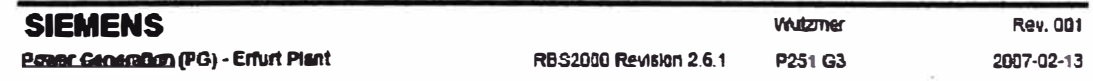

# **Mechanical Data Sheet**

# Paramonga II **WE07068**

Generator - Type:

SGen6-100A-4P 120-12

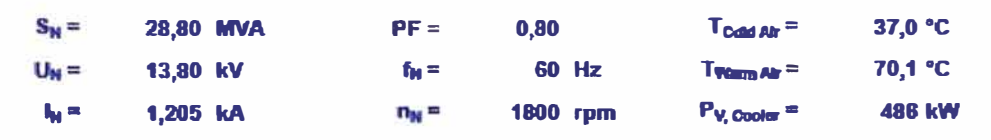

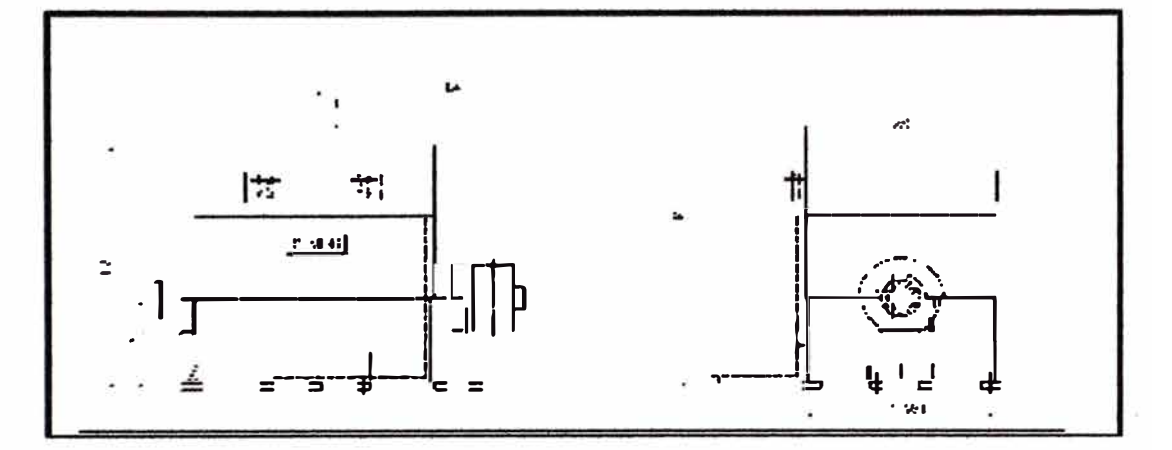

#### Dimensions [mm]:

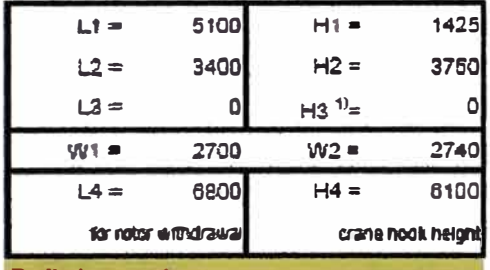

Preliminary values.

Exact values are part of detail engineering.

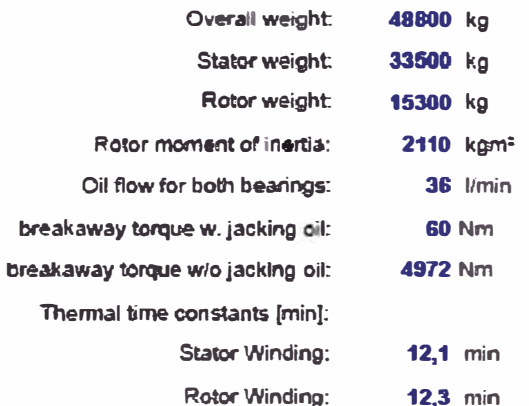

# Estimation for required cooling water<sup>21</sup> flow (for TEWAC - cooling):

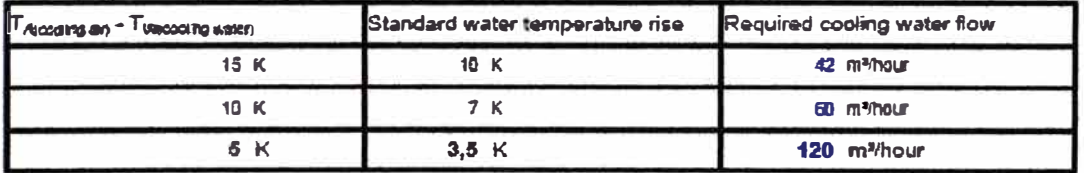

1) For cooter in top position.

2) Data are generated independent of cooling method; for DAC- or CACA-applications these data are not applicable.

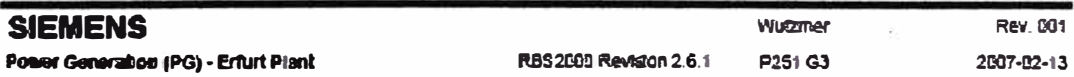

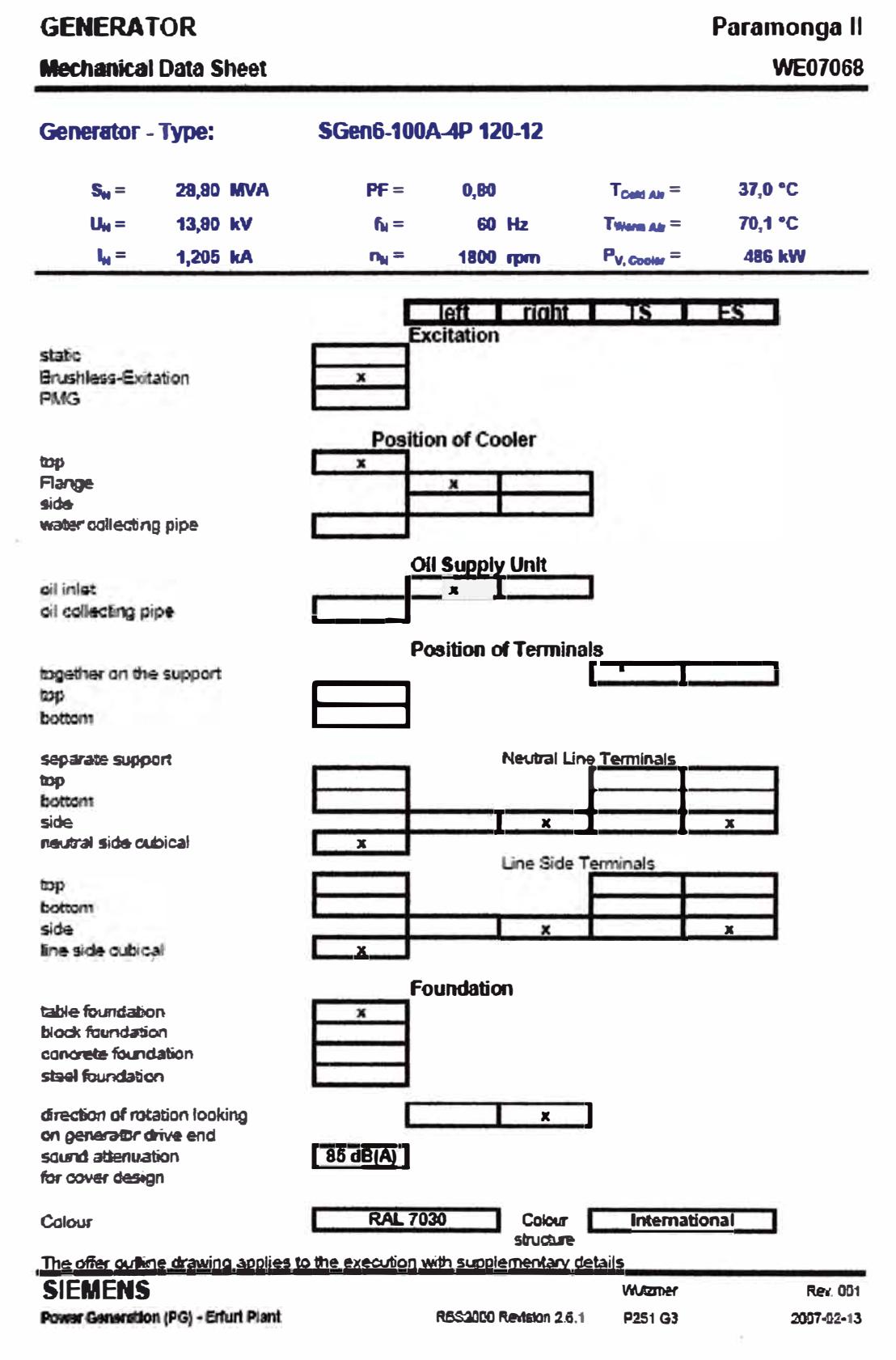
# **GENERATORS for Steam- and Gas-Turbines Information from Erfurt Manufacturing Plant**

#### **Vibration Limits**

Siemens PG S47 guarantees the vibration limits Zone A of I8O 7919 and I8O 10816. Preconditions are installation at site corresponding manual and proper shaft alignment. For test field conditiones with temporary foundation Zone B can be used. When other (lower) limits specified - e.g. API - project-specific calculations are required.

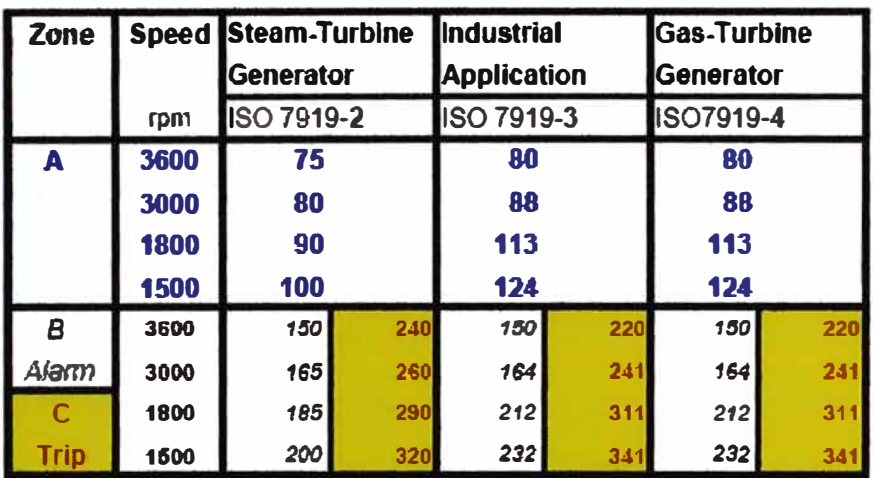

### Shaft Vibration Limits - ISO 7919 - Peak-to-Peak-Values in um

### Bearing Housing Vibration Limits - ISO 10816 - V<sub>eff</sub> in mm/s

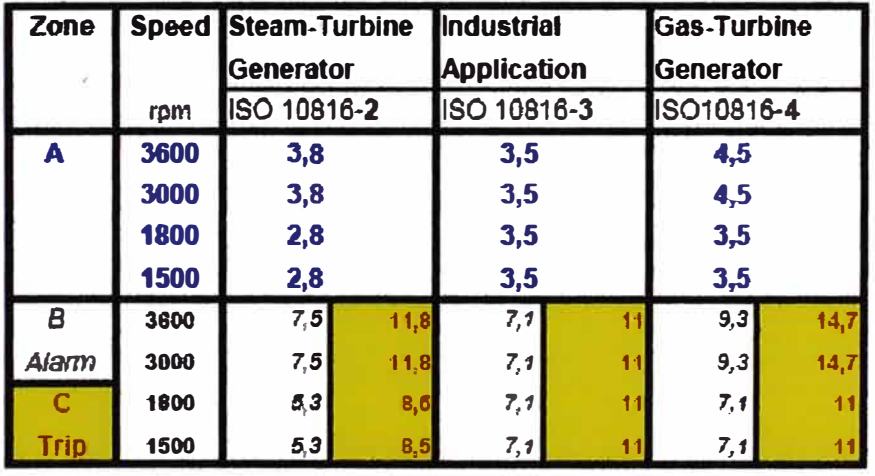

### **SIEMENS**

**RBS2000 Revision 2.6.1** 

Paramonga il **Wuszmar WE07068 P251 G3** 

Rev. 001 2007-02-13

Power Generation (PG) - Erfurt Plant

# **ANEXOD MOTOR SINCRONO**

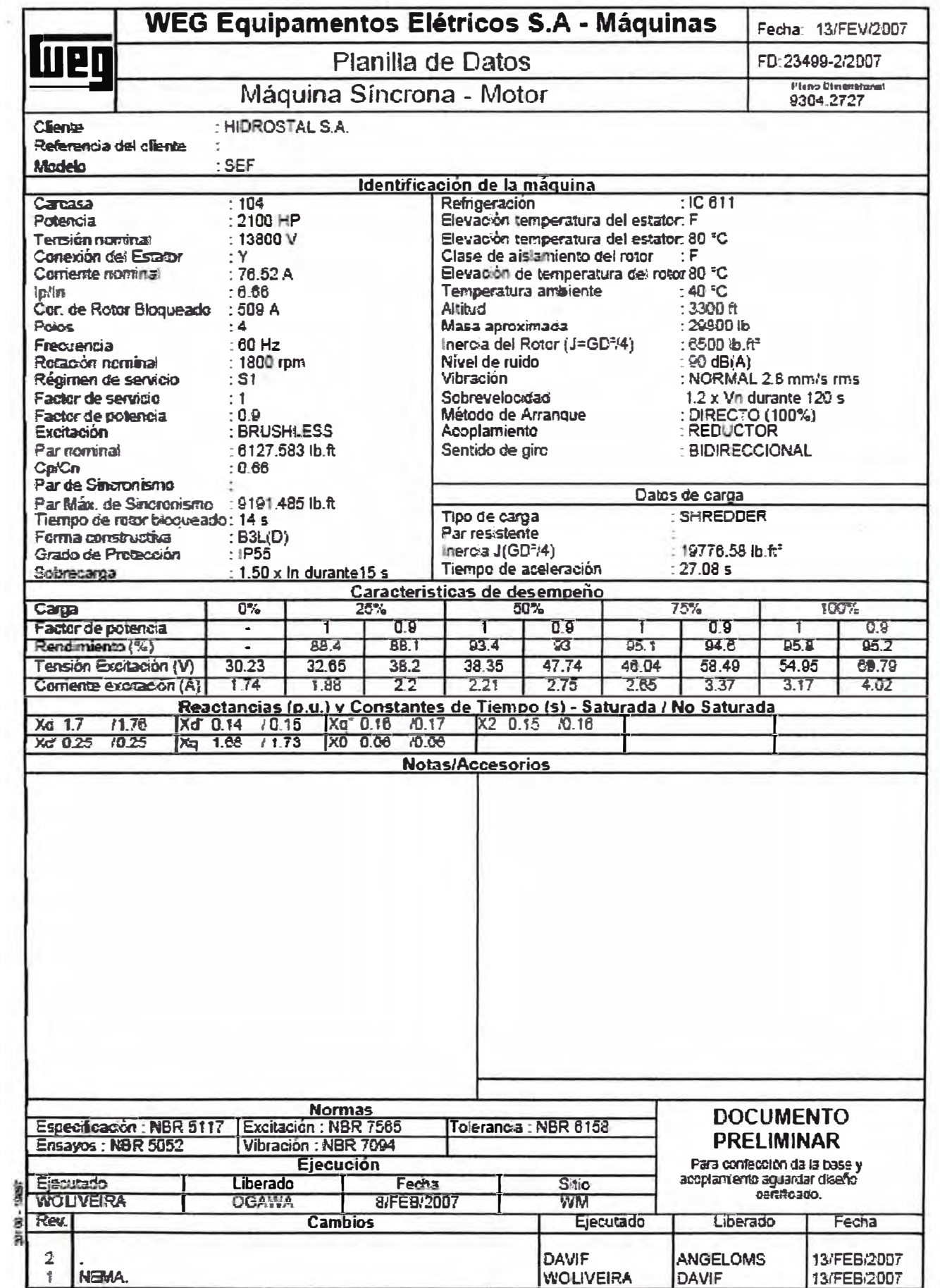

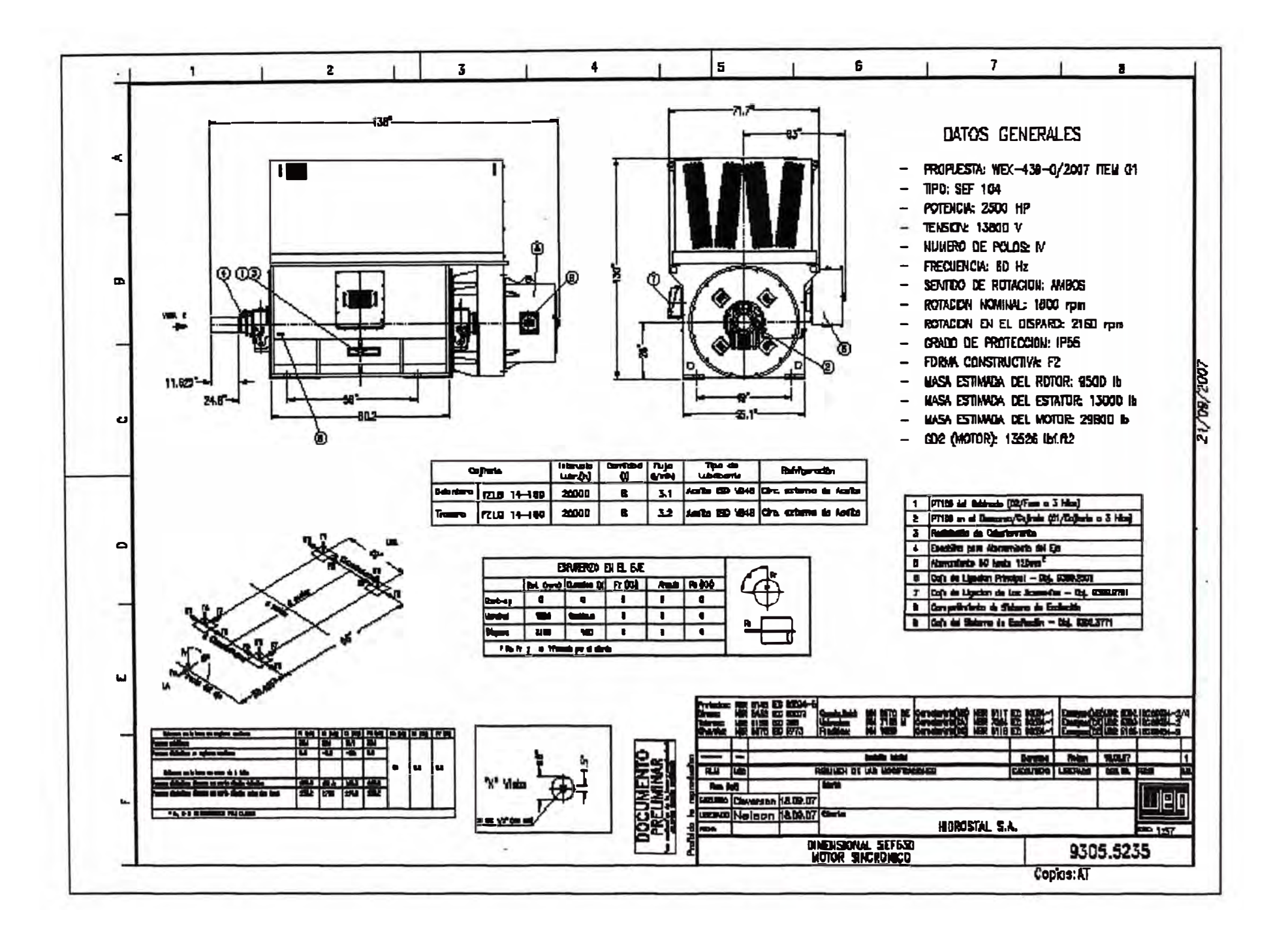

**ANEXOE ACOPLAMIENTO HIDRAULICO** 

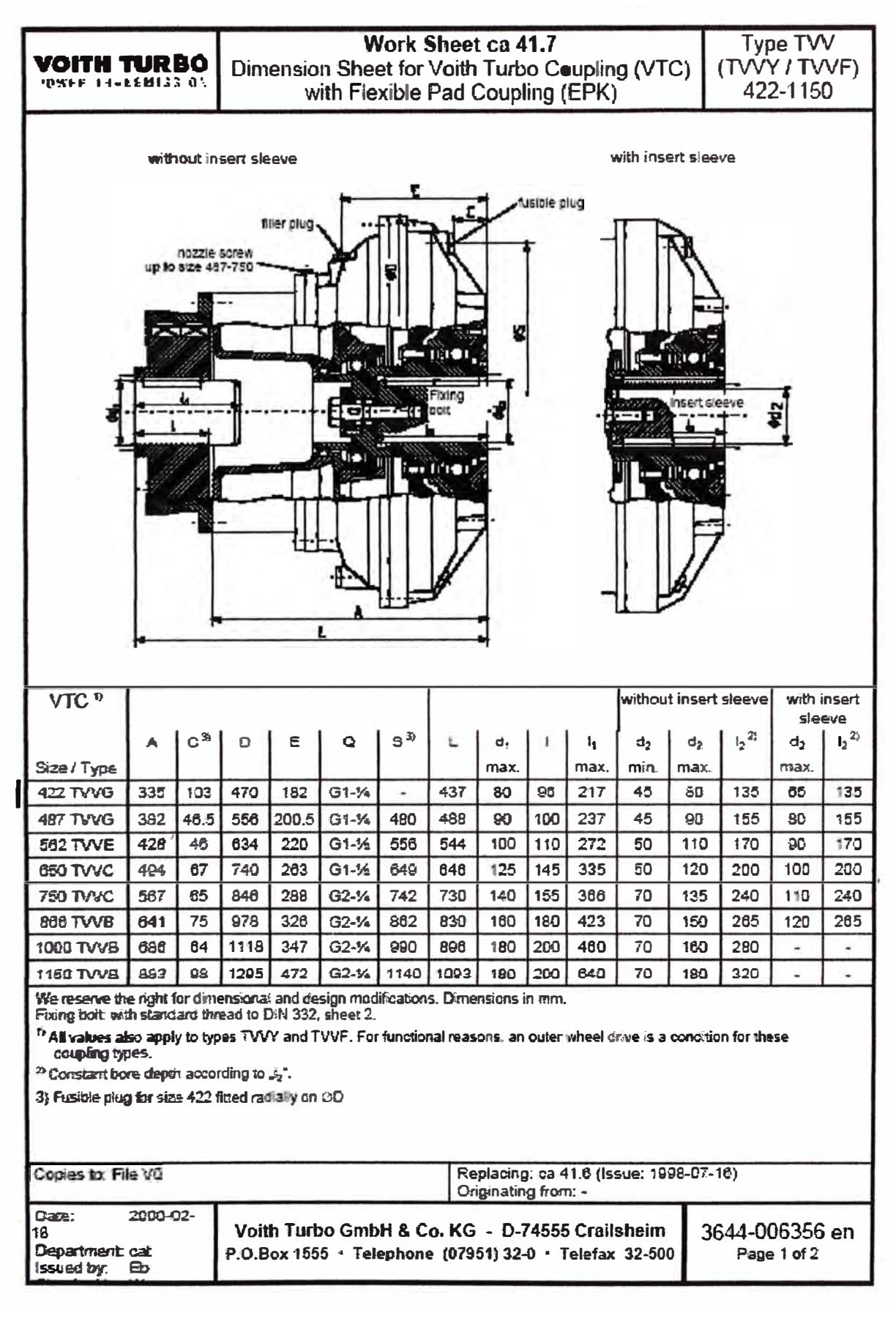

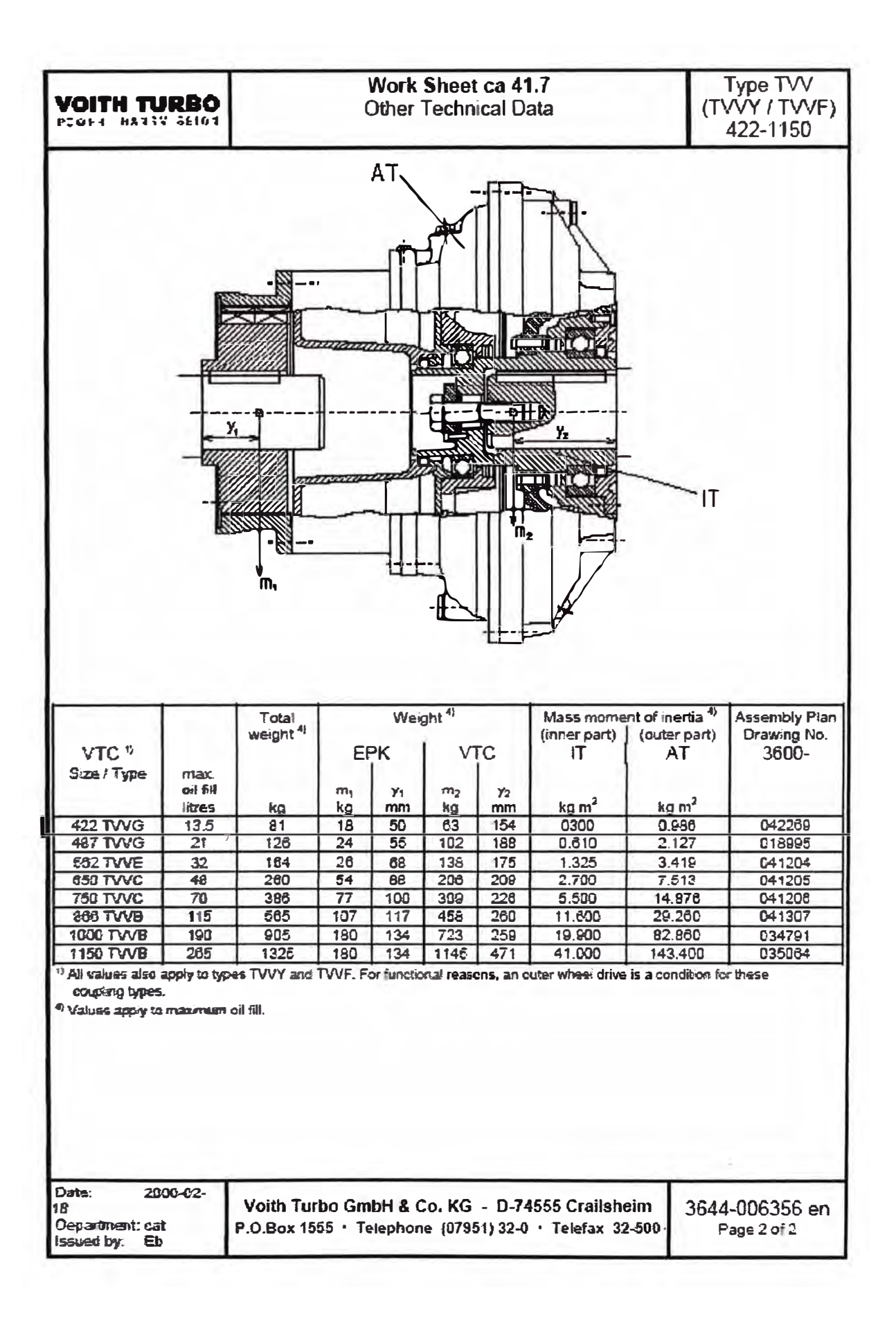

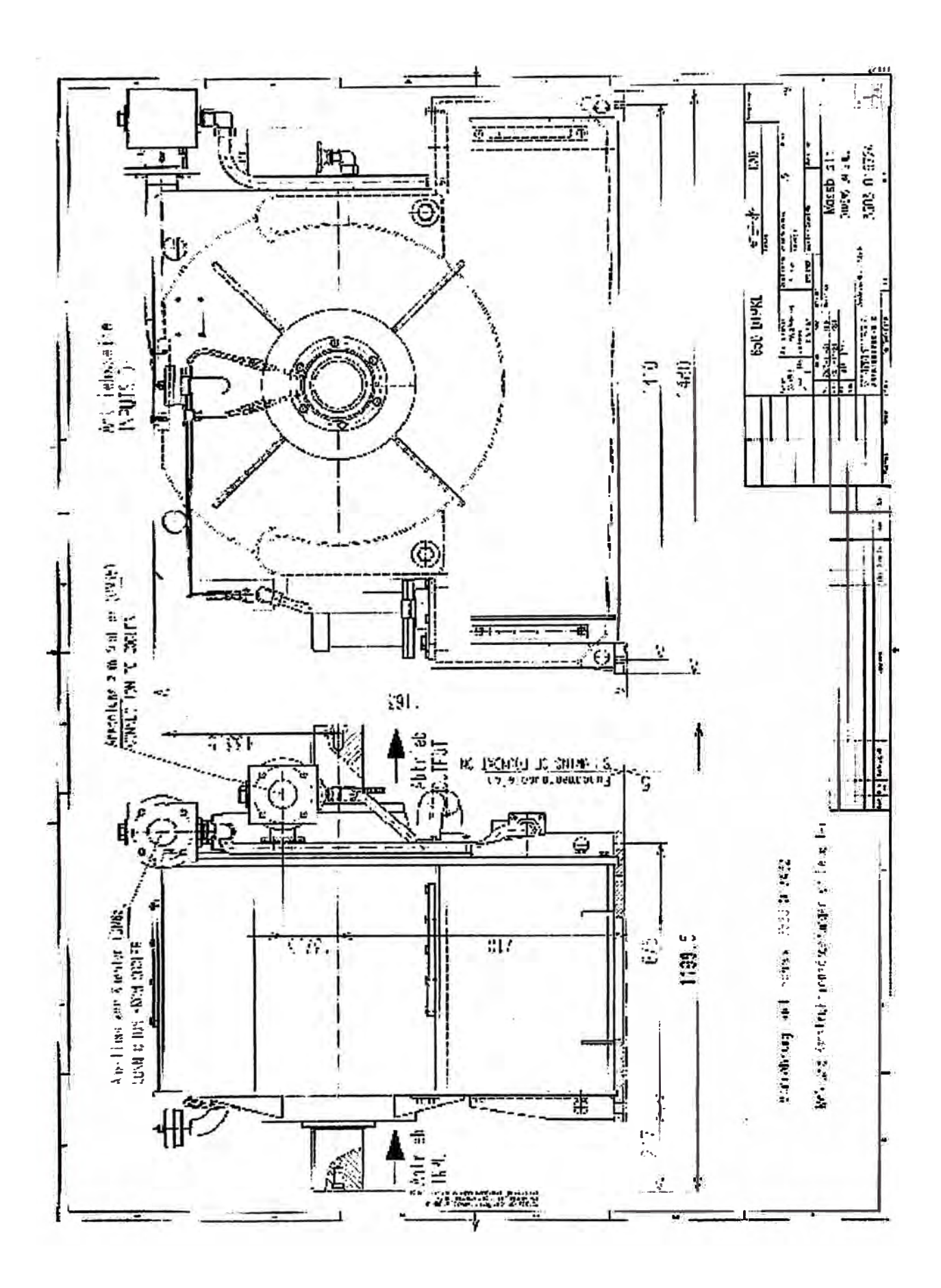

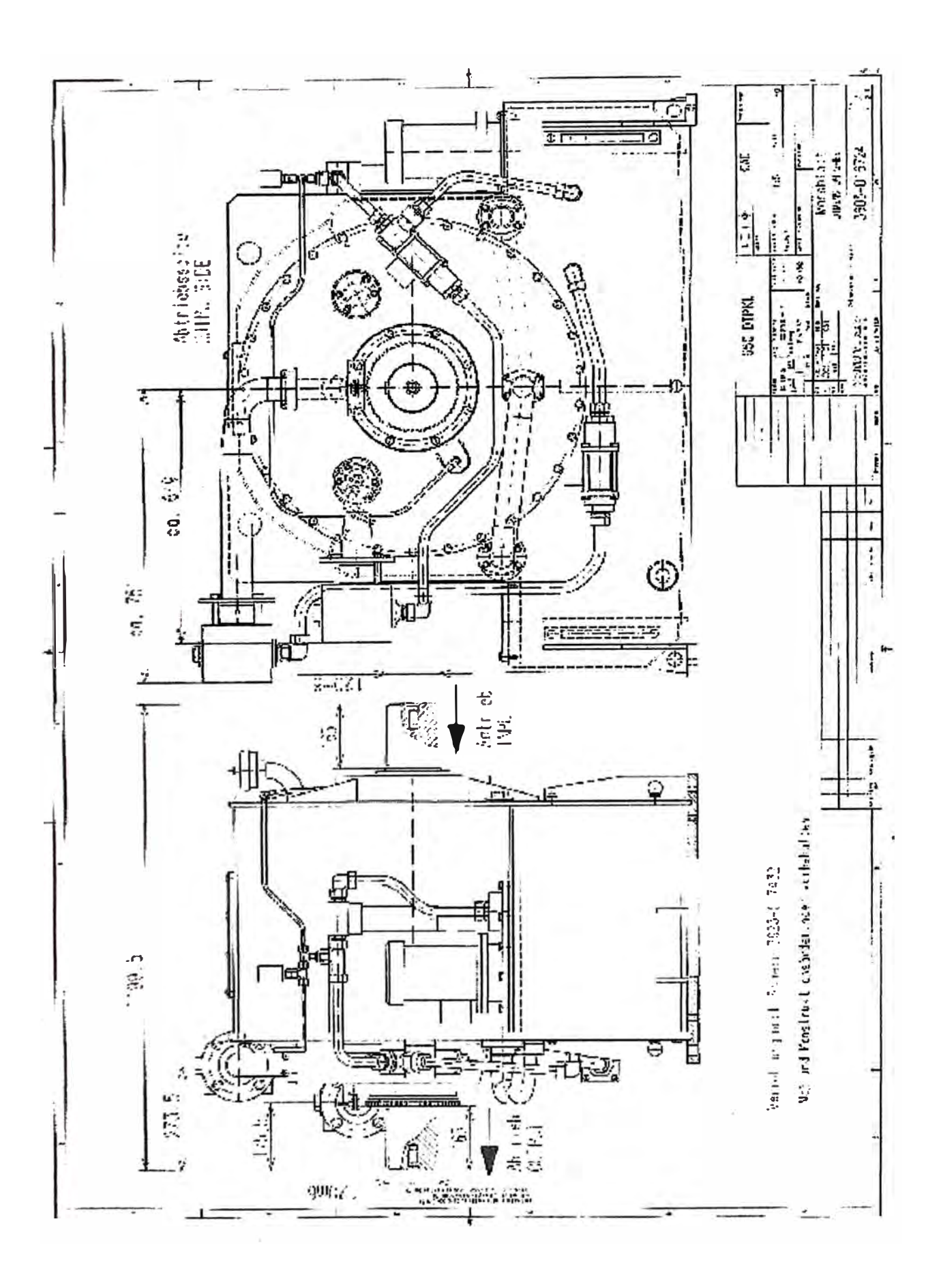

**ANEXO F SISTEMA DE EXCITACIÓN PARA MOTOR SINCRONO** 

# **UN TROL® F**

**Sistemas de excitación para máquinas sincrónicas con** y **sin excitatriz rotativa** 

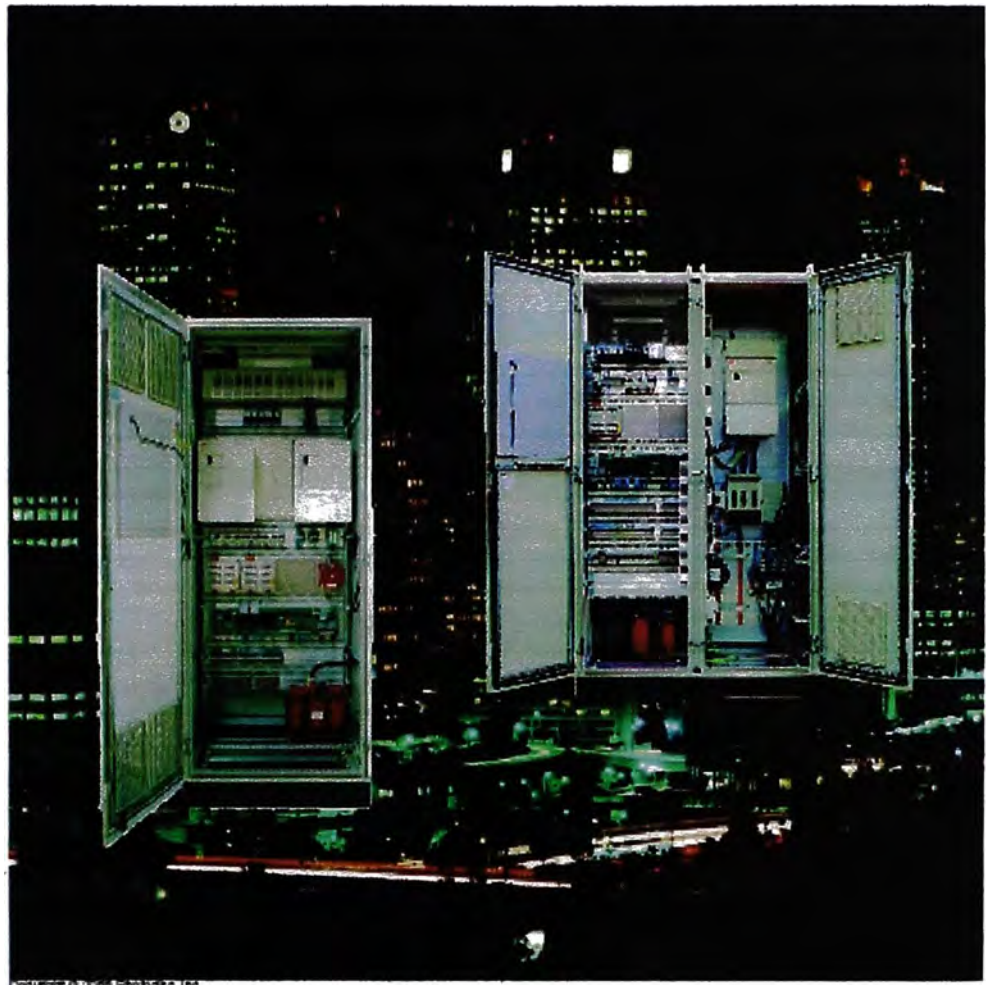

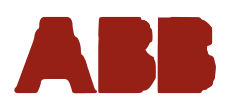

**UNITROL F pertenece a una serie de** productos de reguladores automáticos de tensión y sistemas de excitación estáticos para regulación muy exigente de máquinas sincrónicas de cualquier tipo.

### Aplicación del producto

El sistema UNITROL F es utilizado como:

- · Regulador automático de tensión (AVR) - para alimentación de 50/60 Hz, utilizando convertidor de tiristores
	- para alimentación OC o CA de frecuencias más elevadas, usando un convertidor de potencia tipo IGBT (Chopper)
- · Sistema de excitación estática (SES) para alimentación de 50/60 Hz, utilizando convertidor de tiristores.

Una gran diversidad de componentes y softwares están disponibles para satisfacer los requerimientos técnicos más exigentes.

#### **Control digital**

El UNITROL F es un sistema microprocesador completamente digital. Altamente eficaz, garantiza un tiempo de reacción muy rápido (aprox. 20 ms) y una gran precisión de regulación (aprox ±0.5 %). El software bien estructurado, ofrece amplias funciones estandarizadas (ej. limitadores) y funciones adicionales (ej. PSS).

#### **Operación local**

El UNITROL F incluye un panel de control para operación local y monitoreo. Con este panel es posible, cambiar parámetros del aistema o hacer cambios menores al programa en operación online.

la operación y monitoreo del sistema puede ser realizada vía PC utilizando el programa *'Puesta en servicio y mantenimiento' CMT.* 

#### Comunicación

En adición al conjunto de interfaces de entradas / salidas requeridas para el funcionamiento desde la sala de control, el UNITROL F puede ser suministrado con una vía de comunicación senal, la cual soporta varios protocolos para control de operación remota y monitoreo. Todas las interfaces de E/S están galvânicamente aisladas atravéz de relés y optocopladores.

#### **Diagnóstico**

la tecnología del microprocesador facilita un amplio diagnóstico de fallas al usuario.

Los defectos son fácilmente localizados por el panel de control o por la utilización del software CMT que es opcional.

#### **Configuraciones básicas del** sistema (Fig. 1)

AVR y SES están disponibles como:

- · Sistema monocanal automático (SFE) con un módulo de excitación, incluyendo un convertidor de potencia y un controlador para ambos modos de control automático (ALTO) y manual (MAN)
- · Sistema de canal doble automático (AFT) con dos módulos de excitación idénticos. cada uno con un convertidor de potencia y controlador. Cada canal puede ser operador en modo AUTO o MAN.

Un control de seguiniento automático garantiza un cambio imperceptible de un modo para el otro.

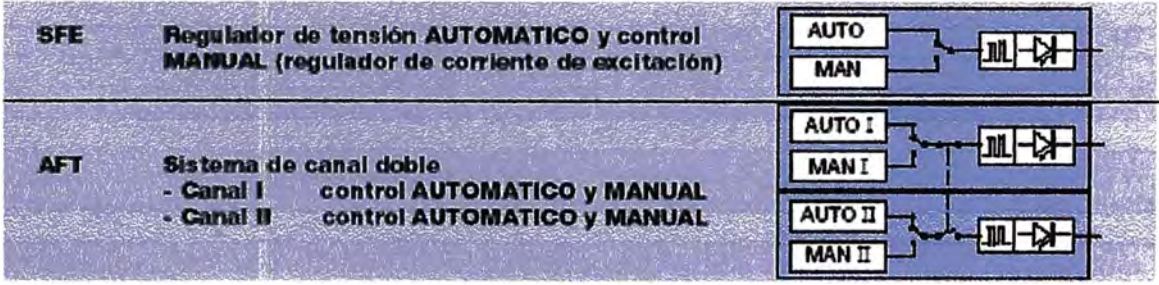

Pagna 2

Fig. 1:

Configuraciones

principales del sistema<br>UNITROL F

# **UNITROL<sup>®</sup> F** Configuraciones del sistema

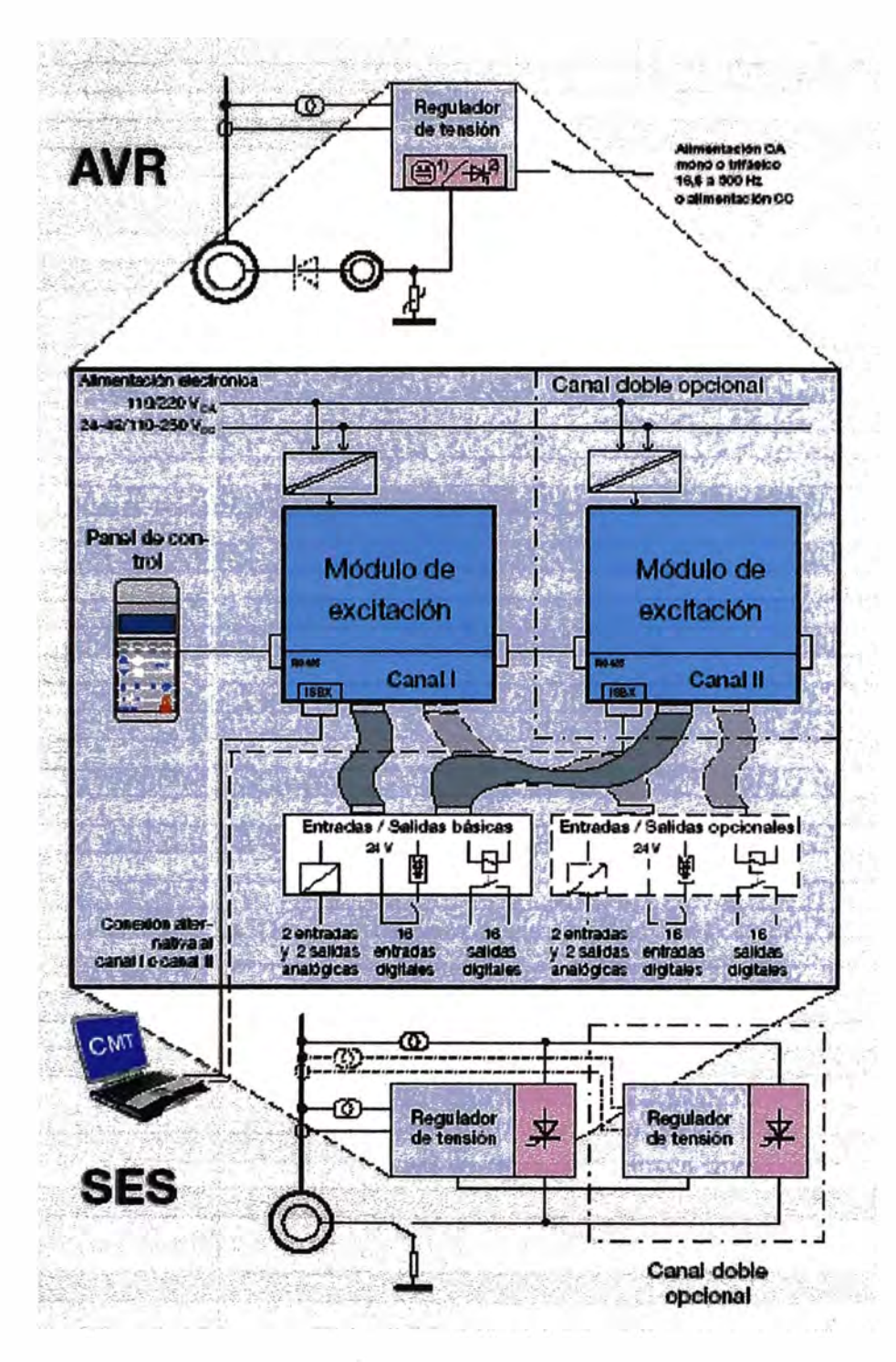

**UNITROL F para** sistemas de excitación con excitatriz rotativa utilizando convertidor de potencia sea con:

1) transistores IGBT para alimentación CA 16,8 a 600 Hz y elimentación CC

o con

2) tiristores para alimentación CA de **50/60 Hz** 

 $\bullet$ 

tiristores para alimentación CA hesta 500 Hz

UNITROL F para sidiames de excitación estáticos (alimentación  $50/60$  Hz

Interface del aisterna UNITROL F, configureción mono o doble cana'

Pagna 3

 $Fig. 2:$ 

## **UNITROL® F** Funclonalidad del software

Un software bien estructurado y estable, con varios bloques de funciones, permite al usuarlo adaptar el sistema de acuerdo a sus necesidades.

#### **Funcionalidad del software** standard

Este comprende las siguientes funciones específicas de excitación:

#### Funciones básicas de regulación

- Regulador de tensión con filtro PID (modo AUTO)
- Regulador de corriente de campo con filuo PI (modo MAN)
- Compensación de la corriente activa y/o reactiva
- · limitadores para
	- corriente de campo máxima y mínima
	- corriente de estator máxima
	- (sobre / sub-excitado)
	- excitación mínima
	- gradiente V/Hz
- · Control de seguimiento
- $-$  AUTO  $\leftrightarrow$  AUTO (solamente para sistemas de canal doble)  $-$  AUTO  $\leftrightarrow$  MAN
- · Regulación del factor de potencia o de la
- corriente reactiva
- Punción de arranque suave en modo AUTO
- · Limitación en modo MAN.

#### **Punciones de control opcionales**

Estabilizador del sistema de potencia (IEEE - PSS2A).

#### Punciones básicas de protección y monitoreo

- · Tiempo de excitación inicial
- . Proteorión de sobrecorriente (instantánea / tiempo inverso)
- · Protección de pérdida de excitación
- · Monitoreo de la temperatura del convertidor
- · Monitoreo de la conducción del tiristores
- · Monitoreo del transformador de medición
- · Subtensión en la alimentación principal
- · Subtensión en la alimentación auxiliar.

#### Funciones opcionales de protección y monitorm

- · Monitoreo de los diodos rotativos
- · Temperatura del rotor (solo para SES)
- · Protección V/Hz.

#### Funciones de monitoreo y protección son categorizadas en tres diferentes niveles de  $\arctan$

- · Solo Alama
- · Connutación para el segundo canal (si existe) para evitar paradas innecesarias
- · Apague instantáneo de la excitación por motivos de protección.

#### **Control lógico**

Para secuencias estandarizadas y bloque es internos, existen bloques de funciones específicos programados.

#### Aplicación de bloques de funciones

A más de las funciones pertenecientes al software standard, existen bloques de funciones adicionales de diferentes tipos, los cuales, pueden ser usados para softwares de aplicación programable. Estos son los bloques de aplicación verificados, como ampliación de entrada / salida, funciones específicas de monitoreo etc.

#### Registrador de datos

El software del UNITROL F también incluye un registrador de eventos con capacidad para registrar cronológicamente hasta 100 eventos y alamas. Los registros pueden ser consultados para lectura o análisis vía el panel de control o el software CMT.

Hasta seis señales de medición pueden ser almacenadas en el registrador de datos, que para diagnóstico pueden ser desplegadas en la pantalla grafica del software CMT.

#### Supervisión del procesador

#### **Auto-test**

El procesador inicia un auto test después de conectar la alimentación de tensión a la placa de control. Durante la inicialización se comprueban las memorias RAM y ROM La placa de control monitorea los diferentes niveles de alimentación de potencia.

#### Función "Watchdog"

la placa de control contiene internamente un sistema "Watchdog" que monitorea la ejecución del programa

# **UNITROL<sup>®</sup> F** Funciones adicionales

La fincloralidad de un sistema UNITECH. F porde ser fácilmente ampliada. Pero para algunas de esas funciones necessario un hardware y software adicional.

### Estabilizador del sistema de **potencia (PSS)**

El monósito del PSS es el de usar la excitación del generados para mejorar la amortiguación de las oscilaciones de potencia y la estabilidad del conjunto generador y del sistema de transmisión. El PSS influye la entrada del regulador de tensión sumantente efectivo en sistemas estáticos, pero también es aplicable a sistemas con excitatriz rotativa (Fig. 3).

El PSS del UNITROL F está basado en el IEEE FSS2A (considerando la potencia acelerativa).

Para la función PSS se necesita una tarjeta en adición al software, la cual se conecta sobre la unidad de procesariento de señales.

#### **Monitoreo de diodos rotativos**

Con este componente adicional pueden ser detectados selectivamente cono circuitos y circuitos abiertos en las ramificaciones de rectificadores rotativos utilizados en sistemas sin escobillas (brushless), sobre un amplio margen de velocidad.

Un filtro de 8vo: orden, sincrónizado con la velocidad de rotación, mide las armónicas con la frecuencia de la excitatriz desde la señal de la corriente de excitación. Dependiendo de la amplitud relativa a la comiente de excitación, es posible distinguir entre un corto circuito y un circuito abierto en una ramificación.

Para esta función es necesaria una pequeña tarjeta, la cual se conecta sobre la unidad de procesamiento de señales.

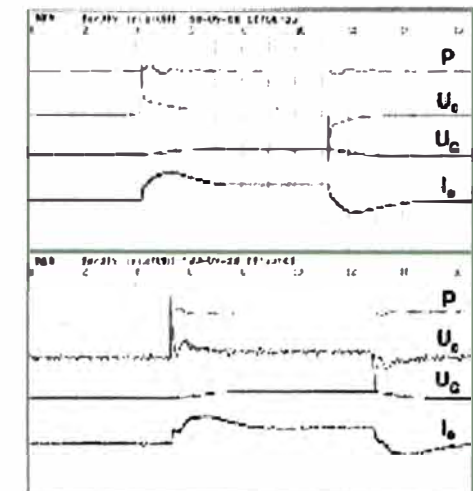

Fig. 3: Respuesta ain (arriba) y con (abajo) función PSS en un sistema de excitación con axeliatirz rotativa para un generador de 1140 MVA (P = 860 MW, salto de 5%).

#### **Entradas / Salidas adicionales**

Cuando son necesarias entradas/salidas digitales adicionales, existe una ampliación de entrada / salida con 16 entradas y 16 salidas. Esta ampliación consiste en una tarjeta que se conecta sobre la tarjeta principal, en el médulo de excitación y una segunda taneta E/S la cual es atomillada en el cubículo.

La extensión E/S proporciona 2 entradas y 2 salidas analógicas adicionales.

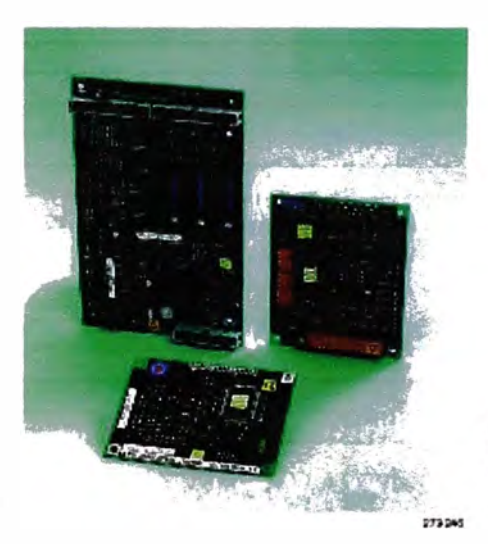

Fg. 4: Tarjetas de circuito impreso para funciones adicionales

Pagina 5

# **UNITROL<sup>®</sup> F** Programación

Aún cuando el UNITROL F salga de la fábrica con el software listo y adecuado a las especificaciones del cliente, si neocsarlo, se pueden realizar fácilmente adaptaciones.

El software del UNITROL F comprende dos partes, el programa standard y el programa de aplicación.

#### Programa standard

En cada módulo de excitación está instalado nuestro programa standard. Cuando un parámetro de función no es necesario, éste puede ser bloqueado a travez de ajuste de un parâmetro. En nuestra fábrica, se configura cada sistema con los parámetros individuales de instalación necesarios. Para encender y apagar estas funciones, o cambiar parâmetros online u offline, se puede utilizar el panel de control o el CMT.

#### Programa de aplicación

Para ciertas aplicaciones es necesaria una ampliación del programa standard. Para<br>dichos programas de aplicación, se pueden modificar las conexiones de los bloques del programa standard e incluir otros bloques de aplicaciones diferentes.

#### Herramienta de ingeniería GAD

El GAD (Graphic Application Design) es un software para PC utilizado para programar los programas de aplicación y posee las siguientes características:

- · Programación de los programas standards y de aplicación
- · Editor gráfico para crear y modificar la documentación del programa (Fig. 5)
- · Definido por el usuario para presentación de los documentos.
- Posibilidad para crear nuevos símbolos de documentación.

Programas de aplicación hechos con GAD tienen que ser cargados al módulo de excitación con el CMT.

#### Programación con el panel de control

Utilizando el panel de control, se pueden modificar online los programas standards o de aplicación, para ello están disponibles las siguientes funciones:

- · Inicializar el programa
- · Conectar las entradas y salidas de los bloques de funciones
- · Cambiar las conexiones de los bloques de funciones
- · Adicionar o eliminar bloques de funciones
- Modificar el orden de ejecución de los bloques de funciones
- Visualización de los parámetros de los bloques de funciones del programa de aplicación.

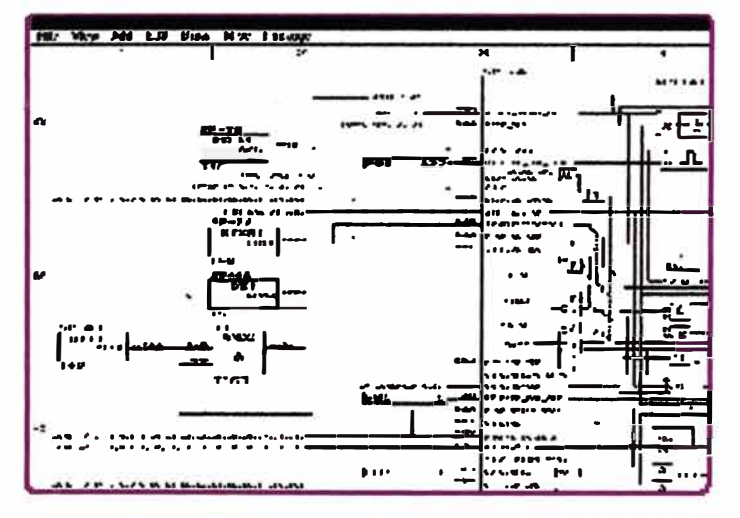

īg 5: Pantalla del GAD eamentos de un .<br>agrama del programa de aplicación

Pagina 6

# **UNITROL<sup>®</sup> F** Puesta en servicio y mantenimiento

El saftware Puesta en servicio y mantenimicato" CMT del UNTIROL F está basado en el Microsoft<sup>o</sup> Windows<sup>11</sup>, foc desarrollado para operación y<br>monitorco de todos los sistemas de *recitación* 

#### El Software (CMT) para puesta en servicio y mantenimiento

Con este software se pueden realizar por ejemplo, modificaciones online al programa de aplicación, observar las funciones del sistema y cambiar los parámetros.

Con la pontalla del programa se puede operar el sistema y al mismo tiempo controlar su estado. El contenido de la misma incluye las siguientes funciones:

#### Pantalla de tendencia (oscilógrafo)

la pantala puede indicar en tiempo real, el estado de hasta seis señales elegidas por el usuario o grabarlas para indicarlas después (Fig. 6). Todas las señales disponibles en el sistema pueden ser indicadas por este medio. El Menú es muy amigable, de fácil uso y facilita la dección de cada señal incluyendo todos los parámetros requeridos para escala y offset

#### Pantalla del programa de aplicación

Esta pantalla muestra el diagrama en bloque de funciones realizado con el GAD (Fig. 7). La pantalla le puede mostrar al usuario, los valores actuales de diferentes puntos seleccionados por él.

#### Pautalla de parámetros y señales

Esta pantalla muestra en forma tabular parámetros o seriales permitiendo al usuario modificados. Cada parámetro o señal puede ser incluido en un grupo de parámetros y scñales, lo que posibilita que en otra oportunidad solo sea necesario seleccionar el grupo para visualizar y modificar los valores de parámetros y señales pertenecientes a évic.

> Fra. 7: Diagrama del programa de aplicación del CMT con www.alización de parámetros

#### Otras pantallas

- · Pantalla del registrador de alarmas Esta pantalla muestra las últimas 100 alamas y fallas, actualizadas en el registrador de alarmas en orden cronológico.
- · Funciones del sistema En esta pantalla el usuario encuentra las mismas indicaciones y los mismos botones que en el panel de control.
- · Pantalla de registrador de eventos Esta pantalla muestra en orden cronológico los últimos eventos actualizados en el registrador (sels canales, cada uno con 1000 puntos de datos).

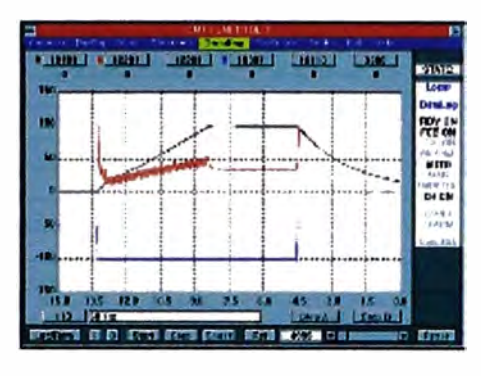

Fig 6: Vantana de oscibaramas CMT

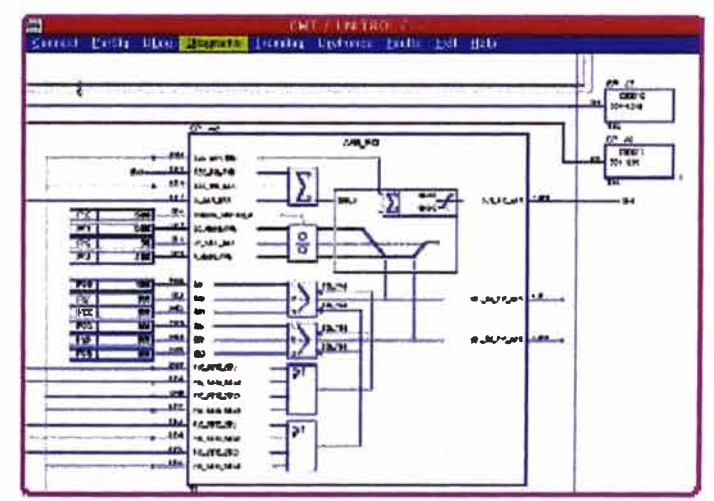

Pagna 7

# **UNITROL<sup>®</sup> F** Sistema de comunicación

UNITROL F utiliza una conexión serial de comunicación para la transferencia de datos internos entre los dos canales y el panel de control.

A fla de alcanzar una rápida y segura conexión con el software CMT, se conecta el módulo de excitación al PC, atravez de una conexión óptica (opcional).

Para controlar y monitorear el sistema UNITROL F desde un sistema de jerarquía superior están disponibles diversos protocolos de comunicación con los correspondientes bus adaptadores (opcional).

Fa. 8: Conedones para comunicación del sistama

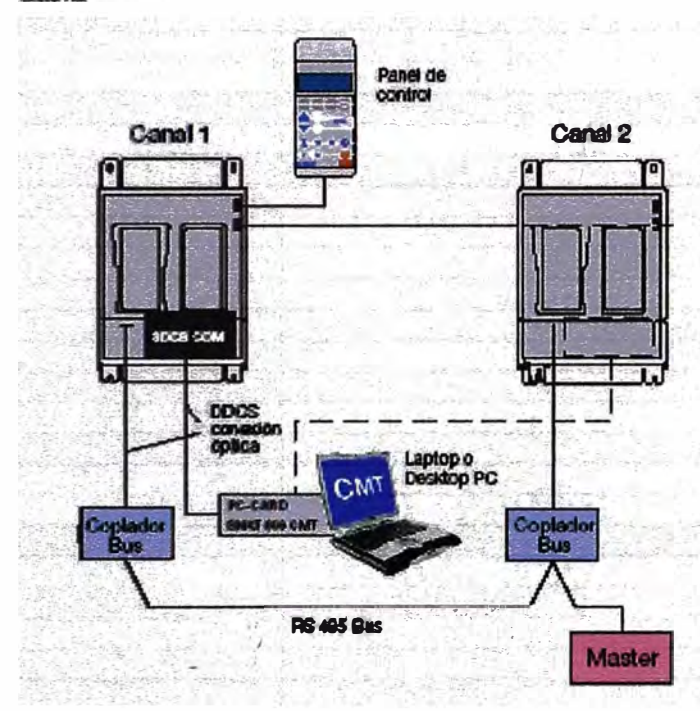

#### **Panel-Bus**

El Panel-Bus es una conexión serial (protocolo MODBUS) basado en un nivel de señal RS485 con una velocidad de transferencia de 9600 Baud. El bus es utilizado tanto como para conectar el panel de control como para transferir los datos al segundo módulo de excitación en un sistema de canal doble (ver Fig. 8).

#### Conexión óptica para puesta en servicio y mantenimiento

El UNITROL F puede también ser conectado a través de una conexión óptica con un PC en el cual el software CMT está instalado. Esto posibilita una rápida y segura comunicación con el sistema. Esta conexión permite la completa funcionalidad del CMT con una velocidad de transmisión de 1.5 MBaud y permite una operación del sistema de excitación desde el computador. Para hacer uso de esta posibilidad, se instala una tarjeta PC en el Laptop o un SNAT 608CMT ISA board para desktop PC y un transductor electro/óptico. La tarjeta SDCS-COM, que se necesita en el módulo de excitación puede ser solicitada separadamente.

#### Conexión óptica al nivel de jerarquía superior

Una comunicación con sistemas superiores (Master) es posible. Para ello se requieren MODBUS o Profibus. Para cada canal del sistema de excitación se necesita un adaptador bus para la conexión con el Master via el cable RS485. La conexión soporta ó palabras de datos (c/u 16 bits en cada dirección). Para el control del Master son requeridas dos palabras de datos en cada dirección. Las palabras de datos restantes son conectables fácilmente con cualquier señal de entrada o salida.

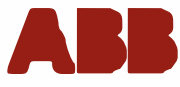

#### **Mt Hosterday RRA**

Saturnas de excitación estáticos, reguladores de tensión y sepápos de sincronicación

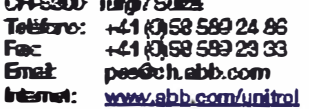

Para mayor información acerca del UNITROL por favor visite nuestra página Web www.abb.com/unitrol

ae Fri 400 103 R2005<br>v8 Capyright 2004 . 2006 ABB. All rights recorvert.<br>Specifications active to change without reduce.

# **UNITROL<sup>®</sup>** F Datos técnicos

#### Valores de entrada

Manarkazión de electrónica de control:

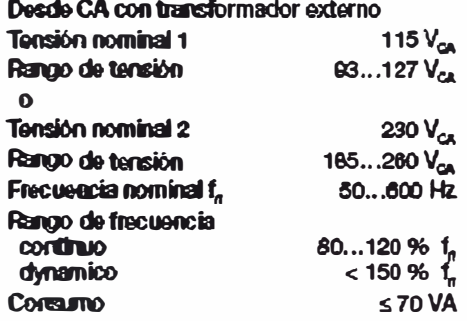

Desde CC como redundancia

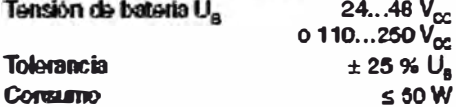

#### Entradas de medición:

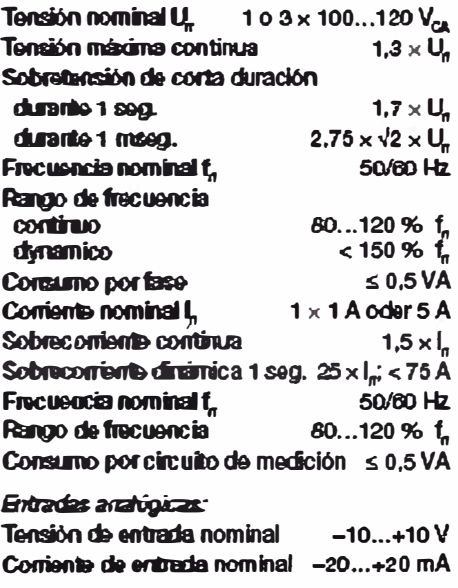

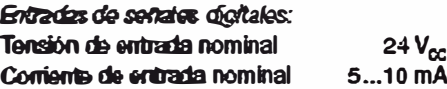

#### Valores de salida

Convertidor de potencia:

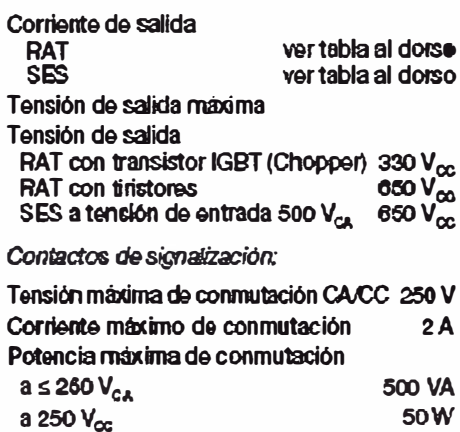

#### Datos miscoláneos

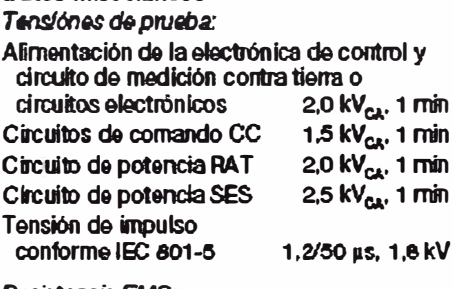

#### Resistencia EMC:

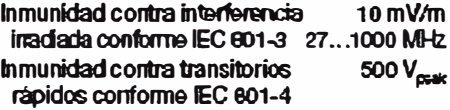

Valores ambientales:

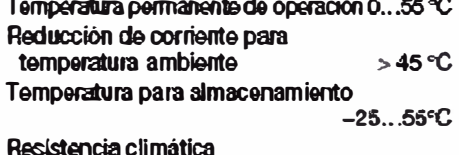

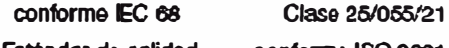

Estándar de calidad conforme ISO 9001 Sistemas UNITROL F cumplen integralmente<br>los requisitos conforme CE.

Anexo a 3BHT 460 103

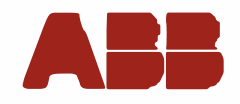

# **UNITROL<sup>®</sup> F** Sistemas de excitación

### Sistemas de regulación de tensión (RAT) - Tipos estándar

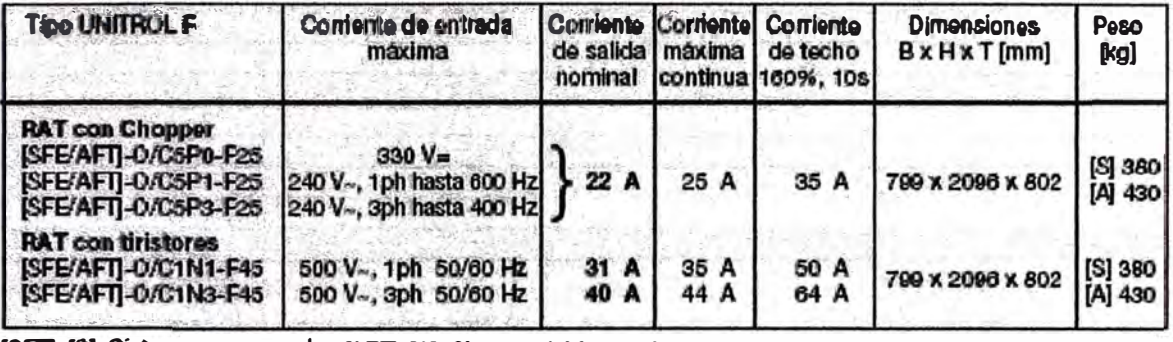

[SFE], [S]: Sistema monocanal [AFT], [A]: Sistema doble canal

### Sistemas de excitación estaticas (SES) - Tipos estándar con convertidor(es) C2

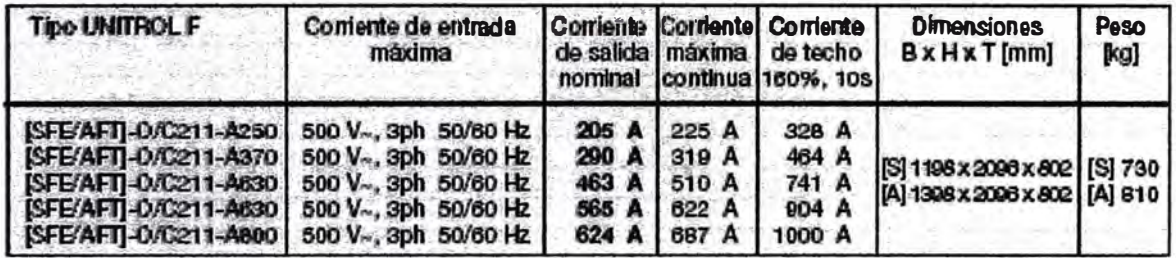

Consultar por otros sistemas con tensión de salida y/o potencia mayores.

### Características de sistemas de RAT

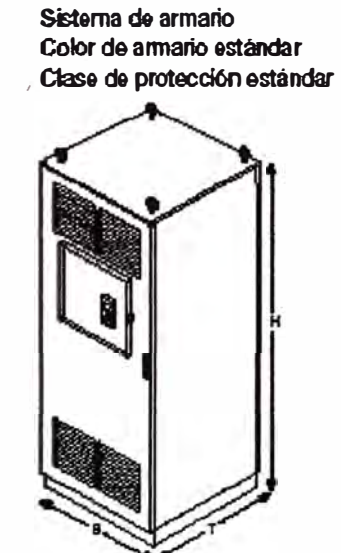

 $F_{12}$ ,  $F_{13}$ Armario completo de regulador automático dia transión.

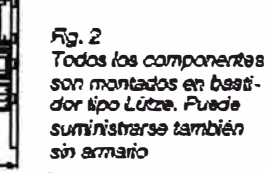

∓

 $\overline{0}$ 

**RITTAL RAL 7035** IP21/IP31

m п т **THEFFILE** đ 匬

Œ

ď

son montados en bastisun monaussen usau<br>dor lipo Lútze, Puede<br>suministrarse también

# **UN TROL® 1000**

**Regulador automático de tensión compacto para máquinas sincrónicas menores UNITROL(I') 10·00-15 y UNITROL® 1000-40** 

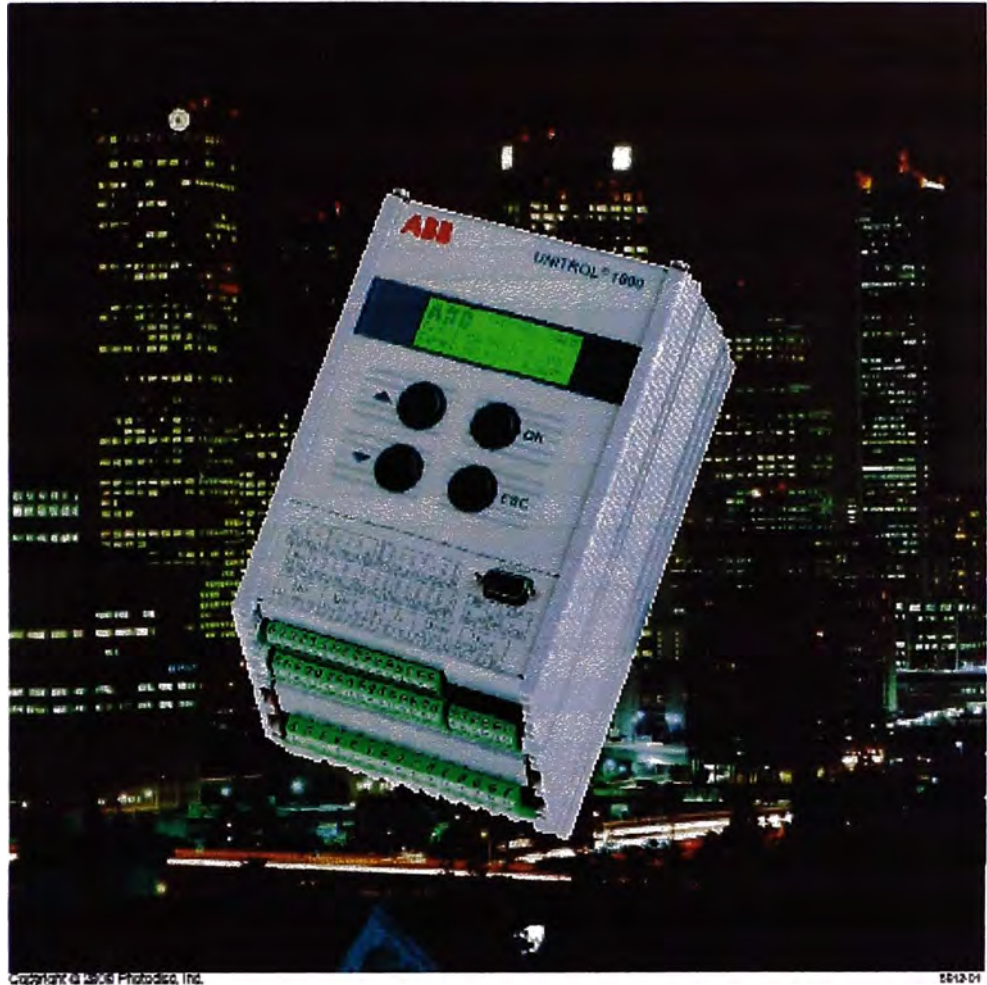

gright of 1906 Photodico, Inc

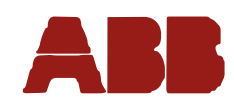

## El UNITROL<sup>®</sup> 1000-15 cubre un amplio rango de aplicaciones

El UNITEOL 1000-15 es un Regulador Automático de Tensión o AVR (Automatic Voltage Regulator) de moderno diseño, para generadores y motores sincrónicos. La implementación de la tecnología de microprocesadores más avanzada, junto con semiconductores del tipo IGBT, lo habilitan para ser esado en un amplio rango de aplicaciones. La máxima corriente de salida es de 15 A, y la entrada de potencia puede ser desde una fuente de Corriente Alterna (CA) o Corriente Continua (CC).

### Diseño compacto

El UNITROL 1000-15 incluye todos los elementos de un control de excitación incorporados en el mismo. Un poderoso procesador de señales en el que come software de control extensivo, garantiza una performance excelente bajo todas las condiciones. La etapa de potencia del tipo chopper, que puede ser alimentada desde una fuente de CA o de CC, posibilita el uso en variadas aplicaciones. El panel frontal sirve para el fácil monitoreo y configuración del equipo. El robusto diseño mecánico garantiza una alta confiabilidad. Las aplicaciones que se muestran abajo constituyen ejemplos típicos

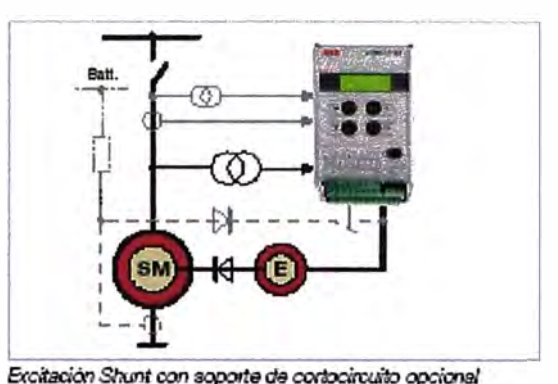

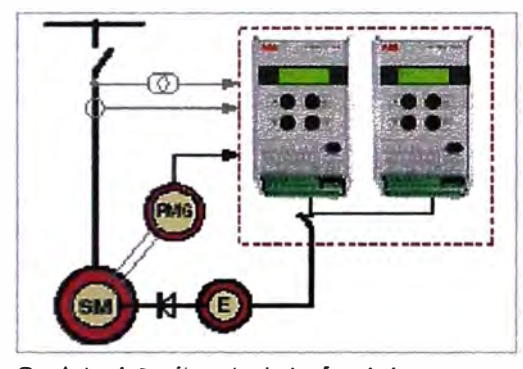

Regulador de Feraion redundante alimentado por Ganaudor de imán Permanente (PMG)

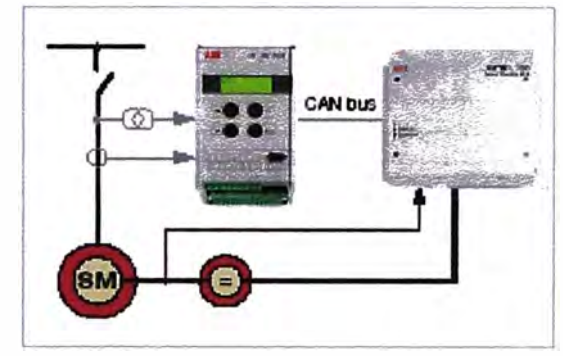

Reemplazo de regulador de tensión para generadorea con excitatiz de comente continua, por un UNITROL 1000-40. Una solución aplicable para la modernización de reguladores artiguos mecánicos o analógicos...

### **UNITROL 1000-PM40**

**D** UNITROL 1000-PM40 es la etapa de potencia del tipo chopper con semiconductores IGBT y controlada por microprocesador.<br>Está conectada al regulador de tensión UNITROL 1000-15 mediante un CAN bus. Esta combinación se denomina UNITROL 1000-40, y cubre un rango de corrientes de campo de hasta 40 A LEDs (Light Emitting Diodes) sobre la placa frontal del UNITICA 1000-PM40 proveen las informaciones de estado más

importantes. No se requieren ajustes adicionales o una puesta en servicio, ya que la etapa de potencia es automáticamente configurada por el **UNITROL 1000-15** 

El UNITROL 1000-40 es la solución perfecta para las aplicaciones de retrofit que requieren corrientes de campo entre 15 y 40 A

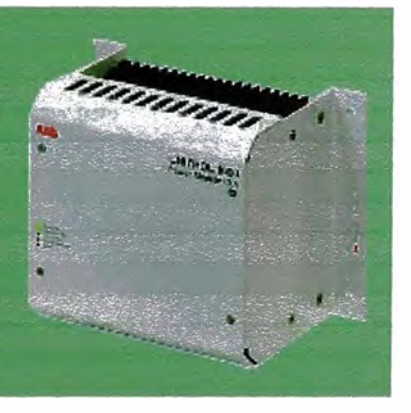

Pagna 2

ABB

# Performance característica del UNITROL<sup>®</sup> 1000-15

El software altamente eficiente del UNITROL 1000-15 cumple todos los requerimientos para una operación estable y confiable de su máquina sincrónica.

### **Funcionas estándar**

- · Rematedos de tensión con algoritmo de control PID
- · Regulados de cos p con algoritmo de control PID
- · Regulados de potencia reactiva con algoritmo de control PID
- \* Regulador de corriente de excitación (control manual) con algoritmo de control Pl
- · Valores de referencia internos digitales
- · Commutación sin saltos para todos los modos de oderación
- Función Soft-start (arranque suave)
- Dicop de comiente reactiva para la operación en red
- · Reparto de potencia reactiva entre máquinas en paralelo vía bus RS 485
- · Comunicación serial Modbus
- + Limitados de Volts-cor-Hertz
- · Limitador de corriente de excitación mínima
- · Limitador de corriente de excitación máxima en tres etapas con retardo (dependiente de la temperatura)
- · Limitador de corriente reactiva como función de la potenzia activa (P/Q)
- · Limitador de tensión del estator
- · Limitador de corriente del estator (dependiente de la temperatura)
- · Reparto de potencia reactiva tipo Maestro/Esclavo
- · Detección de subtensión para activar boost de corriente externa para el soporte de conocircuito (compounding)
- · Control de lazo abierto de la tensión de salida para **ARKITO**
- · Función de prueba de escalón incorporada
- · Modo Stand-by para sistemas de canal redundante de backup
- · Señales de Alarma y Disparo.

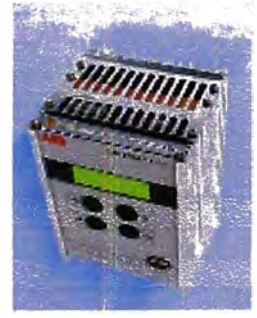

**UNITROL 1000-15** 

#### **Funciones opcionales**

- · Estabilizador del sistema de potencia
- (PSS) según IEEE 2A/2B
- · Igualación de tensiones antes de la sincronización
- · Sincronización automática
- · Función de verificación (Synchrecheck)
- · Monitoreo de diodos rotantes.
- Funciones planeadas para el futuro
- · Funciones de monitoreo ampliadas para sistemas redundantes
- · Registro de datos y eventos (Data logger/ Event recorder).

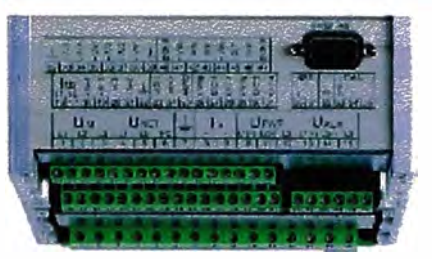

Las entradas y salidas se ubican en la parte infarior de la unidad

#### **Entradas y salidas**

El UNITROL 1000-15 está equipado con interfases flexibles:

- 4 entradas digitales
- 4 salidas digitales (o entradas)
- 3 entradas analógicas (pueden ser individualmente redefinidas como 2, 4 o 6 entradas digitales)
- 2 salidas analógicas.

Las cuatro salidas digitales pueden ser individualmente redefinidas como entradas digitales. Se usa una interfase serial RS 232 para conectar una PC.

Se ouede usar un enlace opcional RS485 para comunicación serial Modbus o el reparto de potencia reactiva donde dos o más generadores o motores se conectan en paralelo.

Se usa un CAN bus para controlar dispositivos locales de expansión.

Página 3

# Interfase Hombre-Máquina del UNITROL<sup>®</sup> 1000-15

Un panel práctico y de uso simple ubicado sobre la unidad, posibilita el fácil acceso con una PC Lapion. Una herramienta de software amigable denominada "CMT 1000" simplifica la puesta en servicio.

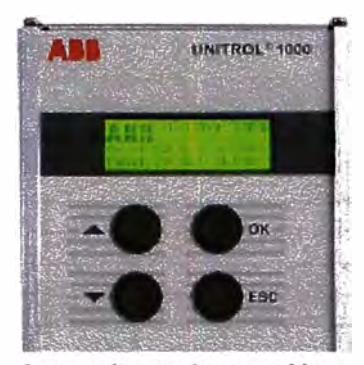

La operación completa es posible usando sob oustro pulsadores y el display iluminado

### Panel de operación local

Todos los parámetros pueden ajustarse directamente sobre el equipo, sin necesidad de equipamiento adicional, por ejemplo:

- Configuración de entradas y salidas  $\bullet$
- Selección de las mediciones que serán mostradas sobre el display  $\bullet$
- · Ajuste y modificación de parámetros
- · Monitoreo de la operación.

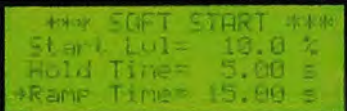

Ejemplo de ajuste de parámetros sobre el display

### Configuración amigable y optimización mediante CMT 1000

Todos los ajustos de parámetros para la familia UNITRO1 1000 pueden realizarse usando "CMT 1000", la herramienta de puesta en servicio y mantemantanto que corre bajo sistema operativo Microsoft<sup>a</sup> Windows<sup>6</sup>.

Es fácil seguir cómo el cambio de un parámetro afecta el comportamiento general del regulador, udizzado las funciones de gráfico de potencia y de osciloscopio. Esto significa que los ajustes óptimos se encuentran en un tiempo breve.

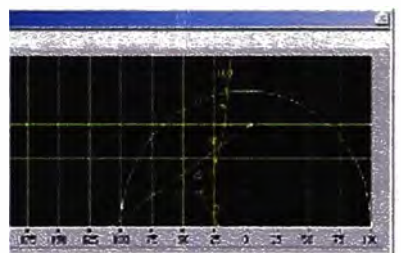

El gráfico de potencia muestra el punto real - groupe as particular museum et punto<br>de operación y las curves de ajuste del<br>@nitador PIO

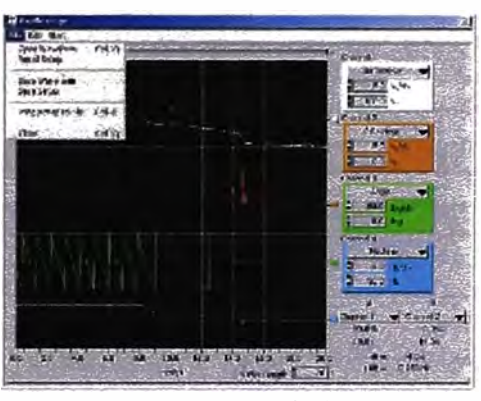

El gráfico de Osciloscopio del CMT 1000

#### Osciloscopio del CMT 1000

- \* Pueden seleccionarse cuatro señales<br>para el display gráfico
- · Los archivos de parâmetros y gráficos pueden archivarse en forma numérica para un posterior análisis
- La resolución del osciloscopio es de 50 ms, y se registran un total de 20 canales

Pagna 4

# Sistemas UNITROL<sup>®</sup> 1000

Para clientes que prefieren soluciones con la ingeniería hecha y listas para operar, ofrecemos sistemas standard o hechos a medida. Todos los sistemas salen de la fábrica totalmente ensayados.

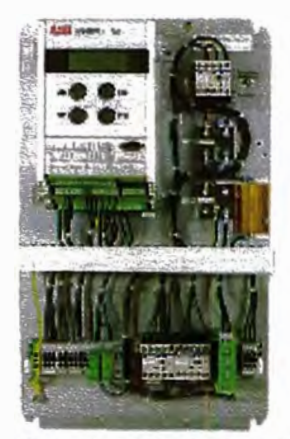

### Sistemas de simple canal

La solución de un único canal, con todos los componentes necesarios instalados sobre una placa de montaje, es frecuentemente utilizada para la excitación de máquinas sincrónicas pequeñas, p. ej. generadores accionados por turbinas hidráulicas o motores Diesel. Esta es mmbién una solución comunmente usada para la excitación de motores

Race con un sistema de canal único

### Sistemas de canal dual

Un sistema de doble canal con el 100 % de sedundancia se usa en los casos donde existen mayores exigencias de confisbilidad y segundad contra fallas.

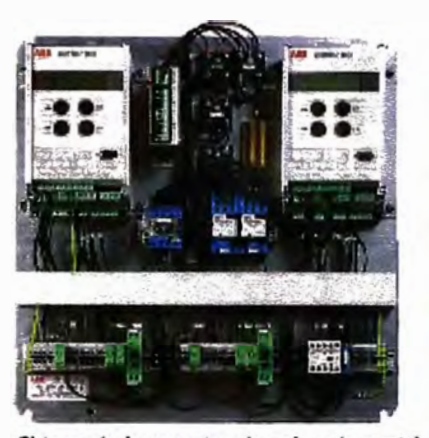

Sistema dual compacto sobre placa de montaje

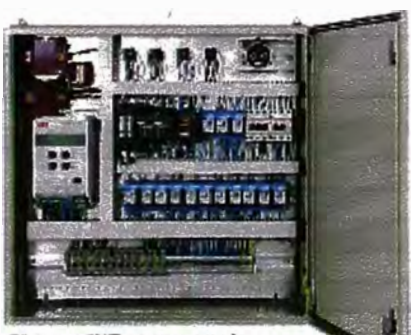

Sistema AVR en un armario pequeño

### Sistema instalado en un armario

Un regulador de tensión UNITROL 1000 instalado en un armario es la mejor solución si no hay disponibilidad de un armario existente para el montaje de la placa. El sistema incluye todos los componentes periféricos necesarios, tales como interruptor de excitación, relés de interfase, transductores, llaves térmicas, etc.

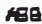

# **UNITROL® 1000 E-Learning**

El UNITROL 1000 E-Learning es un programa de entrenamiento interactivo, mediante el que se ancendro los conceptos básicos de los sistemas de excitación, y cómo operar un equipo **UNITROL 1000.** 

### Aprenda a operar un UNITROL 1000 vía E-Learning

El programa de entrenamiento interactivo (E-learning) proporciona una guía abarcativa para la instalación y la operación del regulador de tensión UNITROL 1000. En el mismo se aprende:

- · Teoría básica de máquinas sincrónicas y su excitación
- · Cómo operar el UNITROL 1000 usando los pulsadores del panel frontal.
- Cómo controlar y operar el UNITROL 1000 usando la<br>herramienta CMT 1000 cargada en su PC
- · Cómo determinar y ajustar los parámetros
- · Cómo poner en servicio el UNITROL 1000.

Duede encontranse más información sobre el programa en mestro Website www.abb.com/unitrol en el sector "Downfoads" de este producto. Por favor, utilice la función "Contact us" para pedir el CD del programa "UNITROL 1000 E-Learning".

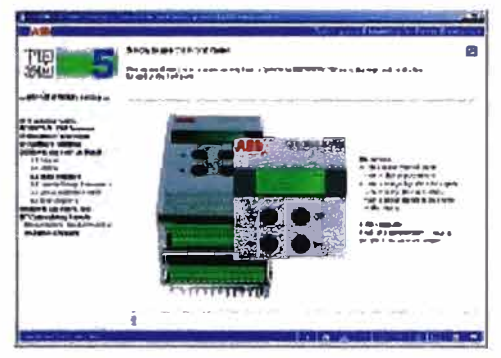

Screenshot del UNITROL 1000 E-Learning

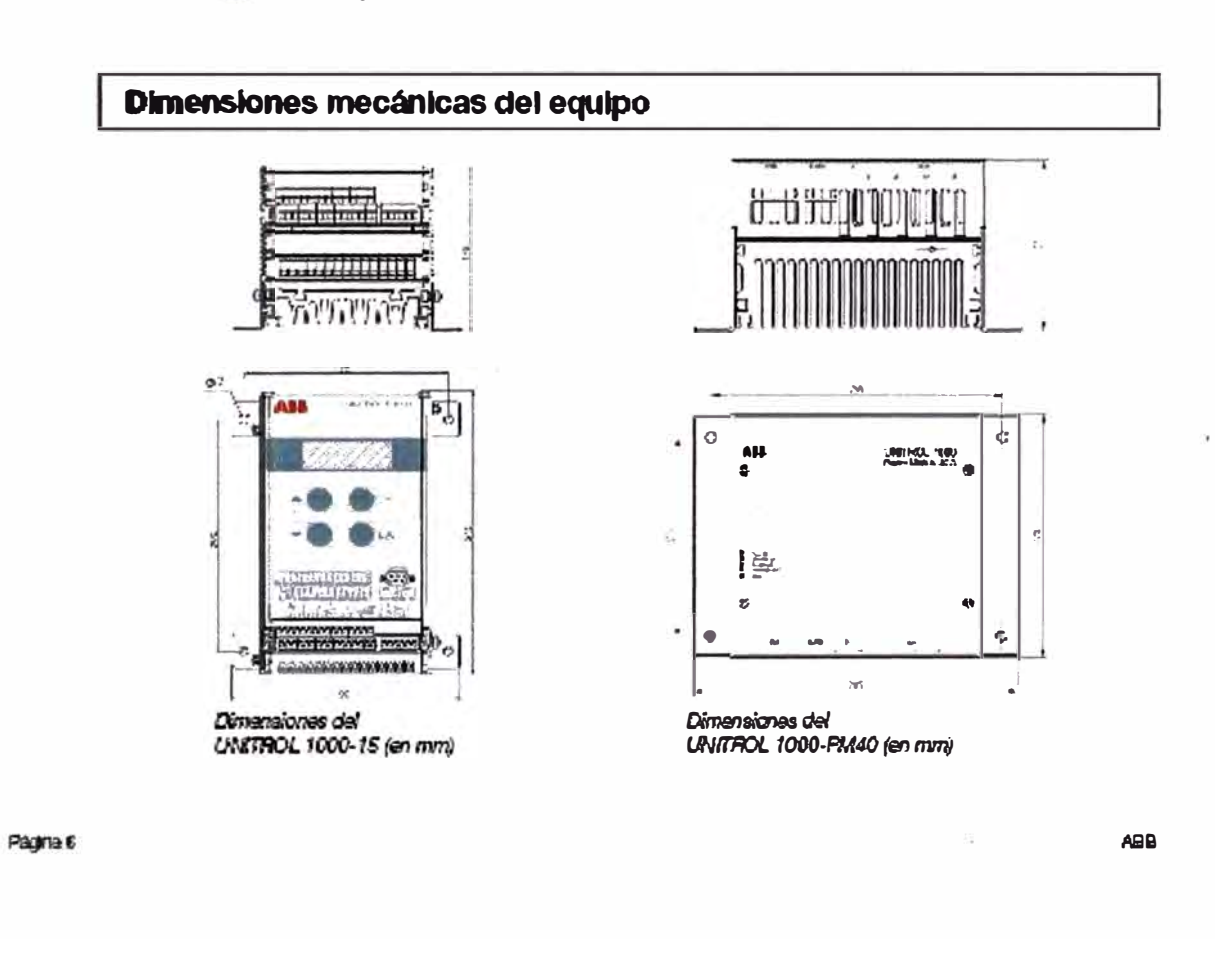

# Especificaciones técnicas del UNITROL<sup>®</sup> 1000-15 & 1000-PM40

### **UNITROL 1000-15**

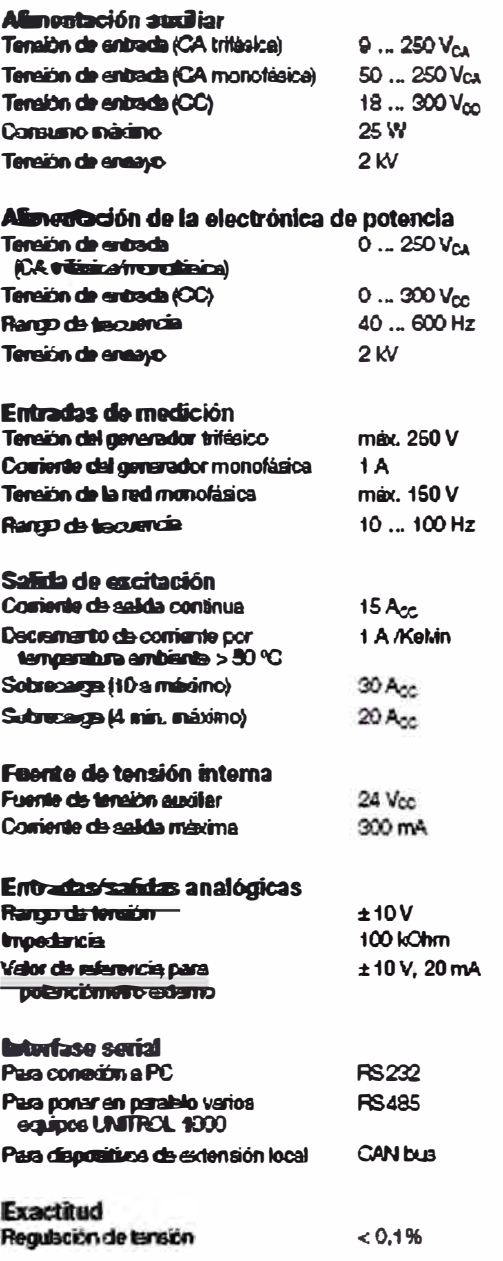

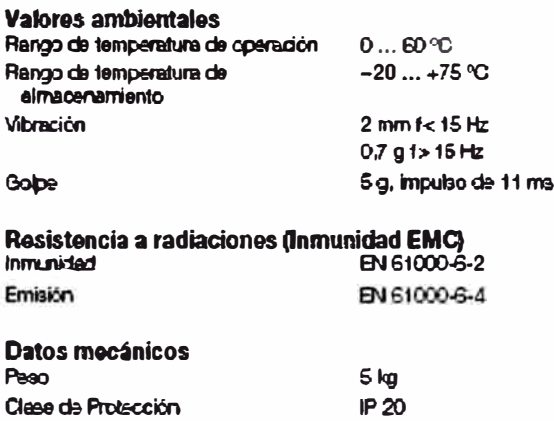

### **UNITROL 1000-PM40**

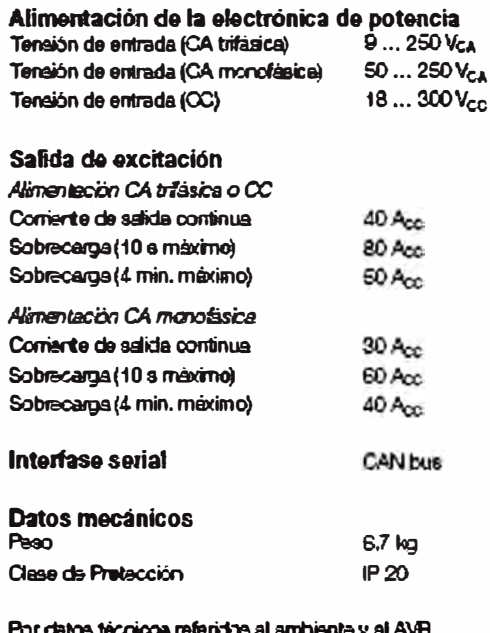

rui casos escricoa referidos al ambiente y al AVFI,<br>por favor referirse a los dalos del UNITROL 1000-15<br>a la izquierda.

# Productos de la familia UNITROL<sup>®</sup> 1000

La familia UNITROL<sup>4</sup> 1000 está constituida por una serie de reguladores de tensión automáticos y digitales. Un disedo moderno del controlador junto con una etapa de potencia del tipo IGBT chopper permite villizarlos en una amplia gama de aplicaciones.

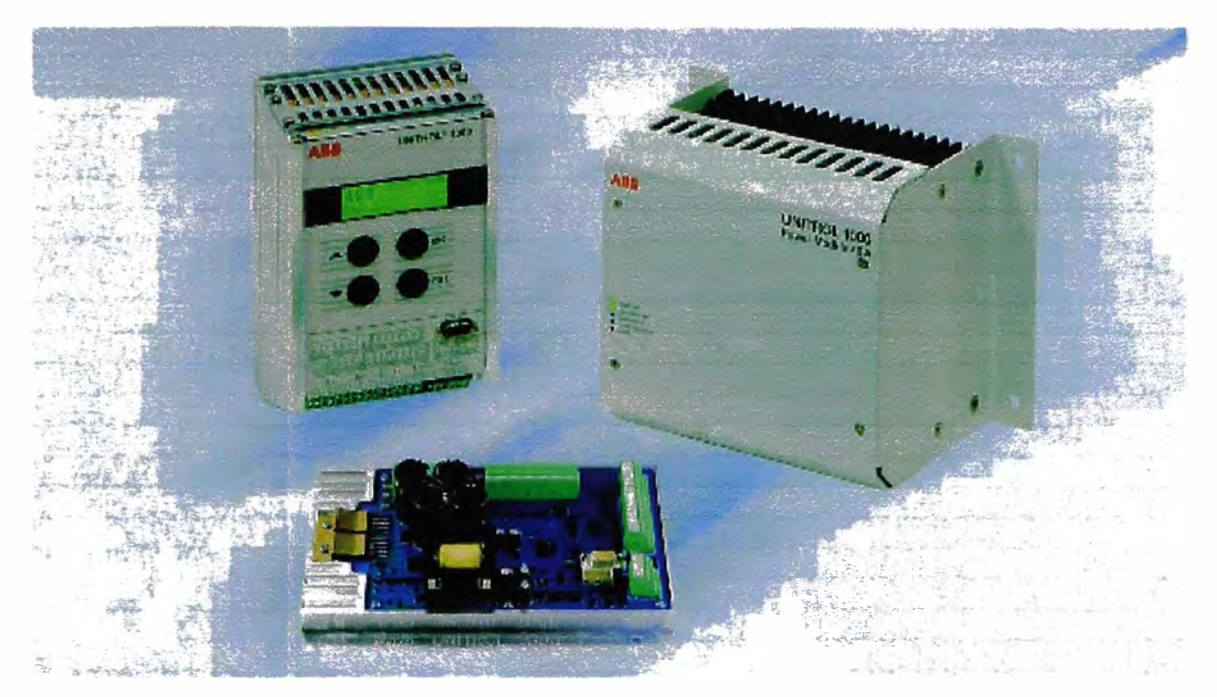

## **UNITROL 1000-7**

El UNITROL 1000-7 es un AVR (RAT) para un máximo de 7 A de comiente permanente de campo. Está dirigido a fabricantes de máquiras sinuránicas e integradores de sistemas que busquen una solución directa y de buena relación costo/beneficio.

### **UNITROL 1000-15**

El UNITROL 1000-15 es un AVR (RAT) para un máximo de 15 A de corriente permanente de campo. Un panel de operación local se utiliza para el fácil monitoreo y ajuste de los parámetros. Esta unidad compacta y de sencilla operación cubre una amplia gama de aplicaciones.

### **UNITROL 1000-PM40**

El UNITROL 1000-PMi0 es el módulo de potencia que extiende la corriente de salida del UNITROL 1000-15 hasta los 40 A. Una interfase CAN bus entre ambas unidades se usa para esta combinación "Plug & Play" denominada **UNITROL 1000-40** 

ABB Switzerland Ltd de Turgi, Suiza, es a nivel mundial el Centro de Excelencia de ABB para los Sistemas de Exitación y de Sincromización.

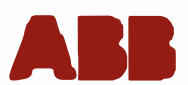

**ARR Guiltzarland Ltd.** Sistemas de escitación estáticos, reguladores de tensión y equipos de sincronización CH-6300 Turgi/Suiza +41 (0) 58 589 24 86<br>+41 (0) 58 589 24 86 Teléfono: Fac **Bnak** pue@ch.ebb.com **Internat:** www.abb.com/unitrol

ars-11 490 333 130405<br>6 Capaigh 2004 2005 ABB, All uithe nouveat.<br>Spacification: subject to change who of notice.

### **BIBLIOGRAFÍA**

- **1. William D. Stevenson, "Análisis de Sistema de Potencia", McGraw Hill - México, 1996.**
- **2. A. E. Fitzgerald, "Maquinas Eléctricas", McGraw Hill - México, 2003.**
- **3. Stephen J. Chapman, "Maquinas Eléctricas", McGraw Hill - Colombia, 1993.**
- **4. Enrique Devis Echandia, "Posibilidades y costos de generación y cogeneración termoeléctrica en escalas pequeñas e industriales", Articulo 3 de la Revista 3 "UNIANDES", New York.**
- **5. Esteban Rasero García, "Modelado y control de molinos de caña de azúcar'', Tesis de grado para Magíster en ingeniería, Colombia, 2006.**
- **6. CHEN, James C.P., "Manual de Azúcar de caña para fabricantes de azúcar de caña y Químicos Especializados", México, 1991.**
- **7. E. Hugot, "Handbook of Cane Sugar Engineering", Elsevier Publishing Company - USA, 1986.**